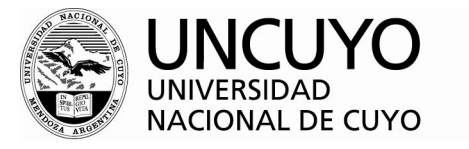

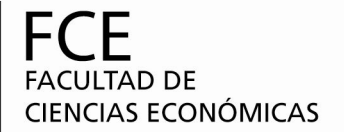

# **ROL DEL CONTADOR PÚBLICO EN EL ANÁLISIS E INTERPRETACIÓN DE ESTADOS CONTABLES**

Por María Florencia Bertona y Mauricio Meneo [florbertona@yahoo.com.ar](mailto:florbertona@yahoo.com.ar) maurimen9@yahoo.com.ar

Profesor Orientador: Graciela Ruiz

# **ÍNDICE DE CONTENIDOS**

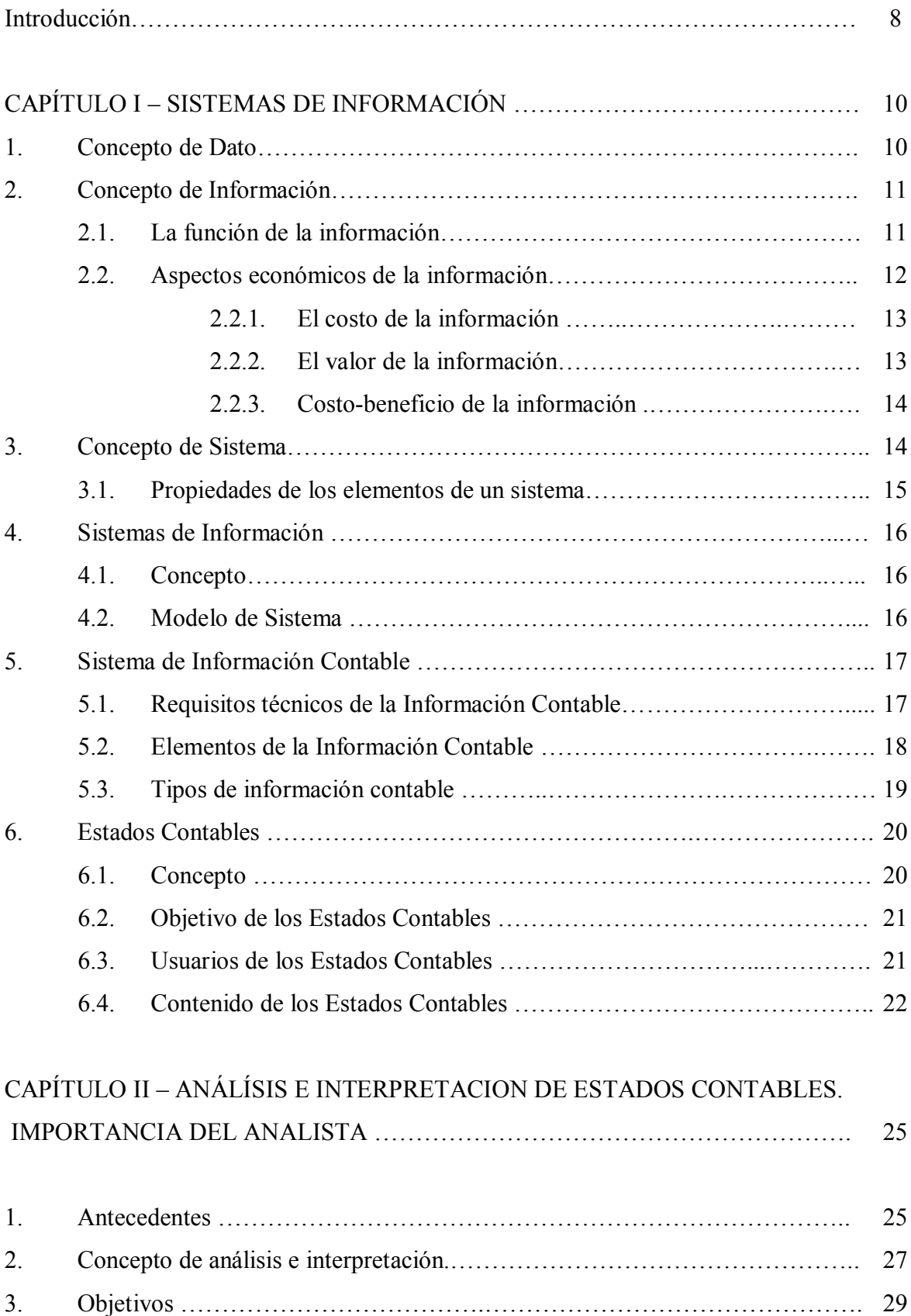

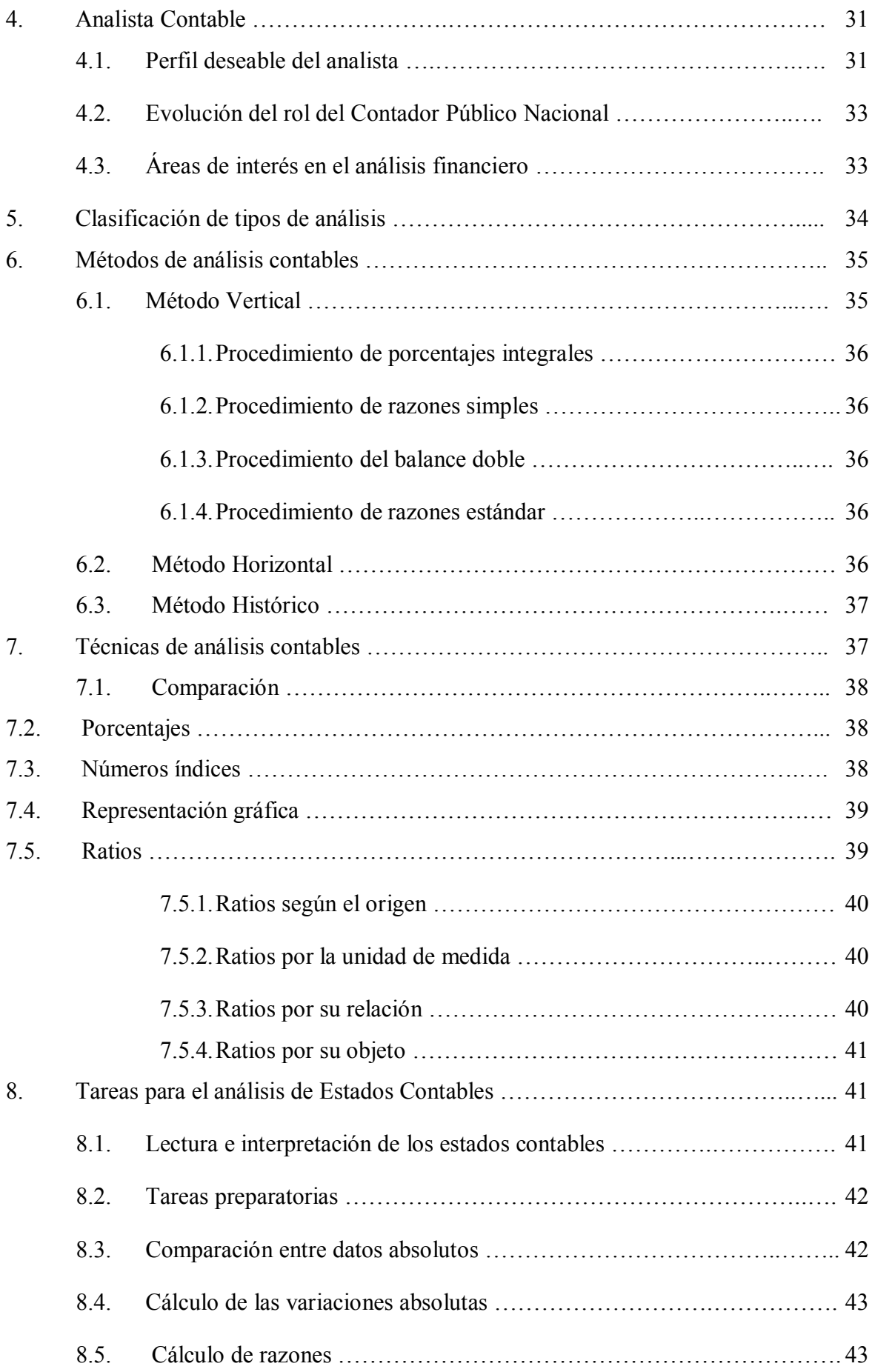

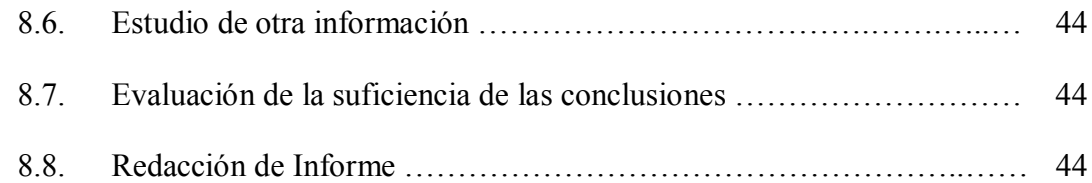

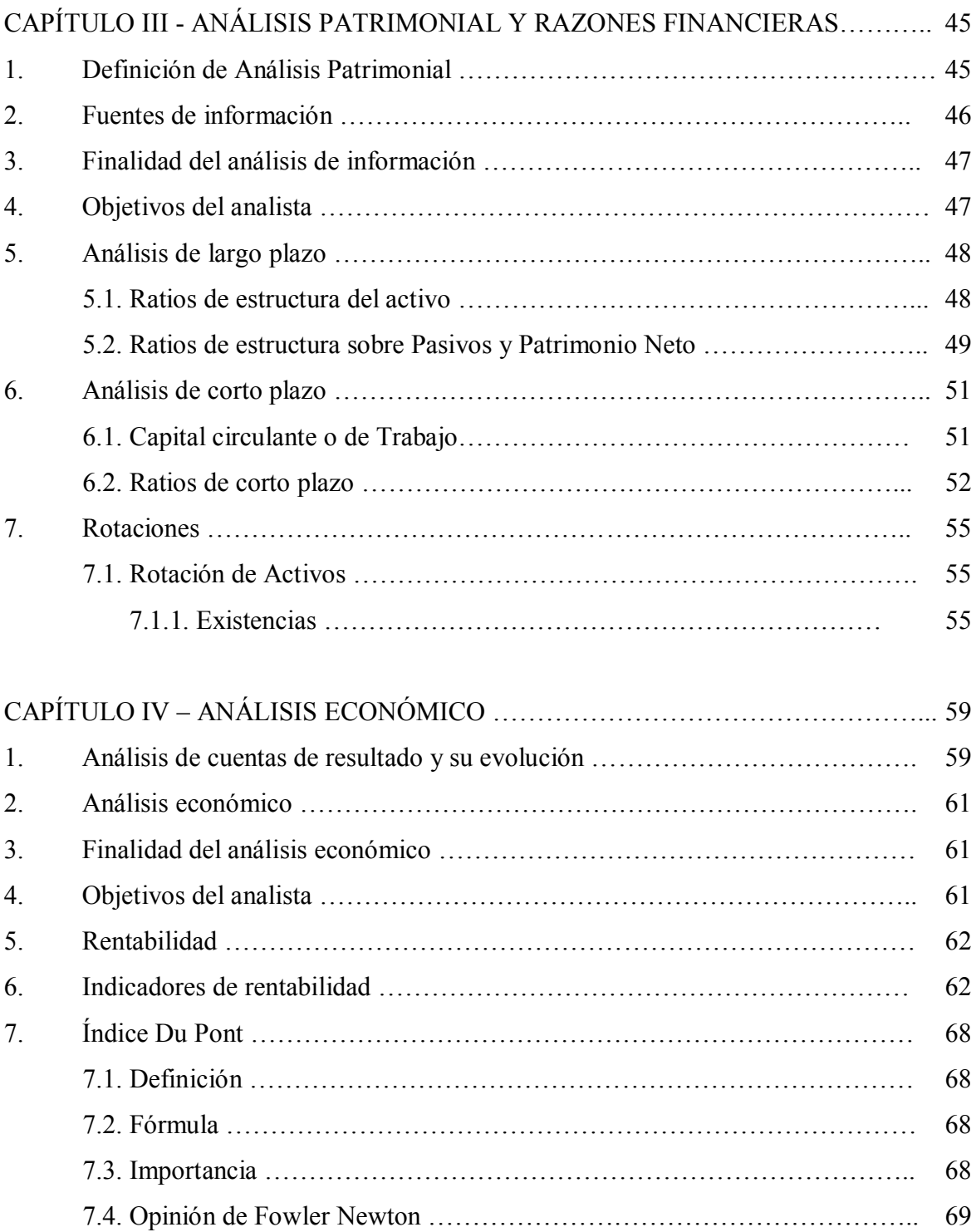

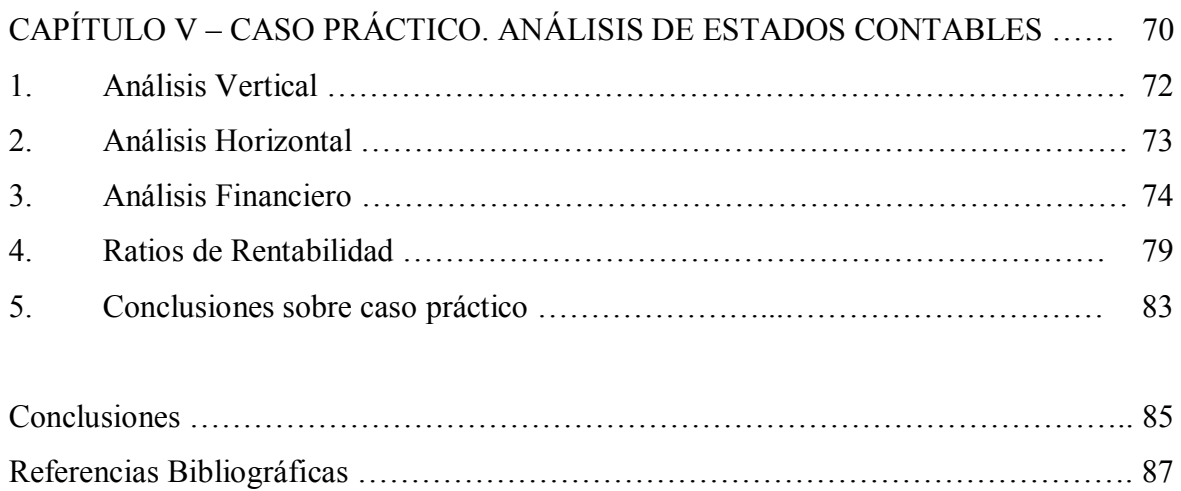

# **ÍNDICE DE CUADROS**

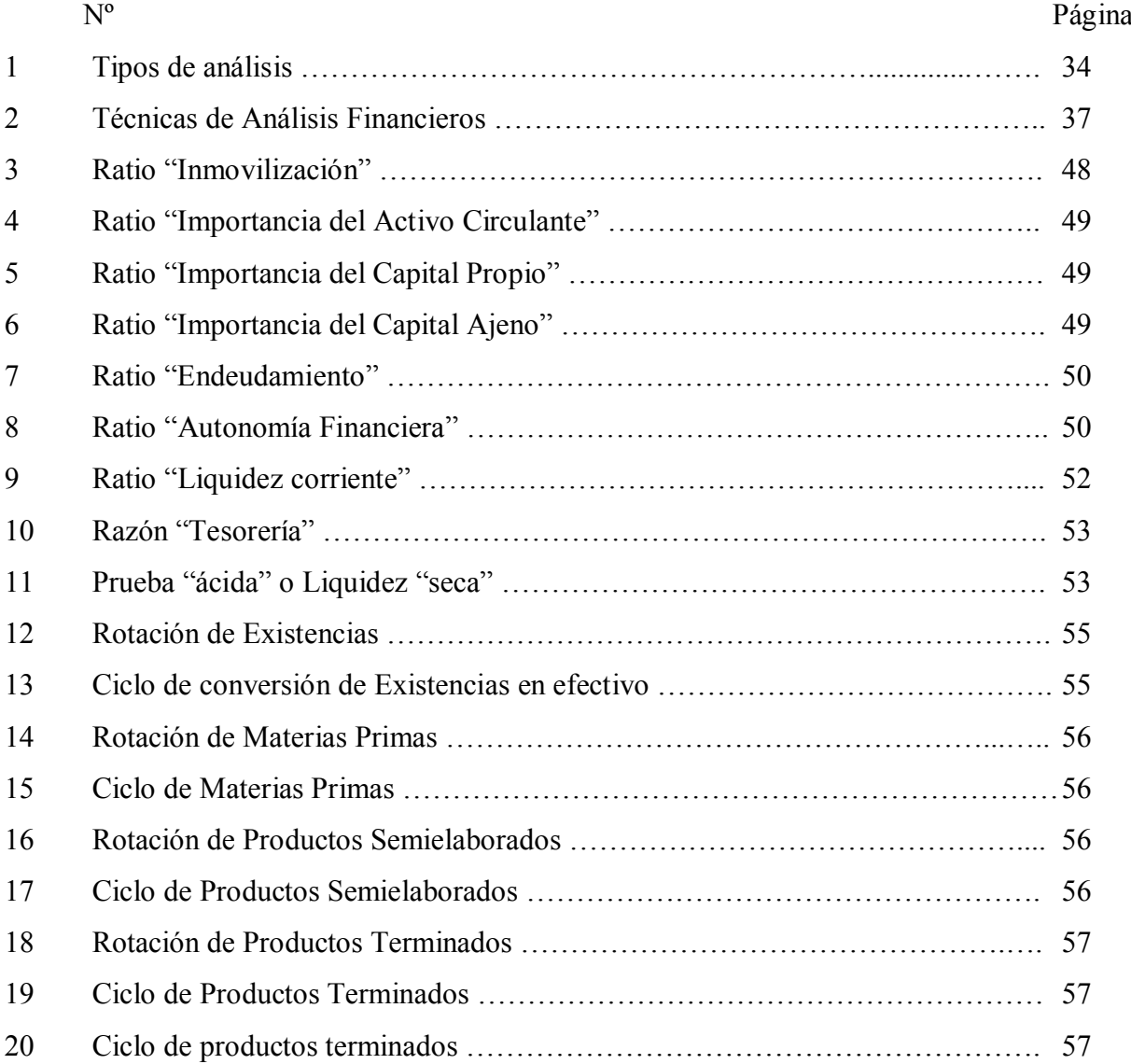

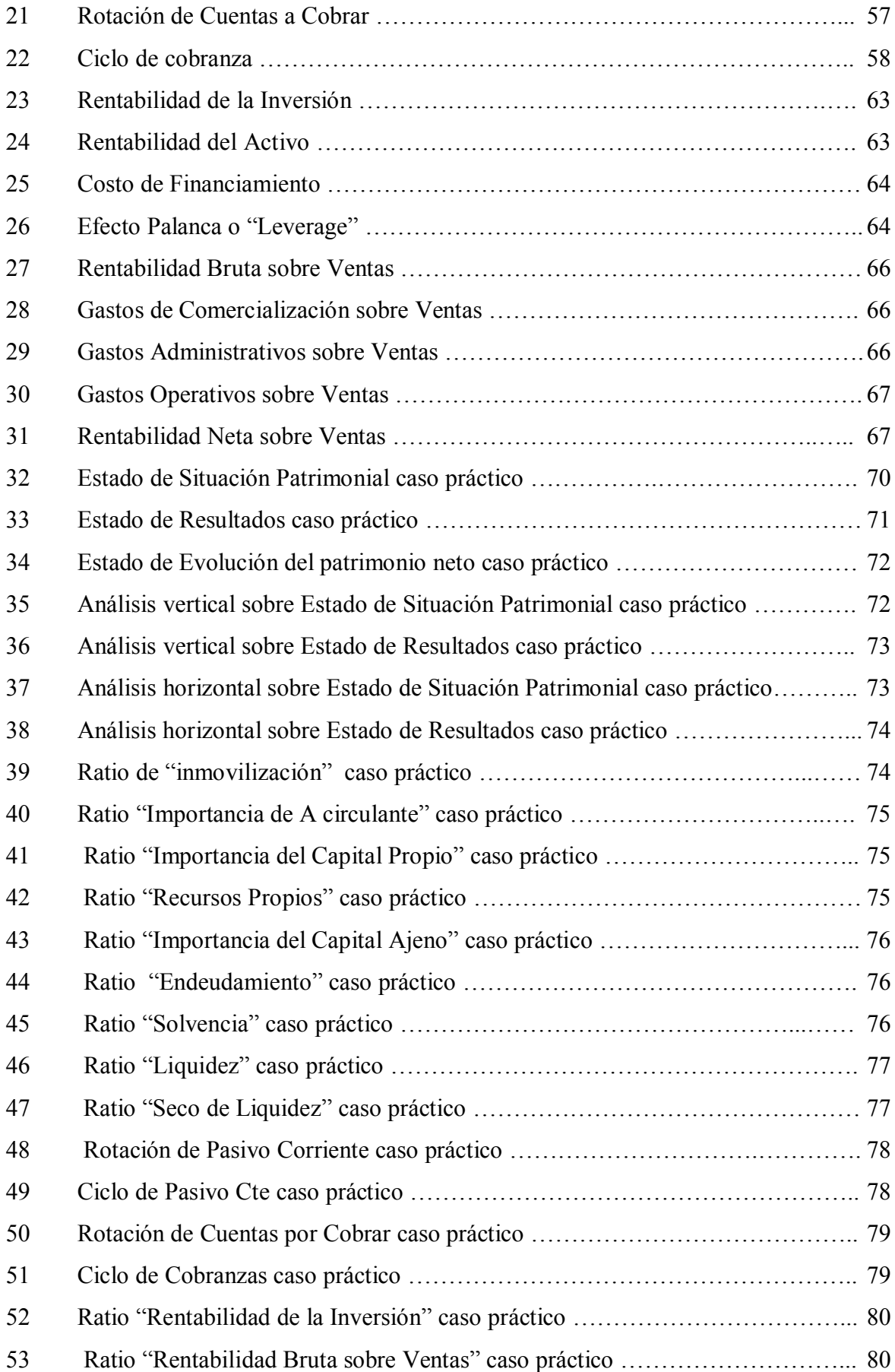

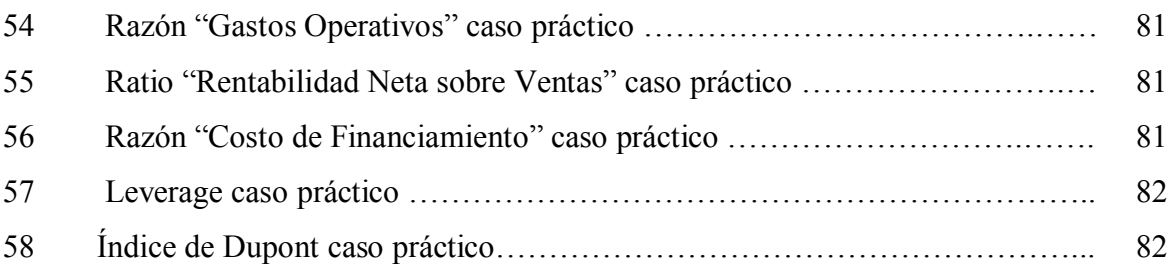

# **ÍNDICE DE IMÁGENES**

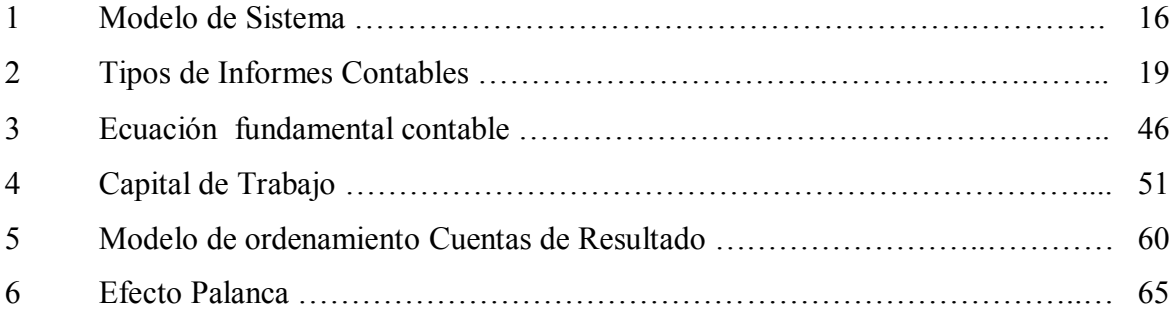

# **INTRODUCCIÓN**

Actualmente la información resulta ser uno de los principales recursos con que cuenta las empresas. Y compartiendo la opinión del autor inglés Alvin Tofler, "aquellas que puedan administrarla y aprovecharla para crear valor, son las que sobresaldrán."<sup>1</sup>

Partiendo de esta base, encontramos la relevancia del papel del Contador Público en el estudio de esta información y de agregar valor en la toma de decisiones.

El presente Trabajo de Investigación busca demostrar la importancia del Contador Público en el análisis de Estados Contables, disminuyendo el nivel de incertidumbre sobre el comportamiento de ciertas variables importantes. Conocer los principales indicadores económicos y financieros, así como interpretarlos, es imprescindible para la conducción de una empresa en un mercado competitivo.

Esta investigación tiene como objetivo desarrollar los aspectos relevantes del análisis económico-financiero con el fin de destacar la importancia de esta herramienta, a través de aspectos teóricos y prácticos. Esta premisa nos permite considerar al análisis de Estados Contables como una herramienta valiosa tanto para las operaciones de la empresa, como también para las decisiones de la Gerencia, si se tiene claro el objetivo del análisis y la manera de llevarlo a cabo.

Se destaca el rol del profesional, desarrollando cómo debe ser su perfil, qué herramientas puede utilizar y finalmente comentando de qué manera las conclusiones de éste pueden ayudar a la gestión del ente.

Otro importante objetivo de este Trabajo de Investigación, consiste en contribuir a la reflexión de los empresarios para que incorporen como accionar cotidiano de la empresa el análisis de la información que se maneja para optimizar la toma de decisiones y lleven a cabo una eficaz gestión de la misma.

<sup>&</sup>lt;sup>1</sup> TOFLER, Alvin. "La Tercera Ola", Ediciones Nacionales Círculo de Lectores Ltda., Colombia, 1980. Pág. 110.

Pero el campo de dominio del análisis va más allá de los procesos de toma de decisiones internas, ya que entregará información relevante a agentes externos, como instituciones financieras, inversionistas, acreedores, etc. Cada uno de estos potenciales usuarios de la información tienen necesidades distintas y por ende su análisis estará orientado a su real necesidad.

Para cumplir con los objetivos descriptos, en los primeros capítulos de este Trabajo se desarrollan aspectos teóricos sobre Información y sobre Estados Financieros. Una vez definidos los conceptos, se describen las tareas previas necesarias para el análisis y se detallan las herramientas con las que cuenta el profesional para poder llevarlo a cabo. Finalmente se expone un caso práctico para aplicar los conceptos desarrollados, resaltando cómo puede el analista contribuir a la toma de decisiones según las conclusiones acabadas.

# **CAPÍTULO I SISTEMAS DE INFORMACIÓN**

Antes de emprender la investigación, es conveniente establecer un sólido conocimiento de los conceptos de dato, información, sistemas y sistemas de información. Quien estudia los sistemas de información deberá entender básicamente esos conceptos con el fin de tener un marco de referencia dentro del cual entenderlos, para así poder analizarlos e interpretarlos.

# **1. CONCEPTO DE DATO**

[Según](#page-9-0) los autores Burch y Strater<sub>2</sub> los datos "son hechos aislados y en bruto, los cuales situados en un contexto significativo, mediante operaciones de procesamiento, permiten obtener deducciones relacionadas con la evaluación e identificación de personas, eventos y objetos."

[Para](#page-9-1) entender el concepto, tomamos un ejemplo del Contador Saroka en su obra "Sistemas de Información"3: "*en una organización, existen empleados, muebles, etc. Para cada empleado, hay un número de legajo; para cada mueble, un número de inventario, etc. Del mismo modo, existen representaciones simbólicas de lo que sucede en una organización. Por ejemplo, si se realiza una venta al contado, esa venta generará datos como un número de factura, un importe percibido, etc. El dato es un material de valor escaso o nulo para un individuo en una situación*".

Entendiendo que el dato por sí solo no es suficiente, se continúa con el estudio de conceptos de menor a mayor complejidad para llegar al objeto de nuestro Trabajo de Investigación.

<span id="page-9-0"></span><sup>2</sup> BURCH, John y STRATER, Felix. "*Sistemas de Información*". México, Limusa, pág.44.

<span id="page-9-1"></span><sup>3</sup> SAROKA, Raúl Horacio. "*Sistemas de Información*". Buenos Aires, Fundación OSDE, 1998, pág. 20.

# **2. CONCEPTO DE INFORMACIÓN**

Tomando de referencia a los mismos autores, conocemos sus definiciones.

[Para](#page-10-0) Saroka<sup>4</sup> claramente la Información "es el significado que una persona asigna a un dato. La información es un dato o un conjunto de datos evaluados por un individuo concreto que trabaja, en un momento dado, sobre un problema específico, para alcanzar un objetivo determinado".

[Según](#page-10-1) John Burch y Feliz Strater<sup>5</sup> "información es un conocimiento, o una serie de conocimientos, que llevan un mensaje y que, al ser percibida por el receptor mediante alguno de sus sentidos, amplía sus conocimientos. Sólo el destinatario puede evaluar la significación y la utilidad de la información recibida".

"Información es un conocimiento bajo una forma comunicable". Esta sencilla definición está dada por Fowler Newton en su libro de Contabilidad Básica.<sup>6</sup>

Concluimos entonces que la información es una agrupación de datos que una persona determinada, en un lugar específico y en un momento dado, toma y elabora para un fin.

## **2.1. La función de la Información**

Siguiendo con las teorías de los ya citados Burch y Strater, podemos decir que "*la función primordial de la información, consiste en aumentar el conocimiento del usuario, o en reducir su incertidumbre. La información comunicada al usuario puede ser el resultado de la aportación de datos a un modelo de decisión y de su procesamiento. Sin embargo, tratándose de las decisiones más complejas, no puede hacer más que aumentar la probabilidad de la certidumbre o reducir el número de posibles elecciones.*"

[Consultando a](#page-10-2) Wikipedia<sup>7</sup>, nos encontramos con que "la importancia de la información para un receptor se referirá a en qué grado cambia la actitud o la conducta de los individuos".

<span id="page-10-0"></span><sup>4</sup> Ibídem

<span id="page-10-1"></span><sup>5</sup> BURCH, John y STRATER, Felix. Op. cit, pág.45-46

<sup>6</sup> FOWLER NEWTON, Enrique. "*Contabilidad Básica*", Libro 2, Ediciones Interoceanicas SA, Buenos Aires, 1988. Pág. 9 (total282)

<span id="page-10-2"></span><sup>&</sup>lt;sup>7</sup> http://es.wikipedia.org [julio 2012]

Pero dejando de lado los significados teóricos, no hay dudas que hoy en día la información ocupa un rol muy importante en la sociedad, tanto que nos encontramos en la "Era de la Información". Así llama el escritor futurista a la Tercera Ola, haciendo referencia a los últimos cincuenta años de la humanidad. [El](#page-11-0) afirma que "cuanto más diversa es la civilización, cuanto más diferentes son sus tecnologías y personas, más información debe circular entre sus partes constitutivas si ha de mantenerse unido el todo…y este aumento es lo que explica por qué nos estamos convirtiendo en una sociedad de información"<sup>8</sup>

#### **2.2. Aspectos económicos de la información.**

Habiendo abarcado el concepto de información de forma general, comenzaremos a enfocarnos en nuestro objeto de estudio y a partir de este apartado se hará referencia a la información de entes económicos.

Como ya se destacó, consideramos que la información es un recurso sumamente valioso para todo tipo de organización. La información formal alcanza a la mayoría de los entes, ya sean públicos o privados, por estar exigida por normas legales y contables. Pero también las empresas cuentan con otro tipo de información que consideramos de "gestión", desarrollada para encontrar solución a los problemas. En este punto se quiere poner atención en el costo-beneficio de obtener y utilizar la información, ya que para hacer frente a las necesidades de ésta, se necesitan inversiones. El punto es si ¿justificarán las inversiones los beneficios recibidos?

Para ello debe relacionarse el costo en que se debe incurrir para tener una información eficaz con el beneficio que obtiene una vez utilizada la misma. El problema ante esta situación es que costo y beneficio no son igualmente medibles. Acotando la información que maneja un ente u organización, podemos decir que el costo de obtenerla es tangible y puede determinarse monetariamente. Pero consideramos que la medición del beneficio y las ventajas que le proporcionan, es más subjetiva. Si bien pueden determinarse indicadores de medición, son más difíciles de definir.

<span id="page-11-0"></span><sup>8</sup> TOFLER, Alvin. Op. cit, 1980. Pág. 110.

Sobre esto Charles Berthet señala que "la información puede medirse, pero sólo en casos muy precisos y muy limitados. [En l](#page-12-0)a inmensa mayoría de los otros casos se debe más bien hablar de evaluación cualitativa del valor de una información"<sup>9</sup>

#### *2.2.1. El costo de la información*

El costo de la información, puede considerarse como la sumatoria de los distintos costos de operación del sistema de información individuales.

Seguramente que este costo dependerá del tipo y tamaño del ente del que se trate. [Pero a](#page-12-1) modo de ejemplo tomamos los principales dados por los autores Burch y Strater<sup>10</sup>:

"*Costo del equipo: dentro de ciertos límites, en general, éste es un costo fijo que aumentará con los altos niveles de mecanización.*

*Análisis de sistemas, diseño e implementación: como la preparación de programas informáticos.*

*Costos del espacio y el control de factores ambientales: Se refiere a medidas de seguridad respecto del espacio utilizado para archivar la información*"

#### *2.2.2. El valor de la información.*

Aunque ya se mencionó que el valor que puede darse a la información es muy subjetivo, puede medirse teniendo en cuenta algunos indicadores.

Como ejemplo se toman las diez principales características que debe reunir según Burch, las cuales pueden tomarse como parámetro de medición: accesibilidad, integridad, precisión, propiedad, oportunidad, claridad, flexibilidad, verificabilidad, imparcialidad y cuantificable. [Según R](#page-12-2)aúl Saroka<sup>11</sup>, "la información es un bien económico. Al igual que cualquier otra mercadería, se puede:

- comprar y vender;
- envejecer y tornarse obsoleta;
- almacenar;
- transportar;

<span id="page-12-0"></span><sup>9</sup> BERCHET, Charles. "*Manual de Informática*", Editorial "El Ateneo", Buenos Aires, 4° Edición, pág 4.

<span id="page-12-1"></span><sup>10</sup> BURCH, John y STRATER, Felix. Op. cit, pág.53 y 57

<span id="page-12-2"></span> $11$  SAROKA, Raúl Horacio.(1998), op. cit, pág. 30.

- sobreabundar (stock excesivo) o escasear (stock insuficiente);
- requiere inversiones de tiempo, recursos e instalaciones."

## *2.2.3. Costo- beneficio de la Información*

Si bien ya hemos definido a la información como un bien valioso para las empresas de hoy, nos detenemos a desarrollar su costo y su valor porque también es necesario analizar su relación. Cuál es el costo-beneficio de su emisión y análisis.

["](#page-13-0)El costo de producir una información no debe ser superior al beneficio esperable de su utilización"<sup>12</sup> para el autor Saroka ya citado.

Eh aquí donde debe destacarse la figura del contador. Consideramos que el profesional debe ser eficiente a la hora de investigar, utilizar y analizar la información Y finalmente su trabajo debe dejar **valor** para el ente. Un valor intangible por no ser físico, pero de utilidad y destaque en la empresa.

## **3. CONCEPTO DE SISTEMA**

Para comenzar podernos afirmar que un sistema es más que un mero conjunto de partes.

Citando a algunos autores ampliamos esta definición. Para Robert Murdick y Joel Ross, en una obra sobre la aplicación de la Informática en la Administración, "un sistema puede describirse como una serie de elementos unidos de algún modo a fin de lograr metas comunes y mutuas".<sup>13</sup>

Según Saroka en su otra obra "Sistemas de Información en la era digital": "un sistema es un conjunto de elementos interrelacionados de modo tal que producen como resultado algo superior y distinto a la simple agregación de los elementos".

La mayoría de los autores coinciden en que los sistemas están formados por al menos dos partes que se relacionan. Saroka define los componentes de éste como:

<span id="page-13-0"></span><sup>12</sup> Ibídem

<sup>13</sup> MURDICK, Robert & ROSS, Joel. "*Sistemas de Información basados en computadoras para la administración moderna*", Editorial Diana, Mexico, 3° Edición, 1977, pág 27.

- las partes: elementos que lo conforman, los cuales pueden ser humanos, materiales, conceptuales , tangibles o intangibles, estáticos o dinámicos,
- las relaciones entre los elementos: determinan la asociación de sus elementos,
- el objetivo: constituye la razón de ser de un sistema. Debe determinarse el porqué del sistema antes de su ejecución, para poder enfocar su estudio, diseño, puesta en marcha y verificación.

Entendemos entonces que un sistema es un conjunto de elementos, cuya unión arroja un resultado superior a la mera suma de sus componentes. [Esto](#page-14-0) es lo que se denomina "efecto sinérgico", el cual es bien definido por Saroka en su libro sobre información digital "si a un sistema se le saca (o se le agrega) una parte, no puede esperarse que siga funcionando igual; pero, a raíz de la sinergia, ni siquiera puede esperarse que funcione "igual, menos (o más) la proporción de esa parte" 14

## **3.1. Propiedades de los elementos de un sistema**

Como ya se expuso, los elementos de un sistema se relacionan entre sí, y a la vez los sistemas se relacionan entre sistemas. Por lo tanto, siguiendo con el lineamiento del ya citado Saroka, las propiedades de un sistema son que:

- el comportamiento de cada elemento, repercute en su sistema y en el resto, ya que todos están relacionados,
- " ninguna parte tiene un efecto independiente sobre el todo y cada una es afectada por lo menos por otra de las partes",
- el comportamiento de cada subsistema tiene un efecto no independiente sobre el todo.

<span id="page-14-0"></span><sup>&</sup>lt;sup>14</sup> SAROKA Raúl Horacio, "Sistemas de Información en la era digital", Fundación OSDE, Argentina, 2002, pág. 27

# **4. SISTEMA DE INFORMACIÓN**

#### **4.1. Concepto**

Habiendo comprendido ya los conceptos de información y sistema, procedemos entonces a definir la conjunción de ambos.

"Cualquiera sea la organización en cuestión, una empresa, un avión, un ser vivo, es necesario un sistema de información para su funcionamiento", afirma Berchet en su Manual de Informática.<sup>15</sup>

"Un sistema de información es un conjunto de recursos humanos, materiales, financieros, tecnológicos, normativos y metodológicos, organizado para brindar, a quienes operan y a quienes adoptan decisiones en una organización, la información que requieren para desarrollar sus respectivas funciones". Esta definición pertenece a Saroka.<sup>16</sup>

Y para los ya citados Murdick y Ross, es "un grupo de gente, una serie de manuales y equipos de procesamiento de datos que escogen, almacenan, procesan y recuperan datos para disminuir la incertidumbre en las tomas de decisiones."1[7](#page-15-0)

#### **4.2. Modelo de sistema**

Sin profundizar en los distintos tipos de sistemas que pueden existir, tomamos la figura de Saroka para graficar el concepto, que representa el modelo básico.

#### **Figura N°1. Modelo de Sistema**

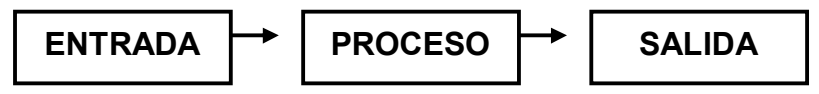

Este sencillo modelo nos permite comprender como los datos como materia prima, ingresan en un sistema, se los procesa y se les da un tratamiento determinado, para convertirse en información de salida.

Una vez analizados los conceptos básicos, podemos comenzar a desarrollar aspectos teóricos más cercanos a nuestro campo laboral.

<sup>&</sup>lt;sup>15</sup> BERTHET, Charles. "*Manual de Informática*", Editorial "El Ateneo", Buenos Aires, pág.3.

<sup>&</sup>lt;sup>16</sup> SAROKA Raúl Horacio. 2002, op. cit, pág. 23 y 33

<span id="page-15-0"></span><sup>&</sup>lt;sup>17</sup> MURDICK, Robert & ROSS, Joel. Op cit,  $1977$ , pág 28.

# **5. SISTEMA DE INFORMACIÓN CONTABLE**

**"**Un sistema de información contable es la combinación de personal, registros, y procedimientos que utilizan las empresas para sus datos financieros". "Todas las organizaciones necesitan" de uno.<sup>[18](#page-16-0)</sup>

Este sistema agrupas a los datos financieros y contables de un ente, los medios necesarios para su procesamiento, ya sean tecnológicos y recursos humanos, y así obtener información necesaria para cumplir con el objetivo final: ayudar en las toma de decisiones a sus usuarios.

Es necesario dentro de una organización, para el planeamiento, ejecución y posterior control de sus operaciones comerciales.

Para lograr estos objetivos, un sistema contable puede hacer uso de computadores, sistemas, registros manuales, informes impresos y cualquier otro tipo de soporte. Dependiendo del tamaño y tipo de ente de que se trate, el sistema podrá ser más simple o complejo.

Un sistema debe poder captar los datos financieros y luego registrar, clasificar y resumir.

#### **5.1. Requisitos técnicos de la Información Contable**

Así como distintos autores determinan las cualidades que debe tener la información para crear valor y ser eficiente, principalmente superando los beneficios de tenerla sobre el costo de producirla, la Información Contable también cuenta con requisitos. Pero estas cualidades deben cumplirse en forma obligatoria, dado que son exigidas por normas contables para los Estados Contables.

[La](#page-16-1) Federación Argentina de Ciencias Económicas define los requisitos que debe cumplir la información contable, y los clasifica de la siguiente manera $_{19}$ :

"La información que se proporciona debe ser verdadera, satisfaciendo las cualidades de veracidad, objetividad, actualidad, certidumbre, esencialidad, verificabilidad, precisión y confiabilidad".

<span id="page-16-0"></span><sup>18</sup> HORNGREN, Charles. "*Contabilidad*", Quinta Edición, Pearson Educación, México, 2003, pág. 21.

<span id="page-16-1"></span><sup>&</sup>lt;sup>19</sup> Resolución Técnica 10, apartado B, punto1, FACPCE

El Consejo Profesional de Ciencias Económicas expresa con estas cualidades la necesidad de que la información contable represente fielmente la realidad, debe prepararse en base a determinadas normas, debe ser pasible de pruebas para mostrar su confiabilidad y debe ser cierta.

Continuando con la Resolución N° 10, "debe considerarse el rendimiento de la información, cumpliendo con la utilidad y productividad". Este punto hace referencia a la relación costo-beneficio, requisito importante que ya se desarrolló. Insistimos en la que emisión de la información debe ser eficiente y satisfacer a los usuarios que la necesitan.

Para ello es necesario que "debe ser la que corresponde: cumpliendo con pertinencia, integridad, significación, suficiencia, irremplazabilidad y prudencia". Es decir que la información debe ser completa, la apropiada y la suficiente como para cumplir sus objetivos.

Un requisito muy importante a cumplir es la comparabilidad. Es una característica particular de la información contable y muy necesaria para poder desarrollar un análisis sobre ella.

Para finalizar la Federación Económica ordena que "la información deber ser organizada, lo que significa satisfacer las cualidades de sistematización y racionalidad". Es decir que debe ser lógica y respetar las formas establecidas por el Consejo a través de sus Resoluciones Técnicas.

# **5.2. Elementos de la Información Contable**

Teniendo en cuenta que este Trabajo de Investigación puede ser leído por estudiantes no avanzados en Contabilidad, y siguiendo con el desarrollo de los temas de menor a mayor magnitud, corresponde ahora desarrollar a grandes rasgos los principales elementos que conforman la Información Contable.

Anticipándonos a los capítulos venideros, podemos mencionar que el análisis de la información se realizará en forma particular sobre cada aspecto contable. [Basándonos](#page-17-0) en el gráfico de Fowler Newton<sup>20</sup>, se resumen los principales elementos contables:

# A) SITUACIÓN PATRIMONIAL

<span id="page-17-0"></span><sup>20</sup> FOWLER NEWTON, Enrique. Op. cit, 2002, pág.5.

Activos: bienes

Pasivos: obligaciones

Patrimonio: capital y resultados acumulados

Participaciones de accionistas no controlantes en los patrimonios de las empresas controladas

# B) EVOLUCION PATRIMONIAL

Resultados del ejercicio: ingresos, ganancias, gastos y pérdidas

# C) EVOLUCION FINANCIERA

Recursos financieros: orígenes y aplicaciones

# **5.3. Tipos de Información Contable**

Los informes contables forman parte de la información de un ente u organización. Entre otros tipos de información, son el elemento con que cuentan principalmente para la toma de decisiones.

[Para](#page-18-0) ser más gráficos tomamos de su obra "Análisis de Estados Contables"<sup>21</sup> el cuadro a través del cual Enrique Fowler Newton esquematiza los distintos tipos de informes contables.

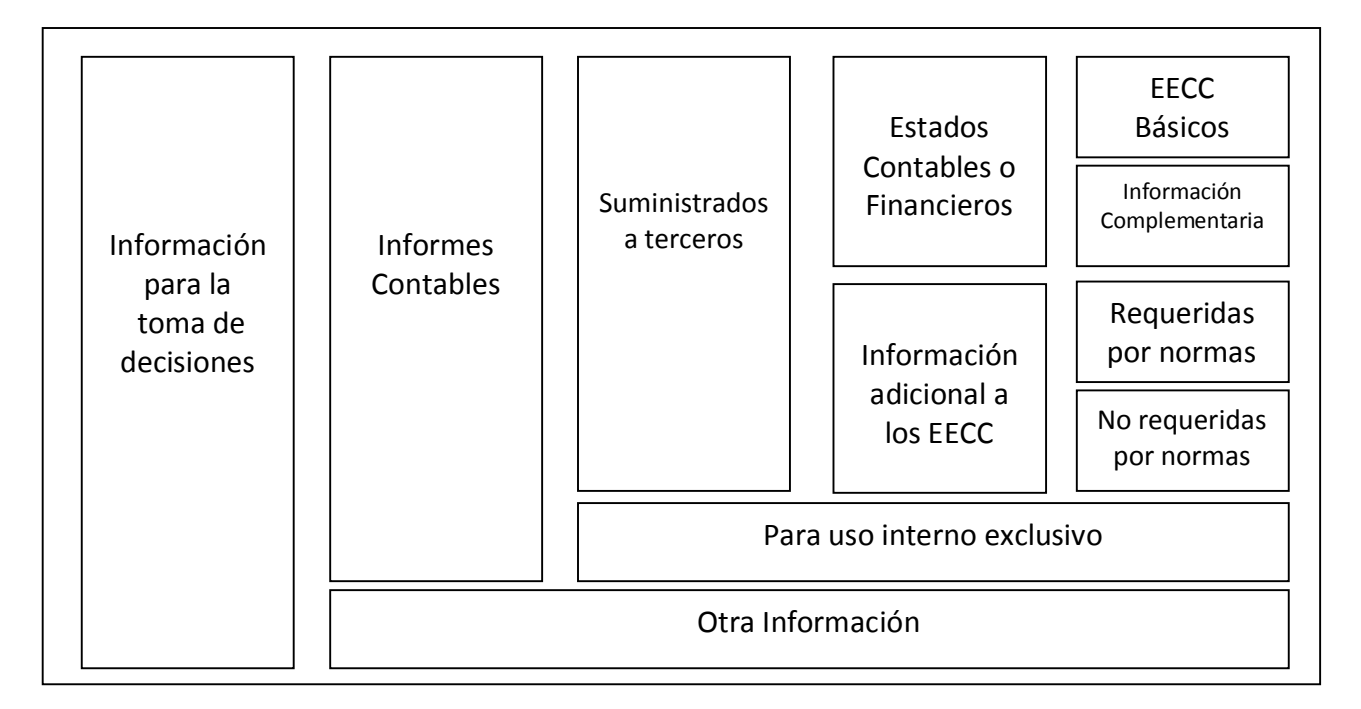

# **Figura N°2: Tipos de Informes Contables**

<span id="page-18-0"></span> $21$  Ibídem, pág.3 y 5.g

En este universo, podemos ubicar ya a nuestro tipo de información sobre la que se basará el desarrollo de los capítulos siguientes, y el elemento sobre el cual elaboramos la hipótesis de nuestro trabajo: los Estados Contables.

# **6. ESTADOS CONTABLES**

#### **6.1. Concepto**

Los estados contables también se denominan Balances o Estados Financieros. Son informes a través de los cuales las organizaciones presentan su situación patrimonial, financiera y económica correspondiente a un determinado periodo.

Como se observa en la Figura Nº 2 del apartado anterior, los Estados Contables se clasifican en:

- Estados Contables Básicos: conformados con el Estado de Situación Patrimonial, Estado de Resultados y Estado de Evolución del Patrimonio Neto.

- Información Complementaria: notas a los Estados Contables y Anexos.

Estos Informes son el producto final de la contabilidad y deben elaborase respetando las normas contables exigidas por el Consejo Profesional de Ciencias Económicas y principios de contabilidad generalmente aceptados.

 "Estados contables son aquellos informes de mayor o menor profundidad, que surgen de las registraciones previamente perfeccionadas en libros de contabilidad." Para el autor Biondi.<sup>22</sup>

[En](#page-19-0) su libro "Contabilidad-Primer Curso-"<sup>23</sup>, el Dr. Francisco Cholvis expresa que "El Balance General es un estado de Contabilidad que permite conocer la situación patrimonial de una empresa o comerciante, y sus resultados económicos".

<span id="page-19-0"></span><sup>22</sup> BIONDI Mario & T. DE ZANDONÁ M.Celia. "*Fundamentos de la Contabilidad*", Ediciones Macchi, Buenos Aires, 1978, pág. 226.

#### **6.2. Objetivo de los Estados Contables**

"El objetivo de los Estados Contables es brindar información sobre el patrimonio del ente emisor a una fecha y su evolución económica y financiera en el periodo que abarcan, para facilitar la toma de decisiones".  $24$  $24$ 

[Para](#page-20-1) otros autores como Rosario Pérez Gómez<sup>25</sup>, el objetivo fundamental de la Contabilidad, lo expresa a través de sus Estados Contables, y consiste en informar la gestión empresarial. Deberá informar sobre:

- la situación económica y financiera de la empresa,
- la evolución de su patrimonio,
- los resultados y las causas que lo generaron y
- cualquier otro elemento que sirva para mejorar el funcionamiento de la empresa.

El Contador Santiago Lazzati dedica todo un libro a desarrollar cuáles son los objetivos de los Estados Contables. En resumen, el afirma que "es brindar a sus usuarios información objetiva sobre la riqueza actual de la empresa y su evolución habida durante el último período, con la finalidad de que ellos puedan tomar debidamente las decisiones que les competen".<sup>26</sup>

Por lo expuesto, concluimos que la función principal de un Estado Contable es mostrar la situación de un ente u organización en un momento determinado, tanto desde el punto de vista financiero y económico. Y a partir de este estado estático, obtener la evolución del ente, para poder tener información dinámica del mismo a lo largo del tiempo.

#### **6.3. Usuarios de los Estados Contables**

Los tipos de usuarios de los informes financieros, dependerán de las necesidades que con ellos deseen satisfacer. El principal usuario es el interno: el dueño del ente, el inversor actual, la Gerencia,

<sup>23</sup> CHOLVIS, Francisco. "*Contabilidad 1*". Buenos Aires, Editorial Codex SA, 1965, pág 11.

<span id="page-20-0"></span><sup>24</sup> Resolución Técnica 16, segunda parte, punto 2, Objetivo de los Estados Contables, FACPCE.-

<span id="page-20-1"></span><sup>25</sup> PÉREZ GÓMEZ, Rosario. "*Técnica Contable*", Editorisl Editex SA, Madrid, 2000, pág 14.

<sup>26</sup> LAZZATI, Santiago. "*El objetivo de los Estados Contables*", Ediciones Macchi, Buenos Aires, 1974, pág. 20.

accionistas y demás autoridades de una organización. Principalmente a ellos les interesa conocer el estado financiero y económico de la empresa, y las futuras utilidades que podrá generar, para poder tomar decisiones sobre el rumbo a seguir, ya que tienen la responsabilidad de su gestión. Por lo tanto sus acciones dependen en mayor medida de la calidad de los reportes que se obtienen de sus sistemas de información.

Otros usuarios son los externos, como potenciales accionistas e inversores, proveedores, acreedores, entidades financieras, sindicatos, órganos de control, como la Bolsa de Comercio o AFIP, demás organismos y público en general. Éstos "no gestionan el ente todos los días, en estos casos la importancia relativa de los estados contables de presentación de las empresas adquiere una mayor magnitud dentro del sistema de información de cada ente[".](#page-21-0)<sup>27</sup> A ellos les interesa conocer, por ejemplo, la liquidez de una sociedad para saber si va a poder cumplir con sus obligaciones, la transparencia con que manejan sus recursos del Estado, cumplimiento de obligaciones fiscales, activos fijos con los que cuenta, estado de endeudamiento, etc. A través de la información adicional a los Estados Contables, suele suministrarse junto a éstos los datos para ciertos usuarios específicos.

# **6.4. Contenido de los Estados Contables**

Situados ya en el objeto de estudio de nuestro Trabajo de Investigación, se desarrolla un resumen sobre los principales rubros que conforman un Balance General, con el objetivo de completar su definición. Sobre ellos se realizará el análisis.

[En](#page-21-1) base a la Resolución Técnica N° 8 del Consejo Profesional de Ciencias Económicas<sup>28</sup>, los rubros que componen los Balances son los siguientes:

# A- ESTADO DE SITUACIÓN PATRIMONIAL

a. activos corrientes: si se esperan que se convertirán en efectivo en el plazo de un año a partir de la fecha de cierre del ejercicio económico. Este concepto debe entenderse con claridad, ya que es fundamental para su posterior análisis.

<span id="page-21-0"></span><sup>27</sup> PAULONE, Héctor y VEIRAS, Alberto. "*Presentación de EECC"*. 2° Edición, Buenos Aires, Errepar S.A., 2009, pág. 123.

<span id="page-21-1"></span><sup>&</sup>lt;sup>28</sup> Argentina, Consejo Profesional de Cs Económicas, Resolución Técnica N° 8, "Normas generales de exposición contable" segunda parte.

- b. activos no Corrientes: comprende a los que no pueden clasificarse como corrientes.
- c. pasivos corrientes: comprende las deudas exigibles al cierre, los que el vencen en los doces meses siguientes a partir del cierre del ejercicio económico y las distintas provisiones.
- d. pasivos no Corrientes: comprenden a todos los que no pueden clasificarse como corrientes.

En la clasificación de las cuentas contables en estos rubros, según la RT mencionada, es importante considerar la intención de los órganos respecto de sus bienes y obligaciones, la información de índices de rotación, los bs de uso, inversiones u otros activos similares que la empresa sepa se venderán en el periodo anual siguiente pueden considerarse como corrientes y dependerá de la información adicional que pueda obtenerse que contribuya a caracterizar a las partidas como corrientes o no corrientes.

## B- ESTADO DE RESULTADOS

- a. resultados ordinarios: acaecidos durante el ejercicio económico.
- b. resultados extraordinarios: comprende resultados atípicos y excepcionales acaecidos durante el período, de suceso infrecuente en el pasado y de comportamiento similar esperando para el futuro, generados por factores ajenos a las decisiones propias del ente.

# C- ESTADO DE EVOLUCIÓN DEL PATRIMONIO NETO

- a. saldo inicial del período.
- b. las variaciones del período.
- c. el saldo final del período.

Las partidas integrantes del patrimonio neto deben clasificarse y resumirse de acuerdo con su origen: aportes de los propietarios y resultados acumulados.

#### D- ESTADO DE FLUJO DE EFECTIVO

Informa la variación en la suma de los componentes patrimoniales:

- el efectivo
- los equivalentes de efectivo: debiendo ser de alta liquidez, fácilmente convertible en importes conocidos de efectivo y sujeta a riesgos insignificantes de cambios de valor.

Las causas de variación neta del efectivo y sus equivalentes debe exponerse en forma separada para:

- a. actividades operativas: las principales del ente que producen ingresos.
- b. actividades de inversión: por la adquisición y enajenación de activos realizables a largo plazo y otras inversiones.
- c. actividades de financiación: movimientos de efectivo de transacciones con los propietarios de capital o con proveedores de préstamos.

# E- INFORMACIÓN COMPLEMENTARIA

Debe contener todos los datos necesarios para la adecuada comprensión de la situación patrimonial y de los resultados del ente, no se encuentren expuestos en el cuerpo de dichos estados.

Debe incluir:

- a. identificación de los estados contables: fecha de cierre contable y periodo que abarca.
- b. identificación de la moneda de cierre en la que se expresan los estados contables.
- c. identificación del ente: denominación, domicilio legal, duración, registro en el organismo de control, integración del grupo económico.
- d. capital del ente: monto y composición.

# **CAPÍTULO II**

# **ANÁLISIS E INTERPRETACIÓN DE ESTADOS CONTABLES. IMPORTANCIA DEL ANALISTA**

Habiendo definido ya el marco conceptual en el capítulo anterior, se comienza a tratar el tema fundamental de nuestro trabajo, con una introducción respecto a la evolución del análisis y luego descripción de los métodos y procedimientos para poder llevarlo a cabo.

# **1. ANTECEDENTES**

En este punto comentaremos las principales etapas por las que han pasado las herramientas y modelos de análisis financiero hasta llegar al estado actual de desarrollo en que se encuentran. Esta clasificación en etapas se basa en la forma y época en que la evolución de la disciplina se fue reflejando en la literatura especializada.

Para completar el primer punto de este capítulo, se toman a los autores Besley y Brigham en su obra "Fundamentos de la Administración Financiera". En base a sus escritos se hace un breve análisis de la evolución de los Estados Contables y el papel del Contador.

# **1ª. Etapa**

La Contabilidad y la profesión de contadores nacieron en la Edad Media. ["](#page-24-0)Surgió cuando el hombre se dio cuenta de que su memoria no era suficiente para guardar toda la información financiera necesaria"<sup>29</sup>

Los primeros comerciantes comenzaron a llevar por escrito las transacciones que realizaban, para evitar disputas comerciales, dejando pruebas de todo lo pactado. "En Grecia, Egipto y en los

<span id="page-24-0"></span><sup>&</sup>lt;sup>29</sup> http://es.wikipedia.org/wiki/Contador\_p%C3%BAblico [Julio 2012]

Valles de Mesopotamia llevaban registros y operaciones financieras de las empresas privadas y públicas en tablillas de barro" <sup>34</sup>

El Contador comienza a tomar importancia cuando las sociedades crecen y es el responsable de recaudar los impuestos para el Estado. Y dada la gravedad de las faltas impositivas, los contadores estaban obligados a presentar información confiable. ["L](#page-25-0)as penas por irregularidades contables incluían las multas, la desfiguración e incluso la muerte"<sup>30</sup>

#### **2da. Etapa**

Surge el Método de la partida doble en la Contabilidad, de la mano de Benedetto Cotrugli. Pero dado que pudo completar su obra e imprimirla sino después de 115 años, fue Lucas Pacioli quien continúa con este método de registración y adquiere mayor protagonismo. El es considerado el padre de la Contabilidad.

"En sus escritos Pacioli afirma que, para tener éxito, un comerciante debe tener acceso a los fondos (efectivo o créditos) con el fin de llevar a cabo las operaciones cotidianas y a un sistema que le permita determinar con facilidad su posición financiera".<sup>31</sup>

En esta etapa comienzan a registrarse todos los activos y pasivos de los comerciantes, no solo sus operaciones, y se mantienen actualizados.

De ese momento en adelante, las tareas del contador se han ido profesionalizando

#### **3ra. Etapa**

De ese momento en adelante, las tareas del contador se han ido profesionalizando a medida que se han emitido normativas específicas para llevar los libros contables.

[Fue](#page-25-1) adquiriendo mayor protagonismo y abarcando más funciones indispensables para todo ente, las cuales se traducen en la su Ley de Ejercicio Profesional<sup>32</sup>:

<span id="page-25-0"></span><sup>30</sup> BESLEY, Scott & BRIGHAM, Eugene. "*Fundamentos de la Administración Financiera*", 14 edición, CENGAGE Learning, pág 34.

<sup>31</sup> Obra citada por BESLEY y BRIGHAM, pág .35.

<span id="page-25-1"></span><sup>32</sup> ARGENTINA, Ley N° 20488, "*Normas referentes al ejercicio de las profesiones relacionadas con las Ciencias Económicas*". Título I, Artículo 13.

- "Preparación, análisis y proyección de estados contables, de costos y de impuestos. Revisión y control de esta documentación.
- Organización contable de todo tipo de entes.
- Toda cuestión en materia económica, financiera y contable del ente."

"El Contador Público reúne e interpreta la información, haciendo que los números hagan sentido. [Produce i](#page-26-0)nformación vital para el proceso de toma de decisiones de la alta administración y da transparencia y solidez a la administración del negocio<sup>333</sup>

#### **4ta. Etapa**

Corresponde a la etapa actual. El perfil del Contador ha ido cambiando. Hoy en día "estamos en presencia de un profesional destacado, inquieto, por el estudio y comprensión de temáticas gerenciales, administrativas, económicas, jurídicas, informáticas, éticas, y matemáticas, entre otras, que fortalezcan su formación académica, en procura de lograr una participación cada vez mayor de los procesos de decisión organizacionales".[34](#page-26-1)

Sin dudas el contador deja de ser solo el profesional de teneduría de libros, para convertirse en el principal asesor en la toma de decisiones eficientes de entes y organizaciones. Este es el valor agregado de su nuevo perfil.

Esto a su vez, incrementa su responsabilidad y exige una formación profesional cada vez más afinada, ya que las decisiones gerenciales requieren cada vez más el soporte del análisis financiero, a medida que aumenta el número de variables internas y externas y las interrelaciones y cursos de acción posibles.

# **2. CONCEPTOS DE ANÁLISIS E INTERPRETACIÓN**

La Real Academia Española define al análisis, como "Distinción y separación de las partes de un todo hasta llegar a conocer sus principios o elementos", y considera interpretar como "Explicar o declarar el sentido de algo"

<span id="page-26-0"></span><sup>33</sup> Página web http://elconta.com, [Julio de 2012]

<span id="page-26-1"></span><sup>&</sup>lt;sup>34</sup> Página web http://roldelcontadorpublico.blogspot.com.ar/2008\_11\_01\_archive.html, [Julio de 2012]

Ahora bien, a los fines de nuestro trabajo aplicaremos el "análisis e interpretación" en el ámbito contable. [Para](#page-27-0) ello recurrimos a algunos autores. Para Pedro Rubio Domínguez<sup>35</sup>, en su manual consultado afirma que "el proceso de análisis consiste en la aplicación de un conjunto de técnicas e instrumentos analíticos a los estados financieros para deducir una serie de medidas y relaciones que son significativas y útiles para la toma de decisiones".

[John M](#page-27-1)yer expone: "el análisis e interpretación de los estados contables constituyen un conjunto sistematizado de técnicas que aportan un mayor conocimiento y comprensión de las variables fundamentales para diagnosticas la situación económica de la empresa<sup>336</sup>

[En](#page-27-2) la tercera edición de su libro "Análisis de Estados Contables", Enrique Fowler Newton<sup>37</sup> afirma que el análisis de datos contables debe ser precedido, siempre, por su interpretación. Hecha ésta el analista podría comparar la información decodificada con alguna otra de naturaleza contable o extracontable, buscando elementos que le permitan establecer conclusiones útiles.

[Para](#page-27-3) los contadores argentinos Paulone y Veiras "el análisis de estados contables es el proceso crítico dirigido a evaluar la posición económica y financiera, presente y pasada, de una empresa y los resultados de sus operaciones"<sup>38</sup>

Por todo lo expuesto concluimos con que el Análisis de Estados Contables es un proceso crítico dirigido a evaluar la posición financiera, económica y patrimonial de una empresa, presente y pasada.

Consiste en la descomposición del todo contable, en sus partes, para conocer cada uno de sus elementos y luego estudiar los efectos que cada uno produce. Para poder analizar la información, primero debemos interpretarla. Luego crear valor con los resultados obtenidos.

<span id="page-27-0"></span><sup>35</sup> RUBIO DOMINGUEZ, Pedro. "*Manual de Análisis Financiero*". Edición electrónica gratuita, 2007, pág.2. Disponible en http://www.eumed.net [julio 2012]

<span id="page-27-1"></span><sup>36</sup> MYER, John N. "*Análisis de Estados Financieros"*.2° Edición, Buenos Aires, Mundi, 1975, pág 56.

<span id="page-27-2"></span><sup>37</sup> FOWLER NEWTON, Enrique. Op. cit, 2002, pág 36.

<span id="page-27-3"></span><sup>38</sup> PAULONE, Héctor y VEIRAS, Alberto. Op. cit, 2009, pág 136.

#### **Diferencia entre Análisis e Interpretación de información financiera**

Creemos conveniente resaltar la diferencia entre estos conceptos, para que el trabajo del profesional sea bien planificado desde un comienzo y establecidas las tareas a realizar para poder analizar y también interpretar los informes de la manera más eficiente.

Algunos contadores, como el caso de Alberto García Mendoza, asevera sobre sus colegas: "algunos contadores no hacen distinción alguna entre el análisis y la interpretación de la información contable" y plantea una analogía entre el trabajo de un médico con el de un contador. El médico somete a su paciente a una serie de análisis, y en base a este procede a determinar el cuadro y el tratamiento adecuado para el mismo. De la misma manera, un contador deberá primero analizar la información contable, para luego interpretarla. Para García Mendoza las cifras que analiza el profesional "son como todos los números, de naturaleza fría, sin significado alguno, a menos que la mente humana trate de interpretarlos. Al llevar a cabo la interpretación se intentará encontrar los puntos fuertes y débiles de la compañía cuyos estados se están analizando en interpretando".<sup>39</sup>

Eh aquí la importancia del analista como profesional en Ciencias Económicas. Su formación y preparación le permiten no sólo brindar un sustento los sistemas de información, sino que participa en éstas con una interpretación cimentada y analizada.

#### **3. OBJETIVOS**

El proceso de análisis de estados financieros se lleva a cabo para evaluar la posición de la empresa, con el objetivo primario de establecer las mejores estimaciones y predicciones posibles sobre las condiciones y resultados posibles, apuntando a su objetivo principal que es contribuir a **la toma de decisiones del ente.**

A su vez estos procesos decisorios tienen objetivos como:

- Medir el rendimiento de la empresa.
- Facilitar la interpretación de los EECC

<sup>39</sup> GARCÍA MENDOZA, Alberto. "Análisis e interpretación de la información financiera", Compañía Editorial Continental, Universidad de Texas, 1979, pág 91. (total 337 páginas)

- Simplificar la información disponible
- Apreciar la rentabilidad, equilibrio financiero y liquidez
- Determinar cuáles son los factores claves del negocio.

"En consecuencia, la función esencial del análisis de los estados financieros, es convertir los datos en información útil, razón por la que el análisis debe ser básicamente decisional" (Rubio Domínguez, 2007). De acuerdo con esta perspectiva, los objetivos del análisis deben traducirse en una serie de preguntas que deberán encontrar una respuesta adecuada. Como por ejemplo:

- ¿Cuál ha sido la evolución de los resultados de la empresa?
- ¿Cuáles son las perspectivas futuras de su evolución?
- ¿Cuál ha sido la evolución de los resultados de la empresa?
- ¿Existe alguna variabilidad o tendencia significativa?
- ¿Existe alguna variabilidad o tendencia significativa?
- ¿Cuál es la posición financiera a corto plazo?
- ¿Cuál es la posición financiera a corto plazo?

Una vez planteadas las preguntas para conocer la situación del ente, surgen nuevos objetivos a traducir en nuevas preguntas para llevar a cabo lo más importante que es gestionar los cambios o marcar el camino a seguir ante el análisis realizado. Preguntarse por ejemplo:

- Ante el nivel de endeudamiento de la empresa: ¿conviene pedir más préstamos o parar con la financiación externa?
- Ante la posición financiera a corto plazo: ¿a qué factores que puedan afectar la empresa en un futuro es más sensible? ¿El problema de liquidez se encuentra en la gestión de cobranzas la cuál debe ajustarse? ¿O deben extenderse plazos de pagos a proveedores?
- Ante los resultados económicos analizados… ¿qué medidas tomar para mejorar la rentabilidad? ¿Se ataca la fuerza comercial para aumentar las ventas o es un problema de costos?
- Ante la estructura de capital… ¿qué riesgos venideros deben plantearse al inversor?
- ¿Qué indica la comparación de los puntos anteriores con las demás empresas del sector?

Estas preguntas a definir dependerán del tipo de usuario del análisis. Por ejemplo: si el interesado es un inversor, el análisis debe enfocarse a facilitar la decisión del tercero en comprar, retener o vender acciones o títulos de deuda del emisor; si fuera un competidor, el desafío sería proponer una fusión; en el caso de clientes, aportar a la decisión de estos de contratar con la empresa; y así seguir determinando objetivos para facilitar toma de decisiones.

Por lo expuesto, coincidimos con Rubio Domínguez, cuando en su obra digital consultada destaca que "un paso muy importante, en cualquier proceso de toma de decisiones, es identificar las preguntas más significativas, pertinentes y críticas que afectan a la decisión. Pues bien, en función de estas cuestiones podremos plantearnos la mejor manera de enfocar el análisis de los estados financieros"

Destacamos aquí la importancia del analista en el éxito del proceso de análisis.

## **4. ANALISTA CONTABLE**

El analista es el encargado de llevar a cabo este procedimiento de aplicación de técnicas para elaborar una idea sobre la situación financiera, económica y patrimonial de la empresa, para cumplir con el objetivo final de contribuir a la toma de decisiones.

#### **4.1 Perfil deseable del analista**

A juicio de Fowler Newton desarrollado en su ya citada "Análisis de Estados Contable", la delineación del perfil esperado de un analista contable sería el siguiente:

a) ser conciente de la importancia de su papel y su trabajo;

b) ponerse en conocimiento e interpretar las necesidades de las personas para las que trabaja;

c) conocer los usos y costumbres del mundo de los negocios;

d) conocer las normas contables y aplicarlas correctamente en cuanto a valuación y exposición de valores;

e) estar familiarizado con la terminología empresarial y contable;

f) mantenerse permanentemente capacitado en materia de normas contables, actualizaciones, finanzas e informática;

g) economía mundial, nacional y sectorial, en la medida que sea necesaria para comprender su efecto sobre los hechos reflejados por los estados contables que analizará;

h) legislación que afecte las operaciones de los emisores de tales estados tanto en materia contable como impositiva y societaria;

- i) tener actitud y ser independiente;
- j) actuar con sentido ético profesional;
- k) tener inquietudes, capacidad de análisis, ser observador y tener intuición;
- l) habilidad para detectar problemas y para evaluar su significación
- m) tener imaginación y ser creativo para innovar;
- n) tener capacidad para poder transmitir todos sus conocimientos y su trabajo.

"A diferencia de lo que ocurre en Auditoría de Estados Contables, para el análisis de éstos no se requiere ningún título profesional, pero es difícil que pueda lograrse el perfil adecuado sin el de contador público" (Fowler Newton, 2002).

 Nos encontramos aquí con el fin de nuestro trabajo, que es resaltar la importancia del profesional a la hora de ayudar a la toma de decisiones y no ser un mero creador de información contable sino **crear valor a la empresa con su trabajo**.

#### **4.2 Evolución del rol del Contador Público Nacional**

Como ya se expuso en en el primer punto de este capítulo, el contador pasa de ser un mero tenedor de libros en el actual analista financiero necesario en todo ente.

Hoy se convierte en la cabeza financiera de una compañía dando un buen manejo de los recursos financieros, humanos, y tecnológicos. Debe ser un profesional integral en el papel que desempeña en las empresas y en la sociedad

El Contador Público se ha convertido en un profesional clave para las empresas porque:

tiene conocimientos multidisciplinarios que le permiten entender de negocios, tiene un enfoque global y estratégico en un ambiente de alta competencia.

· reúne, analiza e interpreta la información. Traduce a cifras las actividades de todas las áreas de la empresa. Con estas cifras, produce información vital para el proceso de toma de decisiones de la alta administración, y da transparencia y solidez a la administración del negocio.

Se considera el valor de los conocimientos de las personas que trabajan en la empresa (el factor humano es muy importante), haciendo que estos conocimientos sean reconocidos contablemente como activos de la organización.

· puede impulsar el orden, la transparencia, la veracidad y la institucionalización de las empresas, ya que no sólo brinda y sustenta los sistemas de información base para la toma de decisiones, sino que participa en éstas con una interpretación bien cimentada y analizada, agregando de esta manera valor a la empresa.<sup>40</sup>

# **4.3 Áreas de interés en el análisis financiero**

Para organizar el análisis, se toman las cinco áreas que para Rubio Domínguez son de principal interés:

1. La estructura patrimonial de la empresa

<sup>40</sup> Página web http://www.ccpm.org.mx/avisos, Julio de 2012.

- 2. El fondo de maniobra y la liquidez a corto plazo
- 3. El flujo de fondos
- 4. El resultado económico de las operaciones
- 5. Rendimiento y rentabilidad

# **5. CLASIFICACIÓN DE TIPOS DE ANÁLISIS**

A partir de este apartado se comienzan a estudiar de las herramientas con las que cuenta el analista para desarrollar su análisis. Para ello se consultan varios autores, de los cuales se extraen conceptos y se elabora una idea de los tipos de Análisis, los cuales podemos clasificar en:

# **Cuadro N° 1. Tipos de Análisis**

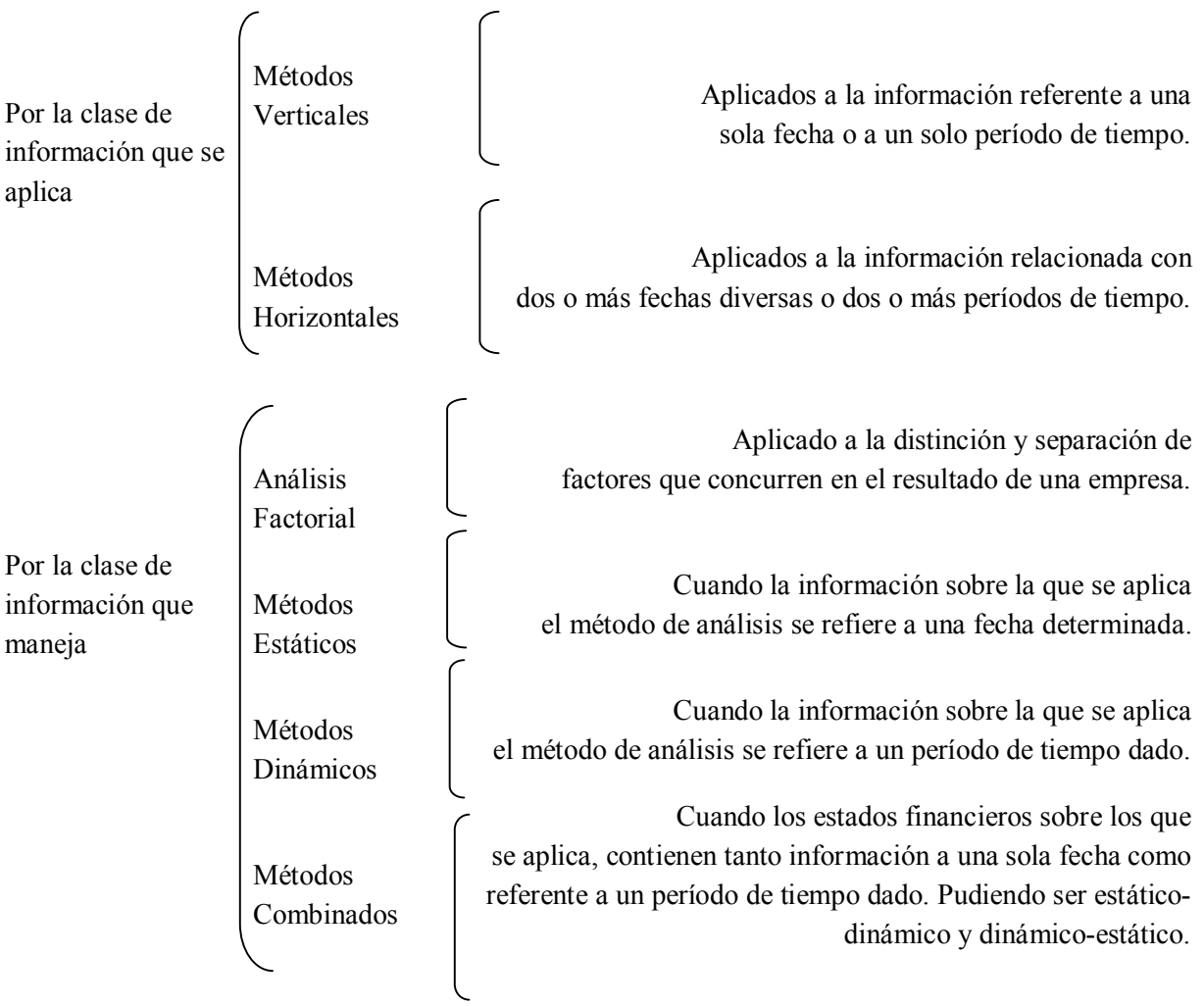

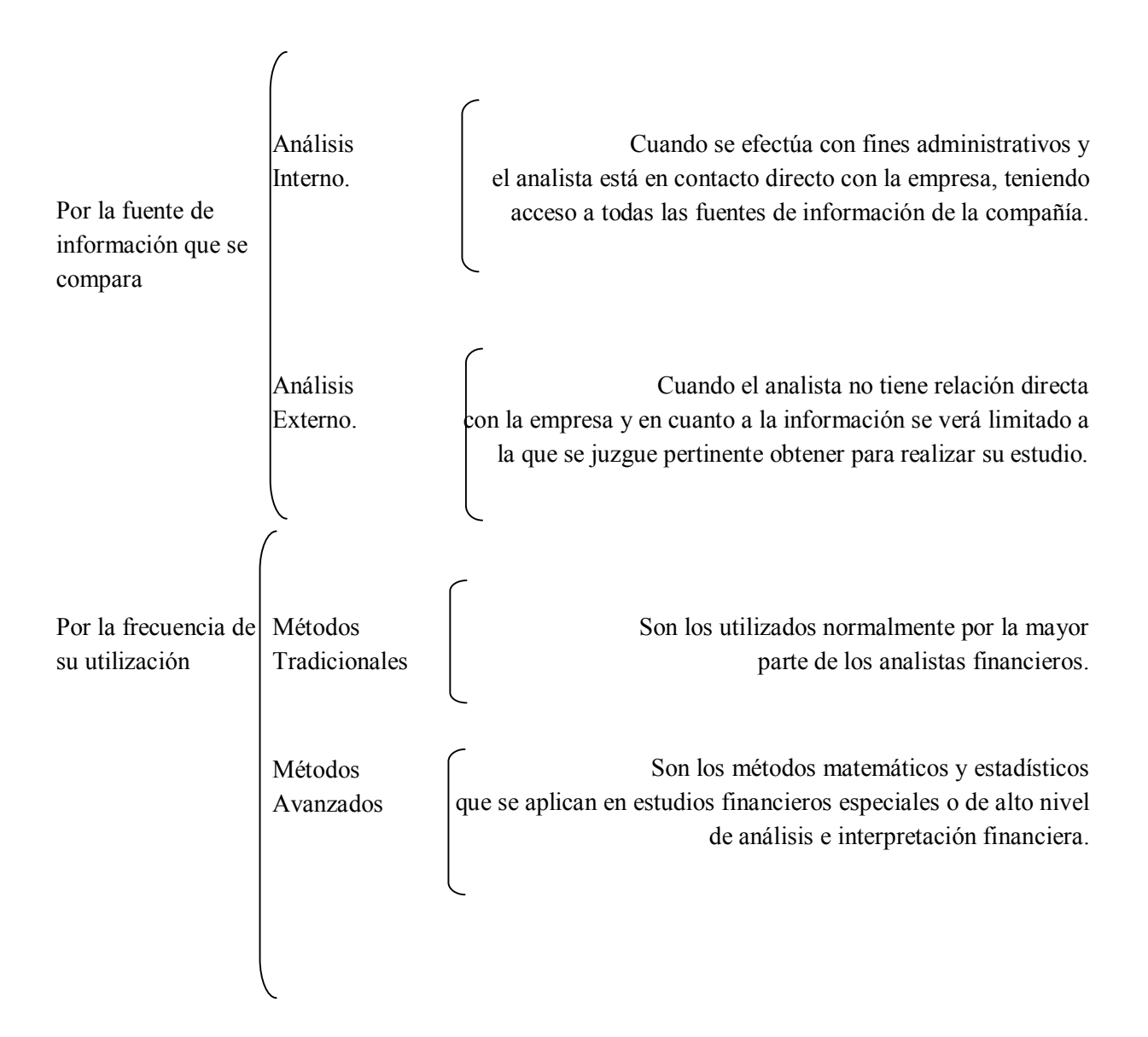

# **6. MÉTODOS DE ANÁLISIS CONTABLES**

De acuerdo con la forma de analizar el contenido de los estados financieros, existen los siguientes métodos de evaluación, basados en los conceptos dados por el autor Perdomo Moreno en su obra "*Análisis e interpretación de estados financieros*".

# **6.1. Método Vertical**

Se utiliza para analizar un mismo estado dado un mismo momento. Este método es estático, porque sólo analiza datos de un mismo periodo, relacionando cuentas y rubros de un mismo informe y se obtienen cifras que corresponden sólo a un mismo periodo.

Para efectuar el análisis vertical hay dos procedimientos:

#### *6.1.1 Procedimiento de porcentajes integrales*

Consiste en determinar la composición porcentual de cada cuenta del Activo, Pasivo y Patrimonio, tomando como base el valor del Activo total y el porcentaje que representa cada elemento del Estado de Resultados a partir de las Ventas netas.

#### *6.1.2. Procedimiento de razones simples*

Por el cual se relacionan varias cuentas, rubros y cocientes ya calculados entre así permite obtener un número ilimitado de razones e índices que sirven para determinar la liquidez, solvencia, estabilidad, solidez y rentabilidad además de la permanencia de sus inventarios en almacenamiento, los periodos de cobro de clientes y pago a proveedores y otros factores que sirven para analizar ampliamente la situación económica y financiera de una empresa.

#### *6.1.3. Procedimiento del balance doble*

Realizando las comparaciones porcentuales de un mismo informe a distintos momentos.

## *6.1.4. Procedimiento de razones estándar*

Consiste en la comparación de los coeficientes obtenidos al relacionar los rubros de los informes financieros, con indicadores estándares ya establecidos previamente, determinados en bases eficientes de gestión. El objetivo es determinar desvíos y analizar sus causas.

## **6.2. Método Horizontal**

Es un procedimiento que consiste en comparar estados financieros homogéneos de la misma empresa, en dos o más periodos consecutivos, para determinar los aumentos y disminuciones o variaciones de las cuentas, de un periodo a otro.

["E](#page-35-0)s el procedimiento de aumentos y disminuciones"<sup>41</sup>

A diferencia del análisis vertical que es estático porque analiza y compara datos de un solo periodo, este procedimiento es dinámico porque relaciona los cambios financieros presentados en aumentos o disminuciones de un periodo a otro. Muestra también las variaciones en cifras absolutas,

<span id="page-35-0"></span><sup>41</sup> PERDOMO MORENO, Abraham. " *Análisis e interpretación de estados financieros*", Editorial Thomson Learning, Buenos Aires, 2000, pág. 88.
en porcentajes o en razones, lo cual permite observar ampliamente los cambios presentados para su estudio, interpretación y toma de decisiones

## **6.3. Método Histórico**

Se aplica para analizar una serie de datos financieros de la misma empresa, a fecha o periodos distintos. Utiliza procedimientos de las tendencias, ya sea de porcentajes, índices o razones financieras.

# **7. TÉCNICAS DE ANÁLISIS CONTABLES**

Para estudiar las técnicas más utilizadas en el análisis de los estados financieros, se toman los conceptos de Rubio Domínguez, los cuales se resumen en el siguiente cuadro:

#### C**uadro N°2. Técnicas de Análisis Financieros**

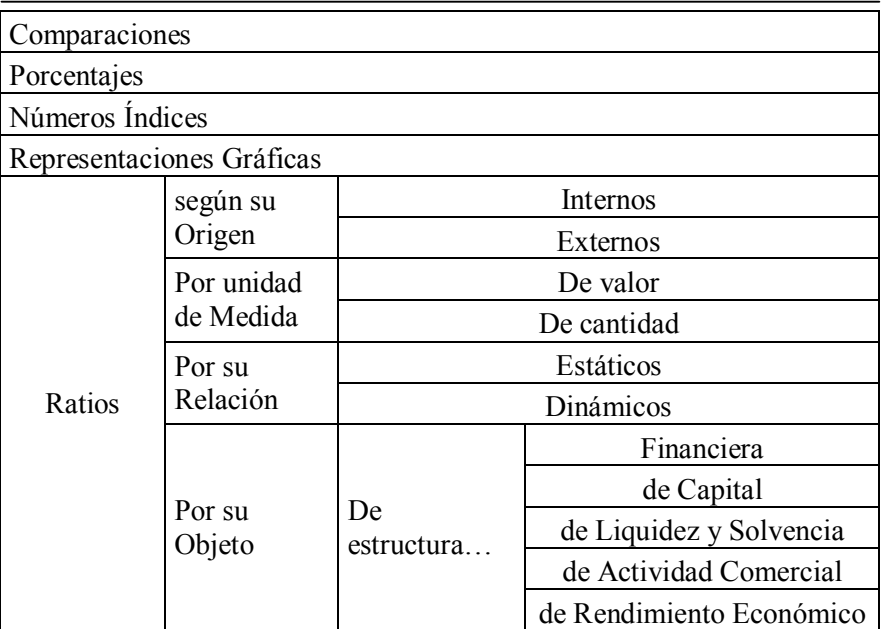

### **7.1. Comparación**

["](#page-37-0)Consiste en determinar las analogías y diferencias existentes entre las distintas magnitudes que contienen un balance y demás estados contables, con el objeto de ponderar su cuantía en función de valores absolutos y relativos para diagnosticar las mutaciones y variaciones habidas"<sup>42</sup>

La comparación de partidas entre diferentes balances transforma en dinámicos los elementos estáticos contenidos en ellos, los cuales expresan únicamente la situación en un momento dado.

A modo de ejemplo podemos comparar:

 - la cifra de una cuenta de activo como los Bienes de Uso con el total de Activos no corrientes, con el total de Activo, con el monto de esa cuenta del ejercicio anterior, etc.

- la cifra de una cuenta del pasivo con el total del pasivo corriente, con el total del pasivo no corriente, con el patrimonio neto para determinar la relación entre financiamiento propio y externo, etc.

- el resultado final de un periodo con el resultado de ejercicios anteriores de la misma empresa, con el resultado final de empresas del mismo ramo económico, con estándares, etc.

#### **7.2.Porcentajes (análisis estructural):**

Disponiéndolos verticalmente se puede apreciar con facilidad la composición relativa de activo, pasivo y resultados. Es muy importante en el análisis de balances, pero no debemos prescindir de los valores absolutos, cuyo estudio es necesario para ponderar mejor las oscilaciones de los porcentajes; éstos pueden variar en un sentido y los totales en otro.

## **7.3. Números índices**

"Consiste en estudiar la tendencia de cada grupo de cuentas o de éstas entre sí, tomando como base un ejercicio normal, o sea, que no presente grandes variaciones, y, si ello no es posible, se elige

<span id="page-37-0"></span><sup>42</sup> RUBIO DOMINGUEZ, Pedro. Op. cit, 2007, pág. 3. Disponible en http://www.eumed.net [julio 2012]

como número base inicial de comparación el promedio ponderado de una serie de años" (Rubio Domínguez, 2007).

Se utiliza para determinar tendencias. Como base se considera una cifra igual a 100. Los números a analizar se relacionan con este número índice 100 para obtener las variaciones porcentuales y se hace más fácil comprender las dimensiones de aumentos y disminuciones.

#### **7.4. Representación gráfica**

"Consiste en mostrar los datos contables mediante superficies u otras dimensiones conforme a ciertas normas diagrámicas y según se refiera al análisis estructural o dimensional de la empresa. Se utiliza para hacer resaltar determinadas relaciones o interpretaciones" (Rubio Domínguez, 2007).

## **7.5. Ratios**

Matemáticamente un ratio es un coeficiente o razón (división) que brinda básicamente indicadores de medida, de comparación y control.

"Resulta de una división en el cual el numerador y el denominador pueden ser datos absolutos o relativos" (Enrique Fowler Newton, 2002)

El análisis de los ratios consiste en el estudio de las relaciones entre distintos valores de uno o varios estados contables. A relación se refiere a la división entre los elementos del balance a analizar. [\(](#page-38-0)Gitman & Joehnk,  $2005)^{43}$ 

Retomando las definiciones de Rubio Domínguez, tomamos que "los ratios deben utilizarse con prudencia y ordenadamente como una primera aproximación del análisis". Deben ser sencillos, racionales y pocos numerosos.

Es decir que deben ser determinados de modo tal de poder ser aplicados fácilmente. Deben ser lógicos y eficaces, es decir que debe pensarse bien qué valores se va a relacionar entre el gran universo de datos con que cuenta un estado contable. Otro punto importante a tener en cuenta es la unidad de medida de los valores relacionados y en la que se expresará el ratio obtenido.

<span id="page-38-0"></span><sup>43</sup> GITMAN, Lawrence. "*Principios de Administración Financiera*", Pearson Educación SA, Décima edición, México, 2003, pág. G-12.

A continuación se resume en forma sintética los distintos tipos de ratios que podemos encontrar, según la mirada del ya citado autor Rubio Domínguez.

#### *7.5.1. Ratios según el origen*

a- Internos: son indicadores utilizados dentro del mismo ente. Se construyen en función sólo de la información propia, pudiendo corresponder a periodos distintos. Se aplican a sus balances una vez elaborados, o a cualquier otro tipo de reporte informativo que genere la administración de la organización.

b- Externos: son indicadores utilizados por otras empresas distintas, del mismo tramo económico o de actividades similares, que pertenezcan al mismo mercado. La utilización de estos ratios es útil para las comparaciones con los datos propios de la organización y sacar conclusiones sobre las comparaciones. En lo posible deben conseguirse datos de la mayor cantidad de empresas posibles, y determinar incluso ratios promedios o estándares en base a ellas.

#### *7.5.2. Ratios por la unidad de medida*

a- De valor: se refiere a unidades económicas (monetarias).

b- De cantidad: se refiere a unidades técnicas (físicas).

Si es posible es preferible utilizar ratios de cantidad, ya que los datos que se obtengan serán más reales.

#### *7.5.3. Ratios por su relación*

- a- Estáticos: los obtenidos al relacionar datos del Estado de Situación Patrimonial de un ente, es decir de cuentas con saldos acumulables.
- b- Dinámicos: los obtenidos al relacionar datos del Estado de Resultados, es decir cuentas con saldos no acumulables de un ejercicio a otro.
- c- Mixtos: cuando se combinan datos patrimoniales y de resultado.

#### *7.5.4. Ratios por su objeto*

Se deben emplear los ratios necesarios para analizar la gestión comercial, financiera, de inversión y rentabilidad, seleccionando los que tienen influencia decisiva en el control de gestión y de forma que no estén influenciados por fluctuaciones monetarias o por cualquier otra variación que pueda desvirtuar su realidad, precisando, en su caso, los factores que han podido influir y en qué medida afecta esta influencia, ya que la validez de un enunciado de ratios depende, sobre todo, de que tanto la base cuantitativa como el intervalo de tiempo elegido sean reales.

> a- De estructura financiera b- De estructura de capital c- De liquidez d- Solvencia e- De actividad comercial f- De rendimiento económico

## **8. TAREAS PARA EL ANÁLISIS DE ESTADOS CONTABLES**

A la hora de realizar el análisis de Balances, el profesional debe organizar y planificar sus tareas a desarrollar. [Así](#page-40-0) es como Fowler Newton define el perfil deseado del analista<sup>44</sup>. Para ello propone la realización sucesiva de tareas a desarrollar previas al análisis de los estados propiamente dichos. A continuación se numeran y comentan.

#### **8.1. Lectura e interpretación de los estados contables**

Primero se leen para tomar un conocimiento de la empresa, en cuanto a su actividad, resultados, costos, estructura patrimonial. Luego se interpretan, es decir, se decodifica la información para realizar

<span id="page-40-0"></span><sup>44</sup> FOWLER NEWTON, Enrique. Op. cit, 2002, Capítulo III.

un análisis más crítico. En este punto intervienen las Normas Contables Profesionales, las cuales el analista evalúa. Los criterios de preparación de los EECC que no satisfagan al analista deberían ser tenidas en cuenta a la hora de efectuar el análisis. En este caso es posible una modificación (extracontable) del contenido de los estados, si éstos hubiesen sido preparados de acuerdo con criterios que el analista considera insatisfactorios.

#### **8.2. Tareas preparatorias**

Una vez que el analista se asegura de estar frente a reportes bien confeccionados y ajustados según su criterio y las normas contables, debe plantearse los objetivos a perseguir, traducidos en preguntas para llevar a cabo su análisis. Luego elabora la Planificación de los pasos a seguir y como primer punto procede a preparar la información para comenzar con el análisis propiamente dicho. Para ello debe:

- reexpresar los estados contables anteriores para homogeneizar la información,

- agrupar los datos de la manera que crea conveniente a los fines del análisis,

- redondear los importes para hacer más fácil su manejo,

- volcar los datos resumidos a elementos que faciliten su análisis, como planillas Excel.

En esta instancia el profesional debe realizar todas las adecuaciones que crea necesarias y del modo que lo considere, utilizando las herramientas informáticas que le faciliten las tareas posteriores, siempre y cuando no modifique los valores originales de la información. Los datos deben quedar expresados y agrupados de la manera más clara posible, pensando de qué manera necesitará los datos en las tareas posteriores, de modo tal de ser eficiente y no tener que volver a preparar o ajustar la información ya acomodada.

#### **8.3.Comparación entre datos absolutos**

Como ya se destacado, una cifra por sí sola no aporta ningún valor. Es por eso que la primera tarea de análisis es la comparación de valores absolutos de los datos contables, dentro de un mismo estado y en principio con los del ejercicio inmediato superior. A medida que se realice el resto del análisis, seguramente será necesario realizar otras comparaciones con datos de otros periodos y datos externos al ente.

#### **8.4. Cálculo de las variaciones absolutas**

Dado un par de datos absolutos del mismo tipo puede calcularse:

- la variación absoluta: diferencia entre ellos
- la variación relativa: resulta de dividir la variación absoluta por uno de los dos números comparados y generalmente se expresa como porcentaje.

### **8.5. Cálculo de Razones**

En este punto del trabajo, se comienzan a utilizar los ratios, con los mismos datos absolutos ya obtenidos. Generalmente una razón se informa:

- · directamente por su resultado,
- como porcentaje,
- · convertida en una unidad de tiempo,
- · como cualquier otra unidad de medida definida por el analista.

Aquí el analista comienza a calcular ratios horizontales y verticales. Tal como fueron definidos anteriormente, serán aplicados en el último capítulo de nuestro Trabajo de Investigación en un caso práctico, para el total entendimiento de todos los conceptos.

Una vez obtenidos los ratios y razones en base a los primeros datos absolutos, en sí mismos no alcanzarán para las conclusiones necesarias, por lo cual comienzan a compararse y relacionarse ratios ya calculados.

Una vez analizado todo el universo de datos presentados de la manera y usando las herramientas que le fueron necesarias, el analista comienza a encontrar las respuestas ante los objetivos planteados y elabora sus conclusiones.

#### **8.6.Estudio de otra información**

El analista acude a información distinta y adicional a la que presentan los estados; y comparación y valuación con estándares o índices surgidos de estados contables con similar actividad.

Para afirmar sus conclusiones puede acudir a informes de presupuestos y datos estándares, de otros entes, organismos de control o cualquier otro tipo de información externa

#### **8.7. Evaluación de la suficiencia de las conclusiones**

Con este punto Fowler Newton propone la necesidad de que el analista evalúe si las conclusiones acabadas a las que llega son suficientes para satisfacer las necesidades de los usuarios de su trabajo. Aún está en condiciones de perfeccionar su análisis, por lo tanto si considera insuficientes sus conclusiones puede "identificar los tipos, las fuentes y el costo de obtención de las informaciones adicionales a las que podría recurrirse para su mejoramiento". En este caso se analizaría el costo beneficio de obtener la información faltante, pero no sólo el costo monetario, sino en cuanto al tiempo: ¿será posible tener el reporte final si tengo que acudir y analizar más información? Obviamente esta respuesta dependerá también del grado de insatisfacción obtenida.

Una vez conforme el analista con su trabajo, procede a su presentación.

## **8.8. Redacción de Informe**

## **CAPÍTULO III**

## **ANÁLISIS PATRIMONIAL Y RAZONES FINANCIERAS**

En este capítulo comenzaremos a desarrollar técnicas de análisis específicas ya vistas en los capítulos anteriores pero ahora aplicadas. En primer lugar atendiendo al análisis financiero. Para ello se definen algunos conceptos, se elaboran cuadros con resumen de la conformación y utilidad de las razones o ratios financieros.

## **1. DEFINICIÓN DE ANÁLISIS PATRIMONIAL**

[Este](#page-44-0) análisis se puede definir como "el estudio de la situación y de las relaciones entre las masas patrimoniales que constituyen el balance del ente y su comportamiento, destinado a poner de manifiesto la situación real en relación con la estructura patrimonial óptima, teniendo en cuenta el nivel de actividad y su estructura financiera"<sup>45</sup>

Por lo expuesto entonces, comenzamos el análisis sobre el Patrimonio de un ente. Resulta necesario, antes de desarrollar los índices correspondientes, definir las masas patrimoniales. Para ello se toman de la autora Rosario Pérez Gómez la forma de exponer los conocimientos básicos contables.[46](#page-44-1)

#### **Ecuación fundamental de la contabilidad**

 $A = P + PN$ 

Activo total = Pasivo total + Patrimonio Neto

<span id="page-44-0"></span><sup>45</sup> PINÓS, José Ramón Valls. "*Análisis de Balances".* 3° Edición, Buenos Aires, Fundación Confemetal, 1999, pág 17.

<span id="page-44-1"></span><sup>46</sup> PÉREZ GÓMEZ, Rosario. "*Técnica Contable*", Editorisl Editex SA, Madrid, 2000, pág 21.

## **Patrimonio Neto: riqueza empresarial**

 $A - P = PN$ 

Con un primer desglose:

 $At = Ac + Anc$ 

Activo total = Activo corriente + Activo no corriente o fijo

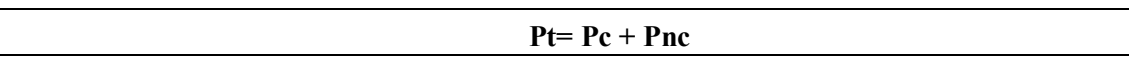

Pasivo total = Pasivo corriente + Pasivo no corriente

**Ecuación de Balance**

 $Ac + Anc = PN + Pc + Pnc$ 

#### **Figura N°3: Ecuación fundamental contable**

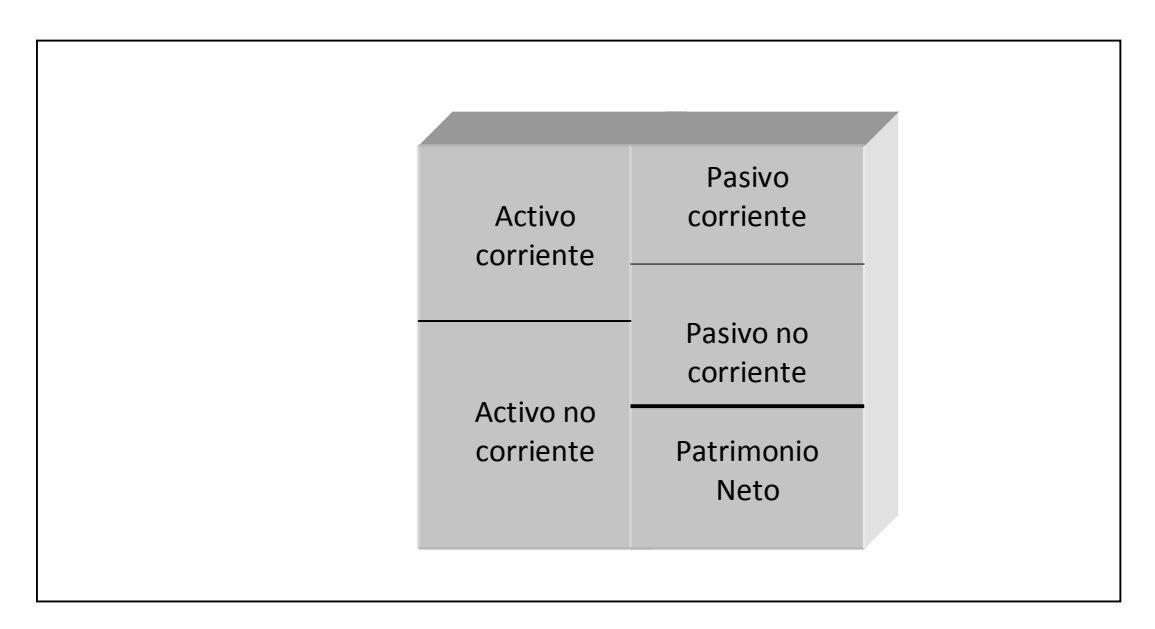

## **2. FUENTES DE INFORMACIÓN**

Para poder comenzar con el proceso de análisis patrimonial deben identificarse y estudiarse las fuentes de información de donde provienen los datos para dicha evaluación.

La principal fuente son los registros contables del que surgen los datos patrimoniales, los cuales, luego de desarrollar sobre ellos las tareas preparatorias estudiadas en el capítulo anterior, ya se encuentran adecuados y adaptados a las necesidades del analista.

Pero además serán de ayuda otros reportes e informes, como por ejemplo informes de gestión preparados para el Directorio de la sociedad o gerentes que toman decisiones. Pueden ser útiles por contener datos no contables, pero que sí hacen a la operatoria de la empresa como por ejemplo los valores de mercado de algunos activos, que son distintos a su valuación contable exigida.

También pueden aprovecharse en el ejercicio del análisis financiero, los estudios y estadísticas publicados por distintos organismos, como la Cámara de Comercio, el INDEC o algún organismo de control.

Otros elementos a tener en cuenta son el Inventario físico, los arqueos y reportes de stock de unidades.

#### **3. Finalidad del Análisis Patrimonial**

"El análisis de la estructura financiera de la empresa consiste en investigar si las relaciones cuantitativas de las masas patrimoniales activas y pasivas del balance presentan o no posición de equilibrio financiero" (Rubio Domínguez, 2007)

#### **4. Objetivos del analista**

Los objetivos perseguidos por el contador con este estudio son:

a) conocer y situar a la empresa, a través de un determinado tipo de estructura, tanto por lo que se refiere a los recursos empleados como a las fuentes de financiación,

- b) conocer la evolución reciente de dicha estructura,
- c) determinar su grado de equilibrio,
- d) determinar la capacidad de endeudamiento,
- e) evaluar la capacidad de expansión de la empresa.

Por esto se entiende que una vez finalizado el análisis financiero, el profesional estará en condiciones de dar su diagnóstico de la composición del patrimonio del ente, evaluar si la relación entre el financiamiento propio y externo necesario para sostenerlo es el adecuado. Ante esto expondrá los riesgos a los que se enfrentará la empresa si continúan esas variables y las recomendaciones sobre las gestiones a mejorar o cambiar para maximizar su estructura patrimonial.

## **5. Análisis de Largo Plazo**

A partir de este punto se aplican los conceptos estudiados en los apartados anteriores. Para cada indicador se presenta una introducción previa a su análisis y se elaboran cuadros titulados con el nombre del ratio, su composición (numerador y denominar), el significado de su expresión y la utilidad que aporta el analista con su resultado al ente en el que se aplique. Para su confección se toma como fuente principal la obra del ya citado Fowler Newton "Análisis de Estados Contables", y se complementan los conocimientos con autores como Rubio Domínguez, Paulone y Veiras.

En primer lugar se analiza la situación a largo plazo, por lo tanto es necesario definir la estructura del ente, la cual dependerá de su tamaño y actividad.

#### **5.1. Ratios de Estructura del Activo**

El primer análisis realizado sobre las masas patrimoniales es mediante el cálculo de porcentajes que cada grupo representa sobre el total del Activo, realizando un análisis estático. Para ello el profesional utiliza los siguientes ratios:

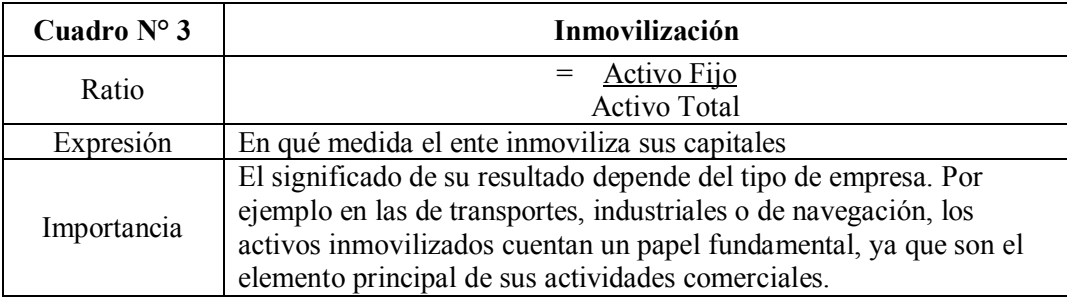

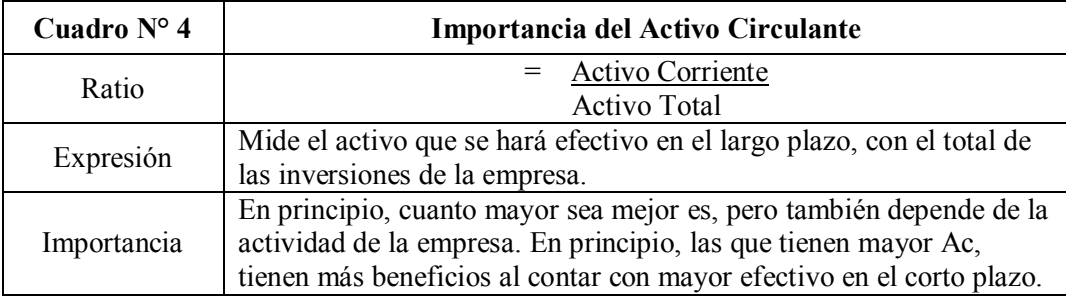

## **5.2. Ratios de estructura sobre Pasivos y Patrimonio Neto**

Esta herramienta es muy importante, ya que le permite determinar al contador la capacidad de endeudamiento de la empresa y los recursos con los que cuenta: capital propio (el aportado por los socios al constituir el ente) y capital ajeno (obtenido en el exterior de la empresa, para financiar las inversiones).

No puede establecerse una relación óptima entre fondos ajenos y propios, ya que dependiendo de la actividad, contexto, tamaño y sobre todo la rentabilidad de la empresa se definirá la proporción más eficiente.

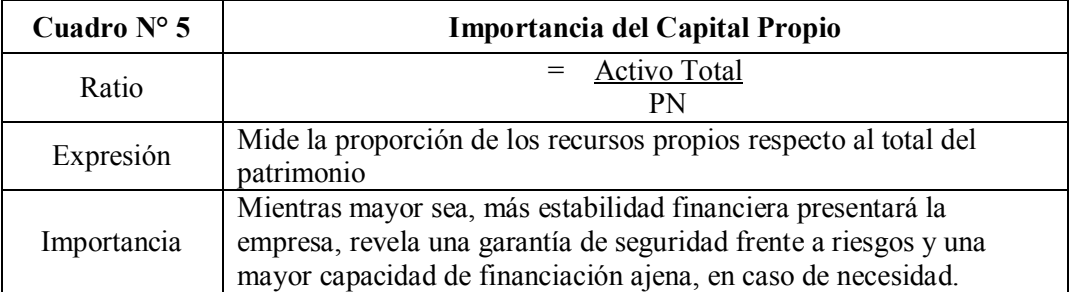

Su complemento resulta del financiamiento externo, cuya proporción respecto al total de bienes del ente se calcula de la siguiente manera.

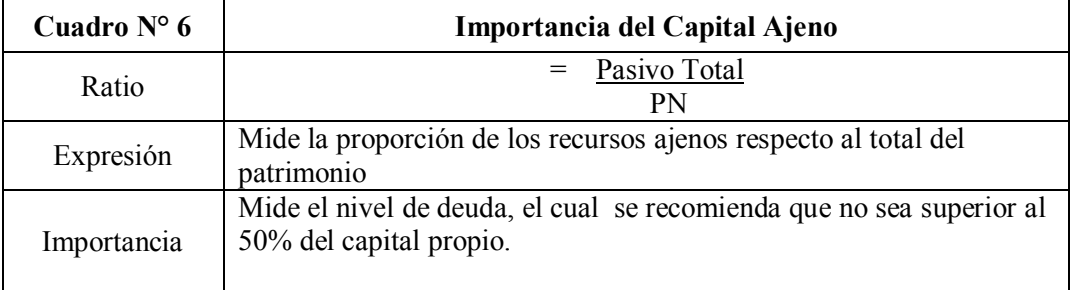

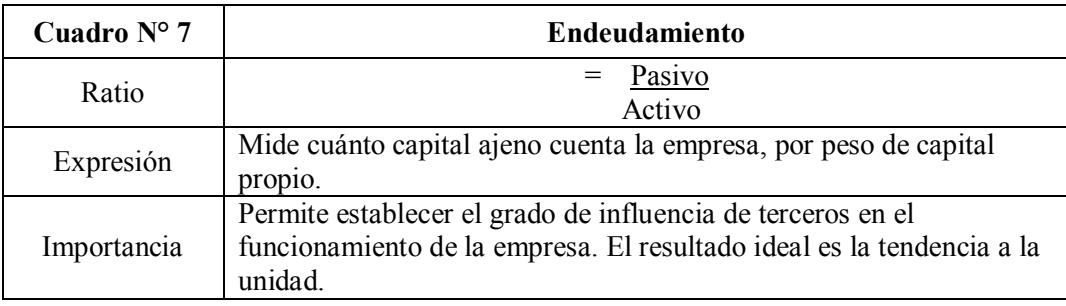

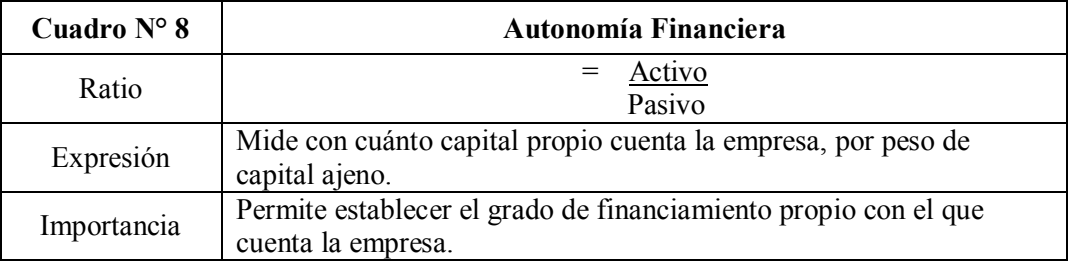

Con estas relaciones, el analista obtiene la estructura patrimonial con la que cuenta la empresa, y le ayudan a formar sus primeras conclusiones., como por ejemplo:

- El ente será de mayor solidez financiera mientras mayores sean los porcentajes de "Importancia del capital propio"
- "Cuanto mayor sea el nivel de beneficios de una empresa, los fondos propios y los capitales permanentes podrán tener porcentajes inferiores sin que peligre la solidez financiera de la misma" (Rubio Domínguez, 2007)
- Ante una empresa con alto endeudamiento, se deberán analizar los costos de su financiamiento para ver su efecto en el lago plazo.
- Si cuenta con alto porcentaje de "Autonomía financiera", el ente cuenta con la posibilidad de planear endeudarse a largo plazo, ya sea por una oportunidad económica o ante riesgos del mercado.

## **6. ANÁLISIS DE CORTO PLAZO**

## **6.1. Capital circulante o de Trabajo**

El capital de trabajo (también denominado capital corriente, capital circulante, capital de rotación, fondo de rotación o fondo de maniobra), que es el excedente de los activos corrientes sobre los pasivos corrientes.

Es una medida de la capacidad que tiene una empresa para continuar con el normal desarrollo de sus actividades en el corto plazo.

Para el autor español Eslava "representa la cantidad de liquidez operativa disponible en el día a día de la gestión empresarial" y lo expone con el siguiente gráfico.

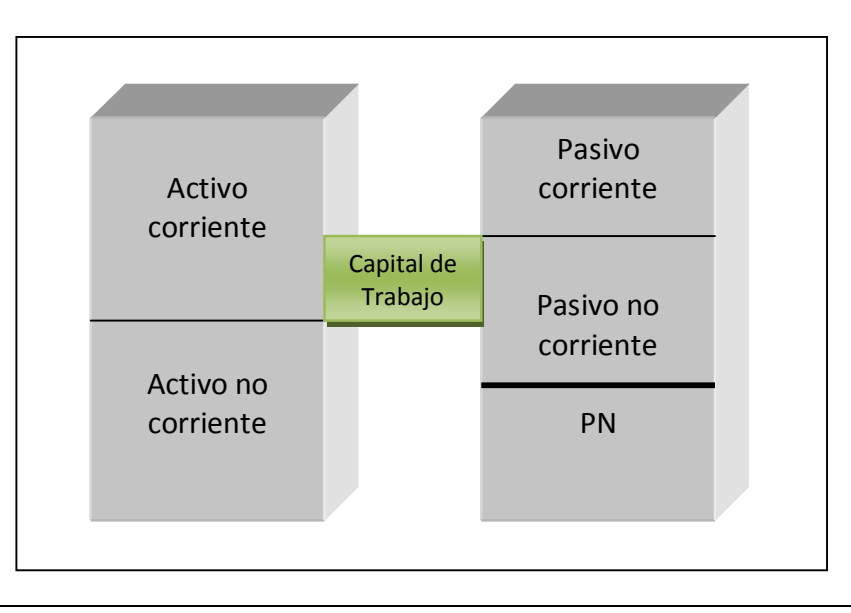

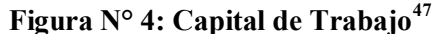

Capital de trabajo = Activo corriente – Pasivo corriente

Es conveniente recordar algunas definiciones de los elementos que componen al capital circulante:

- pasivo corriente: parte del pasivo integrada por obligaciones que ya han vencido o que lo harán

dentro de los doce meses siguientes a la fecha de cierre del ejercicio económico.

<span id="page-50-0"></span><sup>47</sup> ESLAVA, José de Jaime. "*Análisis económico-financiero de las decisiones de gestión empresarial*", ESIC EDITORIAL, Madrid, 2003, pág 133.

- activo corriente: parte del activo que se espera permitirá la cancelación de pasivos corrientes. Incluye el efectivo y los bienes que se espera convertir en efectivo dentro de doce meses siguientes a la fecha de fecha de cierre del ejercicio económico.

La utilidad del capital de trabajo para el analista, se centra en su capacidad para medir el equilibrio patrimonial del ente. De esta manera, si el resultado es:

POSITIVO: significa que en corto plazo hay mayor cantidad de activos líquidos que se convertirán en dinero, que deudas exigibles o vencidas en el mismo periodo.

NEGATIVO: significa que es mayor el nivel de deuda corriente que activos líquidos para hacerles frente en el corto plazo. Esta situación refleja un desequilibrio patrimonial, pero esto no significa que la empresa está en quiebra o haya suspendido sus pagos.

### **6.2. Ratios de Corto Plazo**

Con esta herramienta el analista mide la capacidad de la empresa para atender a sus deudas de en el plazo de doce meses. A continuación se desarrollan diferentes ratios de liquidez. En primera instancia se puede decir, principalmente que al analizar la liquidez evaluamos la capacidad de cumplir con los servicios de sus deudas y demás erogaciones en el corto plazo.

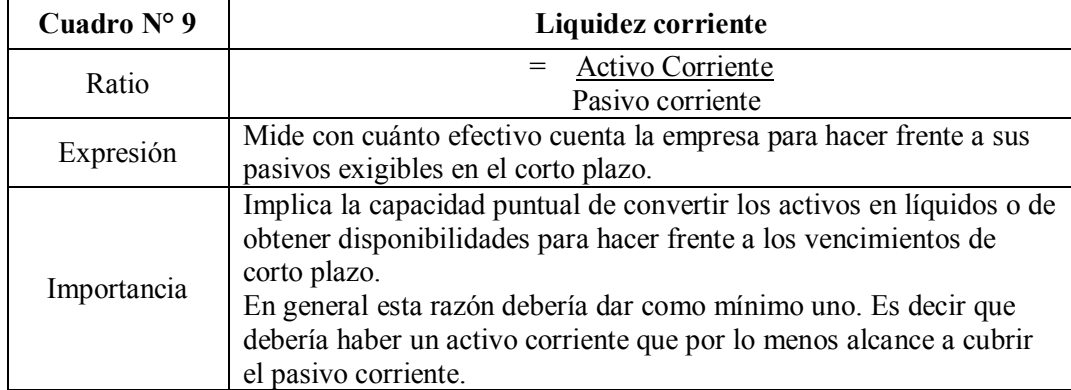

Se debe aclarar que el resultado obtenido en este ratio no dice nada por sí solo: debe analizarse conjuntamente con el resto de ratios y complementarlo con un análisis de las utilidades y gastos proyectados para ese periodo; y relacionarlo principalmente con el tipo de actividad. Por ejemplo: la liquidez de un supermercado será siempre mayor a la de una empresa de logística, ya que en el primer

caso se cuenta con ventas de contado y efectivo permanente, mientras que la segunda empresa cuenta con cuentas corrientes.

Debemos plantear de la existencia de diferentes niveles de liquidez. Para Rubio Domínguez, un ratio de liquidez bajo moderadamente, significa que la empresa no dispondrá de dinero suficiente para aprovechar descuentos u oportunidades rentables y de expansión cuando se le aparezcan. Por lo tanto "una falta de liquidez implica un freno a la capacidad de maniobra"

Ahora bien, un ratio de liquidez gravemente bajo, implicaría la incapacidad del ente para hacerle frente a sus obligaciones de corto vencimiento. Esto sí significa un conflicto o potencial problema a la hora de cumplir con sus operaciones de rutina. En este punto el aporte del analista sería prevenir, si es posible, esta situación para evitar la venta forzada de activos, o el estado de cesación en el que puede incurrir la empresa si no soluciona este problema a tiempo.

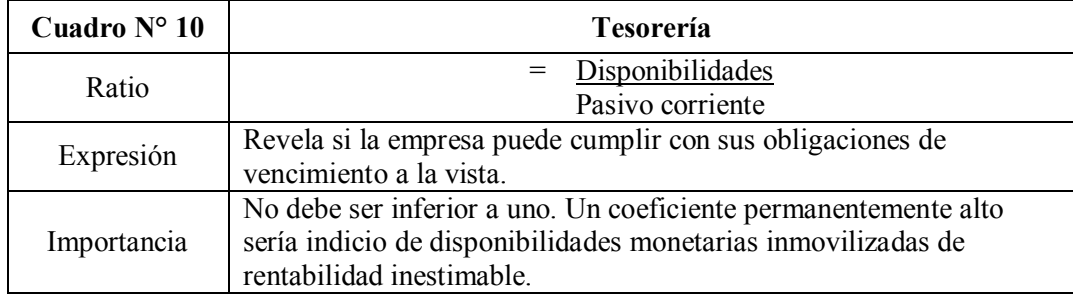

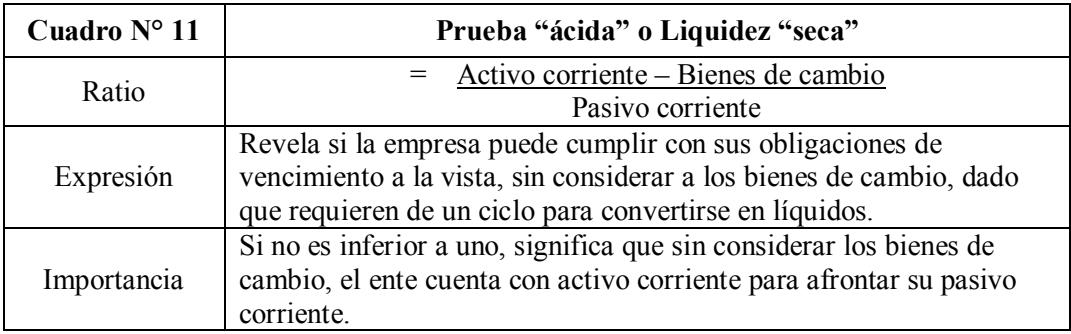

Esta prueba ácida de liquidez, consiste en someter a la empresa a un análisis más estricto, imaginando que el ente no posee bienes convertibles en dinero o si los posee, no podrán liquidarse en el plazo de doce meses.

[Sobre](#page-53-0) la no consideración de los bienes de cambio dentro del Activo de análisis, hay varias opiniones: algunos autores como Paulone y Veiras<sup>48</sup>, aducen que son activos menos líquidos que el resto de los activos corrientes, pero también se cree que el motivo de esta deducción se debe a que los bienes de cambio están para venderse y ser repuestos, y no para cancelar deudas.

Nuevamente se debe aclarar que el análisis de este ratio depende del tipo de actividad del ente. Tratándose de empresas con existencias de venta inmediata y al contado, es decir, realizables en un plazo más corto que el correspondiente al importe de algunos créditos, procede deducir éstos en la suma que pueda compensarse con el valor de las existencias que se considera podrán venderse al contado en fecha inmediata.

Si bien algunos autores afirman que la proporción normal es de 0,6 a 1 en la industria y de 1 a 1,5 en el comercio, la mayoría coinciden en que, en general, si el ratio es uno o superior a uno es señal de tranquilidad, si es cero se debe tomar precaución y medidas para gestionar más cobranzas y así obtener liquidez, y si es menor a cero requiere de mayor análisis de otros indicadores y reforzar las medidas de acción. Aún cuando, en principio, no debe ser inferior a la unidad, puede darse el caso de que en un determinado momento lo sea e incluso se aproxime a cero, sin que ello signifique que la empresa esté próxima a declararse en suspensión de pagos, ya que tal situación puede ser momentánea y fácilmente superable mediante la negociación de efectos, ventas al contado, etc.

La determinación de liquidez por parte del analista y, con mayor importancia, el plan de acción adoptado es muy importante para la vida de la empresa. De este análisis el profesional puede detectar, por ejemplo, que el ente es pasible de tener atrasos con proveedores, incurrir por este motivo en intereses o perder oportunidades interesantes. Y como ejemplos más graves, al no contar con liquidez en un plazo sostenido, el ente puede sufrir una disminución de la rentabilidad, incurrir en préstamos insostenibles, pérdidas del capital invertido y hasta llegar a perder el control de la organización por todos estos motivos.

<span id="page-53-0"></span><sup>48</sup> PAULONE, Héctor y VEIRAS, Alberto. Op. cit, 2009, pág. 123.

## **7. ROTACIONES**

[Según](#page-54-0) Rubio Domínguez<sup>49</sup> la rotación es "la mutación de situaciones que sucesivamente alteran la posición y estructura de bienes en distintos procesos en el transcurso del tiempo". Es la herramienta con la que cuenta el analista, para complementar el análisis de los elementos patrimoniales, y sobre todo es fundamental para analizar la liquidez de la empresa.

Las rotaciones deben calcularse en todos los procesos dentro de la empresa, desde que se inicia la producción de los productos hasta ser vendidos, en el caso de que la actividad del ente en cuestión sea el intercambio de bienes, o sólo se aplicará al proceso de venta en el caso de empresas de servicios.

Comenzando con el primer caso: se determina la rotación de cada proceso de producción de bienes.

## **7.1. Rotación de Activos**

## *7.1.1. Existencias*

Resulta necesario calcular el tiempo que debe transcurrir para que los bienes de cambio se conviertan en efectivo. En general, este índice se calcula de la siguiente manera:

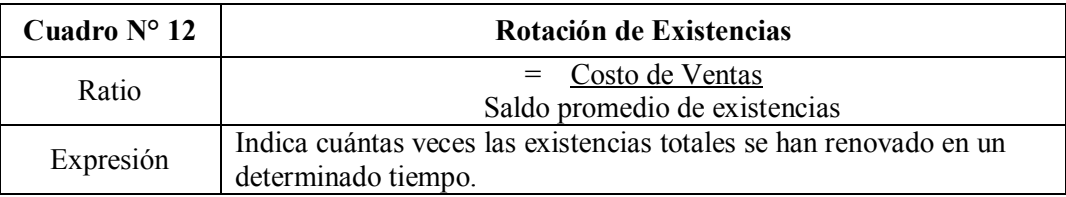

Un complemento de la Rotación, que nos da como resultado la cantidad de "veces", es la determinación de la cantidad de días u otra unidad de tiempo, que se obtiene con el cálculo del "Ciclo"

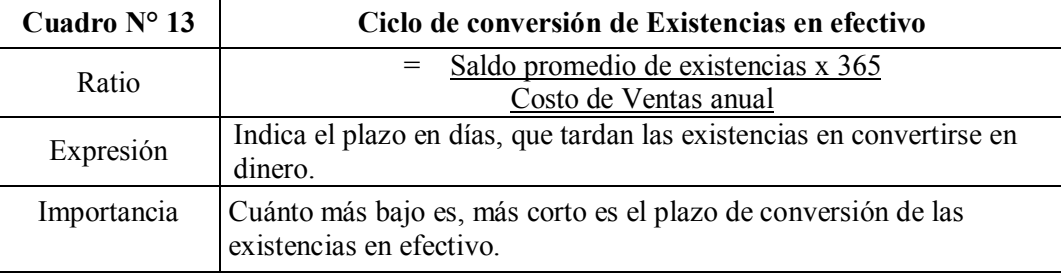

<span id="page-54-0"></span><sup>49</sup> RUBIO DOMINGUEZ, Op. cit., 2007.

Para estudiar las rotaciones de las existencias, debemos tener en cuenta los distintos procesos con los que cuenta la empresa hasta convertir sus bienes de cambio, si es que posee, en cobranzas efectivas. Por ejemplo, en el caso de empresas industriales la materia prima pasa por el o los procesos de elaboración hasta obtener el producto elaborado. Luego se convertirán en Créditos por Ventas, y finalmente cuando se cobren serán líquidos, y servirán para cancelar pasivos exigibles. Siguiendo con este caso se procede a calcular las rotaciones de cada proceso. Para ello es necesario que la empresa cuente con sistemas de stock, para que el analista pueda basarse en sus reportes.

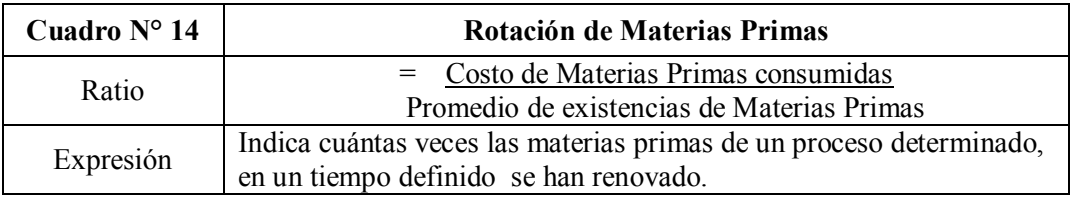

Cabe aclarar que el numerador de este índice se expresa en unidades monetarias y el denominador en unidad de tiempo. Es decir el costo de materia prima consumida en un determinado proceso, dividido la cantidad promedio de las mismas (saldo inicial + saldo final / 2).

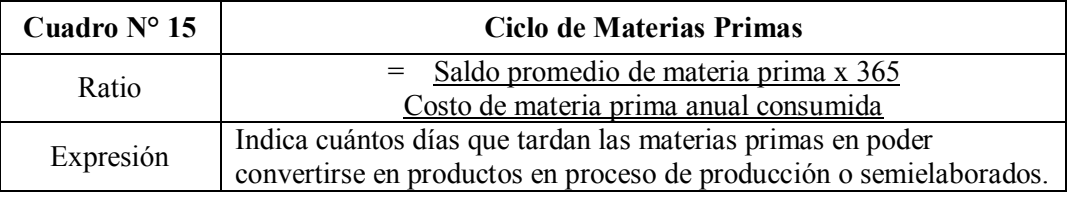

Una vez obtenido este dato, se continúa con el proceso. Así el analista deberá determinar el siguiente ratio, de periodo medio de fabricación.

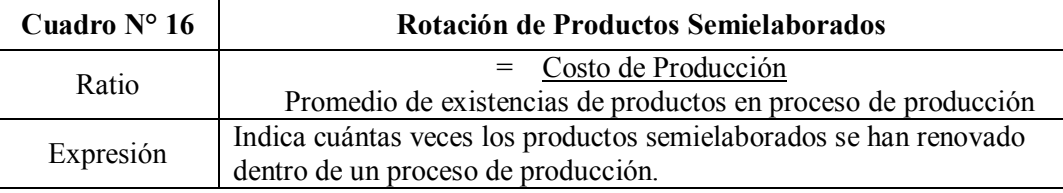

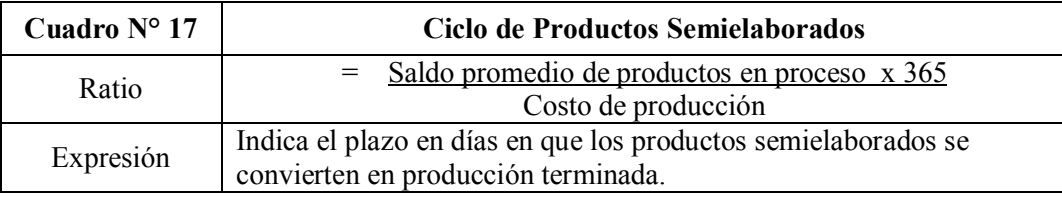

Finalmente se analizan los ratios de productos terminados.

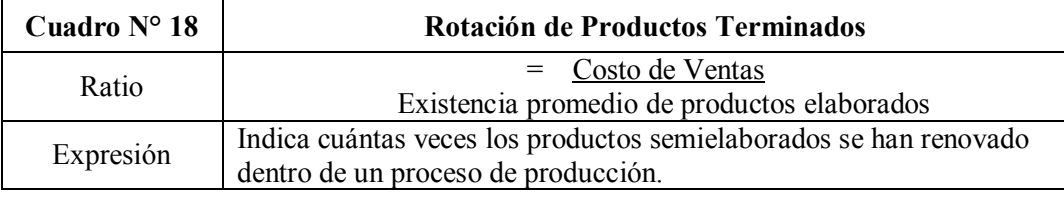

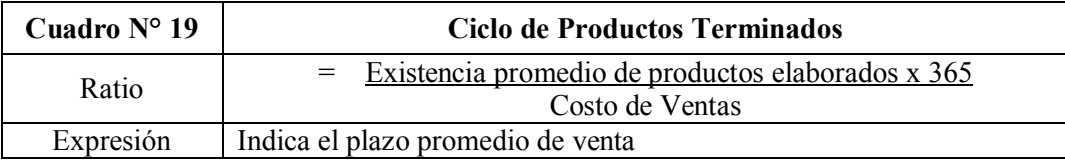

Una vez que el analista cuenta con estos datos, debe sumar los ciclos de cada proceso, para obtener el resultado final de todo el proceso de producción del producto.

A partir de allí puede sacar conclusiones.

"Si el ratio es alto: permite obtener un mayor rendimiento, reduce los riesgos por obsolescencia y por caducidad, mermas, etc., así como requerir un menor capital a emplear.

Si el ratio es bajo: revela mucha inversión en existencias, pero con los inconvenientes que trae la inmovilización de activos" (Rubio Domínguez, 2007)

El análisis de Rotación resultaría muy útil para complementar el estudio de liquidez. Por ello, una vez obtenido el ciclo promedio de venta de productos, se debe definir el ciclo de conversión de créditos y finalmente determinar el tiempo en que ese derecho se convierte en efectivo.

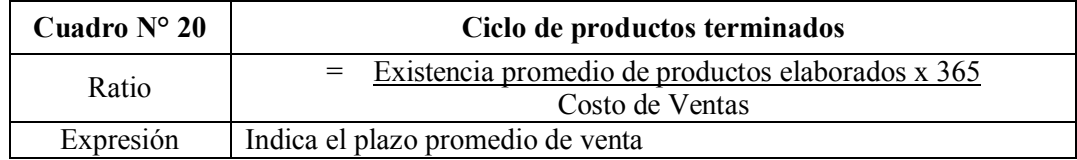

El analista ya está en condiciones de determinar el ratio más importante, el de Cobranzas. Independientemente del tipo de actividad, el indicador se compone de la siguiente manera:

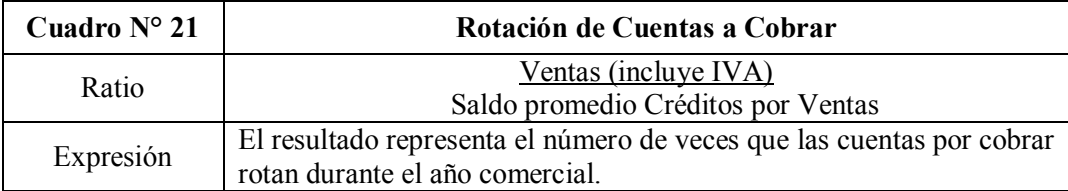

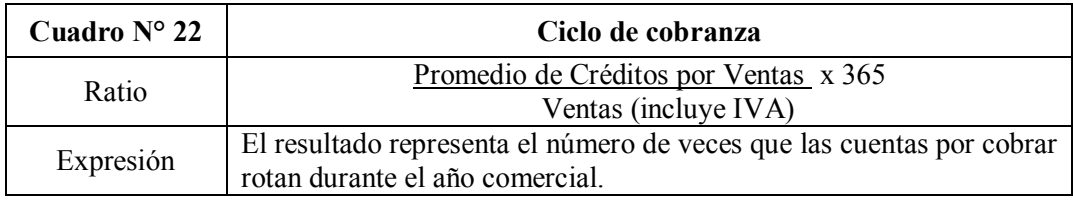

Si el ente produce o semielabora productos a este número deberá sumarse los ciclos obtenidos en los demás procesos. Si comercializa servicios, bastará este indicador para terminar con el cálculo. De esta manera se conoce la cantidad de días que la empresa demora en cobrar a sus clientes, desde el momento en que presta el servicio o se vende el producto.

Es un indicador muy importante, ya que refleja el resultado final del trabajo de varios sectores del ente. Por lo que permite medir el rendimiento de departamentos como por ejemplo:

- Facturación: emisión a tiempo y forma de las facturas a los clientes,
- Tesorería y Cobranzas: rapidez o demoras en la gestión de cobranzas de las cuentas pendientes de clientes,
- Comercial: potencia de la fuerza comercial de atraer nuevos clientes , mantener y aumentar las ventas,
- Post-venta: capacidad de mantener satisfechos a los clientes y resolver problemas para evitar Notas de Crédito o incumplimientos por parte de los éstos.

Una vez detectadas las demoras o los problemas de gestión, se pueden tomar medidas correctivas a los desvíos y mejorar el ciclo de cobranza, mejorando la solvencia de la organización.

# **CAPÍTULO IV ANÁLISIS ECONÓMICO**

En este capítulo se analizarán los componentes operativos de un ente, a través de sus cuentas de resultado.

Antes de comenzar a desarrollar los índices económicos, consideramos importante tener en cuenta algunos aspectos previos a comenzar con el trabajo propuesto por conocidos autores.

## **1. ANÁLISIS DE CUENTAS DE RESULTADO Y SU EVOLUCIÓN**

Se parte definiendo la estructura y contenido de un Estado de Resultados. Para ello se acude a la Resolución Técnica N° 9 de la FACPCE, la cual expone que este estado mostrará:

"a. los resultados de las operaciones ordinarias y extraordinarias de un ente,

 b. [los](#page-58-0) resultados de las operaciones discontinuadas, diferenciando los producidos por las operaciones en sí mismas, y los generados por la disposición de los activos o cancelación de pasivos"<sup>50</sup>

Siguiendo con la resolución como referencia, deben determinarse en forma obligatoria y exponerse los siguientes resultados:

- venta neta de bienes y servicios
- costo de los bienes vendidos y servicios prestados
- resultado bruto sobre ventas
- resultado por valuación de bienes de cambio a su valor neto de realización
- gastos de comercialización
- gastos de administración
- otros gastos

<span id="page-58-0"></span><sup>50</sup> ARGENTINA, FACPCE, Resolución Técnica N° 9 "*Normas particulares de exposición contable para entes comerciales, industriales y de servicios*", Capítulo IV.

- resultado de inversiones en entes relacionados
- resultados financieros y por tenencia
- otros ingresos y egresos
- impuesto a las ganancias.

A la hora de analizar los resultados que en analista encontrará en el Estado de Resultados, deberá ordenarlos de la mejor manera posible para luego resolver los ratios. Para este trabajo es importante que el profesional conozca el negocio. Si el sistema del ente ya proporciona centro de costos o clasificación de gastos, la tarea se simplifica. De lo contrario el analista deberá segregarlos de la mejor manera para interpretar los resultados.

Siguiendo el lineamiento de Rubio Domínguez, clasifica los costos en variables y fijos y en Directos e Indirectos; y los ingreso los agrupa en generados por el activo y por el pasivo. De esta manera el resultado de un periodo se logra:

|           | <b>VENTAS BRUTAS</b>                                   |
|-----------|--------------------------------------------------------|
| Menos     | Devoluciones<br>Descuentos                             |
|           | <b>VENTAS NETAS</b>                                    |
| Menos     | Costos Operativos                                      |
|           | <b>MARGEN BRUTO</b>                                    |
| Menos     | Costos de Administración<br>Costos de Comercialización |
|           | RESULTADO ORDINARIO                                    |
| Menos/Más | Resultados Financieros<br>Resultados Extraordinarios   |
|           | RESULTADO antes de IMPUESTOS                           |
| Menos     | Impuesto a las Ganancias                               |
|           | <b>RESULTADO NETO</b>                                  |

**[Figura N](#page-59-0)° 5: Modelo de ordenamiento Cuentas de Resultado<sup>51</sup>**

<span id="page-59-0"></span><sup>51</sup> RUBIO DOMINGUEZ, Pedro. Op. cit., 2007, pág. 47.

"El análisis de la cuenta de resultados consiste en interpretar adecuadamente la evolución de las partidas que la componen y, de esta forma poder:

• Analizar las causas de las variaciones de la cifra de beneficios.

• Prever cómo evolucionarán las diferentes partidas de cara al resultado futuro de la explotación para, a partir de aquí, deducir las posibles medidas a tomar" (Rubio Domínguez, 2007)

## **2. ANÁLISIS ECONÓMICO**

Para iniciar con el análisis, el analista utiliza la herramienta del Método Vertical, para determinar la relación de cada partida del resultado respecto a un valor base al que se le atribuye el 100%. En este caso se toman a las ventas como cifra de referencia, y se relacionan los demás valores con ellas. De ahí en más, una vez establecida la estructura económica del ente, se comienzan a estudiar los resultados y compararlos con los mismos ratios de otros periodos, determinando la evolución de las ventas, su estructura de costos y margen bruto. Los resultados obtenidos pueden compararse con datos estándares, proyecciones o presupuestos, para determinar desvíos y, lo más importante, tomar medidas correctivas para lograr la eficiencia.

## **3. FINALIDAD DEL ANÁLISIS ECONÓMICO**

El análisis de Rentabilidad tiene importancia para varias situaciones, algunas ya planteadas en el capítulo anterior. La capacidad del ente para autofinanciar sus actividades o requerir financiación a terceros depende, principalmente de su rentabilidad. "Los indicadores de rentabilidad brindan información respecto de la eficiencia de la inversión".<sup>52</sup>

## **4. OBJETIVOS DEL ANALISTA**

A través de este análisis, el profesional busca respuestas sobre la productividad de la empresa y su rentabilidad. Con el estudio de las cuentas de resultado y la desegregación de sus componentes, el analista busca define la estructura económica del ente, es decir con qué gastos y recursos utilizados de

<sup>52</sup> PAULONE, Héctor y VEIRAS, Alberto. Op. cit.., 2009, pág. 139.

determinada manera, dado la actividad de la empresa, consigue los ingresos en un periodo. El resultado obtenido también es analizado, relacionándolo con el resto de partidas tanto de resultado como patrimoniales. El objetivo final es definir si el ente es eficiente y si es rentable invertir en la empresa. Ante una respuesta favorable o negativa, el profesional expondrá sus recomendaciones para la toma de decisiones, para continuar por el buen camino, o cambiar la gestión para lograr la eficiencia.

#### **5. RENTABILIDAD**

[Existen](#page-61-0) diversas definiciones y opiniones relacionadas con el término rentabilidad, por ejemplo, el autor Gitman<sup>53</sup> dice que "rentabilidad es la relación entr[e ingreso](http://www.monografias.com/trabajos7/cofi/cofi.shtml)s [y costos](http://www.monografias.com/trabajos4/costos/costos.shtml) generados por el uso de los [activos](http://www.monografias.com/trabajos11/contabm/contabm.shtml) de la empresa en actividades productivas. La rentabilidad d[e una empresa](http://www.monografias.com/trabajos11/empre/empre.shtml) puede ser evaluada en referencia a las v[entas, a](http://www.monografias.com/trabajos12/evintven/evintven.shtml) los activos, al cap[ital o al](http://www.monografias.com/trabajos13/capintel/capintel.shtml) valo[r accio](http://www.monografias.com/trabajos14/nuevmicro/nuevmicro.shtml)nario"

Porotra parte para Wikipedia<sup>54,</sup> en la [economía,](http://es.wikipedia.org/wiki/Econom%C3%ADa) el concepto de rentabilidad se refiere, a obtener más [ganancias](http://es.wikipedia.org/wiki/Beneficio_econ%C3%B3mico) que [pérdidas](http://es.wikipedia.org/wiki/P%C3%A9rdida) en un campo determinado. Rentabilidad hace referencia a que el proyecto de inversión de una empresa pueda generar suficientes beneficios para recuperar lo invertido y la tasa deseada por el inversionista.

En términos más concisos, la rentabilidad es uno de lo[s objetivos](http://www.monografias.com/trabajos16/objetivos-educacion/objetivos-educacion.shtml) que se traza toda empresa para conocer el rendimiento de lo invertido al realizar una serie de actividades en un determinado período de tiempo. Se puede definir además, como el resultado de las decisiones que toma la [administración d](http://www.monografias.com/trabajos36/administracion-y-gerencia/administracion-y-gerencia.shtml)e una empresa.

## **6. INDICADORES DE RENTABILIDAD**

A continuación se desarrollan los indicadores a aplicar sobre la información contable para el cálculo de su rentabilidad desde distintos puntos de vista, y tomando en cuenta distintos aspectos.

<span id="page-61-0"></span><sup>53</sup> GITMAN, Lawrence. Op. cit., 2003, pág 254.

<span id="page-61-1"></span><sup>54</sup> http://es.wikipedia.org

Al igual que se explicó en el capítulo anterior, los ratios y razones se exponen en cuadros elaborados en base a conceptos de importantes autores ya citados.

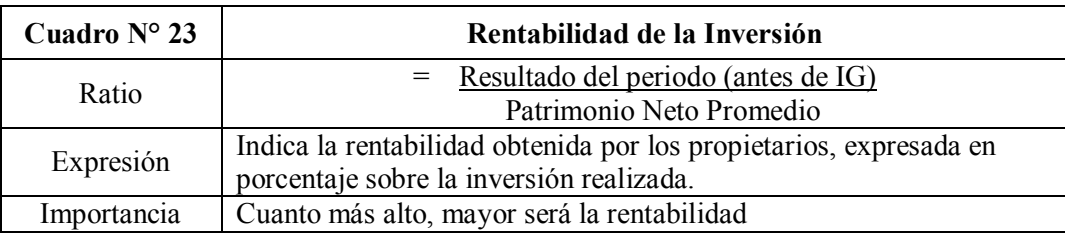

Cabe aclarar que se considera el resultado del ejercicio sin tener en cuenta el Impuesto a las Ganancias porque lo que interesa a los inversores es conocer el rendimiento operativo de su negocio. Esté índice puede aplicarse en forma separada sobre el resultado ordinario y extraordinario, para conocer la rentabilidad genuina del negocio.

Con este indicador el dueño o inversor de una organización puede conocer el retorno del monto invertido.

Es muy importante tener en cuenta que si el ratio arroja un nivel bajo de rentabilidad no siempre significa que se trata de una mala gestión. Como ya se ha remarcado, el resultado de todos los indicadores por sí solos no dicen nada, sino que debe tenerse en cuenta otros factores. Como en este caso, puede tratarse de un ente que por su actividad necesita de mucho capital propio, su rentabilidad de inversión probablemente no será elevada, aunque la situación del ente sea la adecuada. De la misma manera, una rentabilidad de inversión muy elevada no garantiza una buena gestión de empresa, pues puede corresponder, por ejemplo, a un excesivo endeudamiento.

Comenzando a segregar el resultado determinamos otros ratios. Es bueno resaltar que resulta conveniente que en este punto el analista ya debe contar con la información clasificada y adecuada para que resulte más fácil y eficiente el armado de los indicadores.

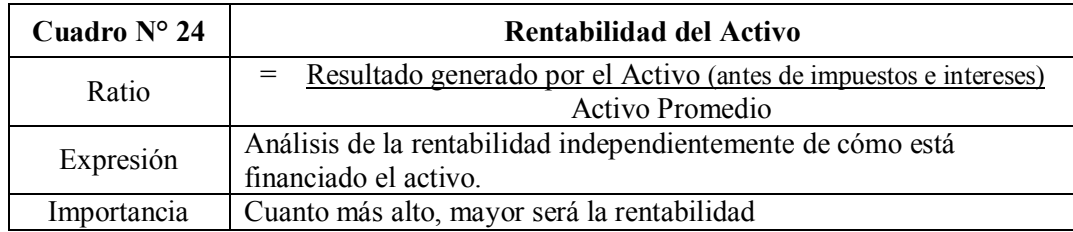

Representa la rentabilidad generada por el activo del ente expresada en valor porcentual. Pero puede interpretarse como la cantidad de pesos producidos por cada peso de capital propio con que cuenta la empresa.

En forma complementaria, se define ahora la relación del resultado con el endeudamiento.

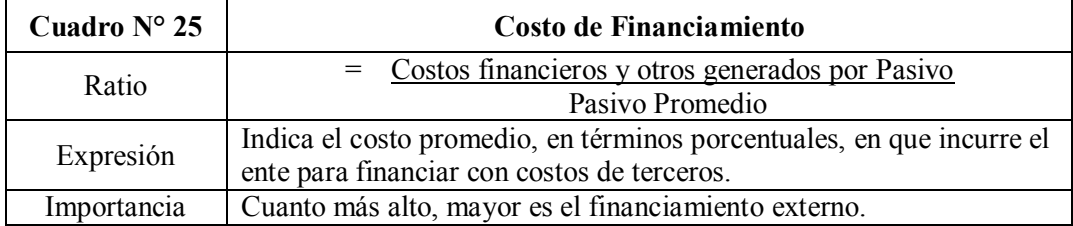

Este ratio define cuánto cuesta mantener cada peso obtenido de financiación externa. Como ya se ha mencionado en varios apartados de nuestro trabajo, es indispensable la relación de los resultados obtenidos en el resto de los rubros analizados. Sin dudas este indicador debe estudiarse junto con la liquidez y el nivel de endeudamiento. Puede darse el caso por ejemplo, que el analista definió un alto nivel de endeudamiento cuando realizó el estudio patrimonial, y puso en duda la continuidad financiera de la empresa, pero al analizar sus costos concluye que el nivel de deuda es el óptimo para poder desarrollar sus operaciones y aprovechar otras oportunidades de expansión, al ser muy bajo su costo.

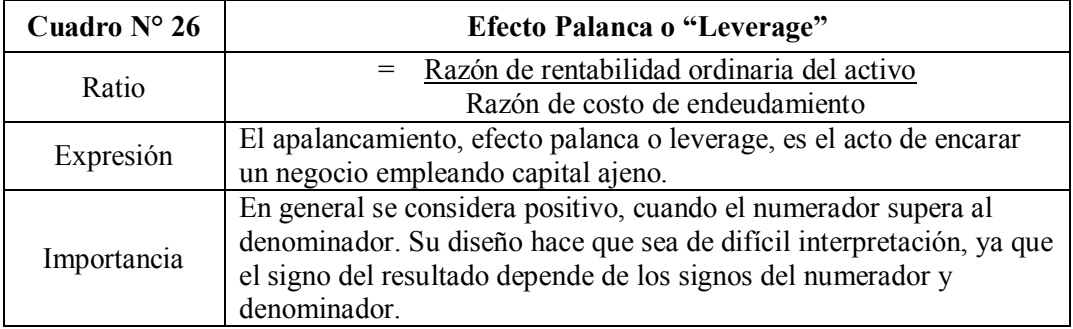

Fowler Newton ayuda a interpretar este ratio en su obra "Análisis de Estados Contables" de la siguiente manera:

NUMERADOR: Razón de rentabilidad del A: Rdo generado por el A (antes de imp e inter.)

Activo Promedio

Pasivo Promedio

En los hechos pueden presentarse cuatro situaciones básicas:

## **[Figura N](#page-64-0)º 6: Efecto Palanca**<sup>55</sup>

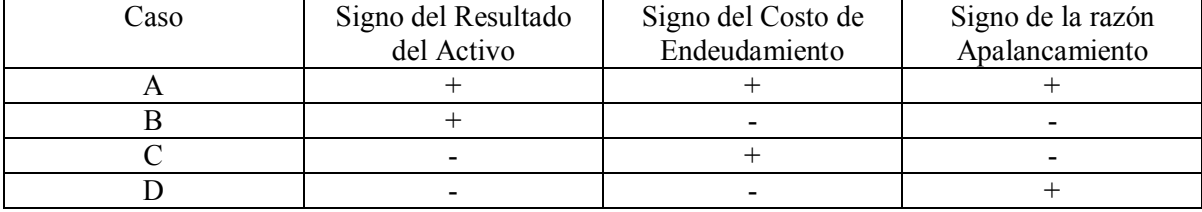

Se aclara que el signo del costo del endeudamiento es el matemático y es inverso a su efecto sobre los resultados del periodo (un costo de endeudamiento positivo reduce el patrimonio) y viceversa. Dicho signo es negativo cuando los costos del pasivo también lo son, como ocurre cuando se han tenido deudas que devengan intereses (u otros costos financieros) a tasas inferiores a la inflación. De los casos planteados sólo resulta claro el A, por lo que el apalancamiento sólo será positivo cuando el numerador supere al denominador, en cuyo caso el resultado deberá superar a la unidad.

El efecto palanca es denominado de esta manera porque mide cómo las deudas ejercen sobre la rentabilidad financiera o rentabilidad de los capitales propios un efecto similar al de una palanca. Si se relaciona este indicador con la economía de un sector, podemos decir que se incrementa en época de buena economía, cuando la rentabilidad económica es superior al costo de endeudamiento y reduciéndola de igual manera cuando en épocas de depresión económica se da la situación contraria. Cuando se da el caso de economía expansiva, cuanto mayor sea el grado de endeudamiento, mayor será la rentabilidad, pero mayor será también a su vez la probabilidad de insolvencia de la empresa. Por lo expuesto es tarea del analista alertar que la mayor rentabilidad a los que apuntan los accionistas con un mayor endeudamiento, lleva siempre aparejado un mayor riesgo financiero.<sup>56</sup>

<span id="page-64-0"></span><sup>55</sup> FOWLER NEWTON, Enrique. Op. cit., 2002, pág. 198.

<sup>56</sup> Página web http://www.economia48.com/, "*La gran enciclopedia de la Economía*". Julio 2012

El estudio se centrará a partir de este punto en calcular rentabilidades en base a las ventas de un periodo.

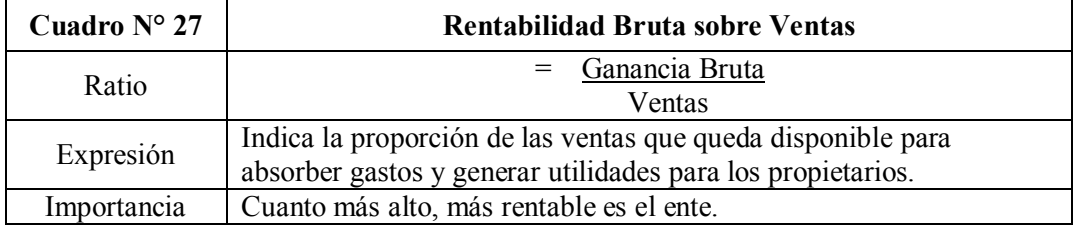

El resultado de este indicador al menos debe ser igual a uno. Lo que significaría que cada peso vendido genera ganancia. Pero con en todos los casos dependerá de varios factores, como el segmento del mercado, la actividad de la empresa, las condiciones de venta, los servicios o tipos de bienes que se venden, la inflación y otros factores importantes.

A continuación se analizan las proporciones de tipo de gastos.

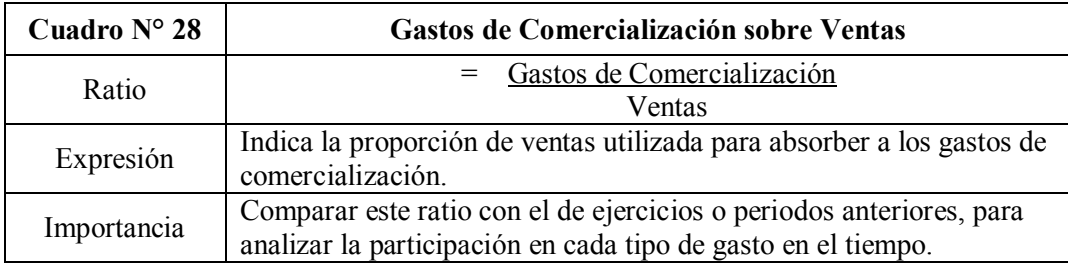

El resultado muestra la el costo que se necesita absorber por cada peso vendido. Su resultado dependerá de los activos fijos que incluya en numerador. En este indicador sirve para que el analista exponga el peso en la empresa de la fuerza comercial, de la publicidad y propaganda, ect; todo en relación a las ventas obtenidas.

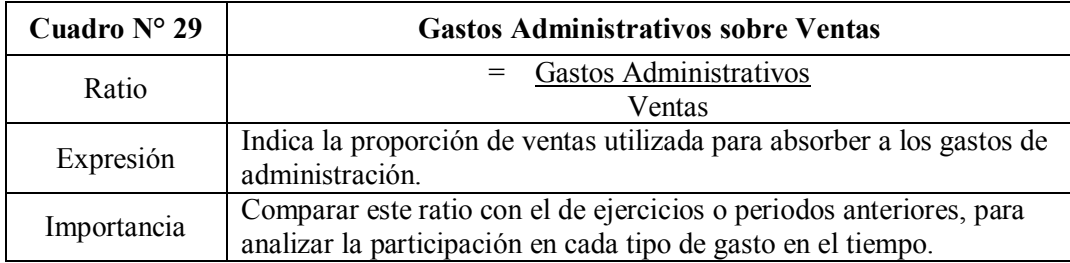

Si bien este indicador demuestra el peso de la administración necesaria para generar ventas,

Fowler Newton lo considera "algo volátil, porque está afectado tanto por la modificación absoluta de los gastos de administración normalmente fijos, como por los cambios en los volúmenes y precios de ventas".

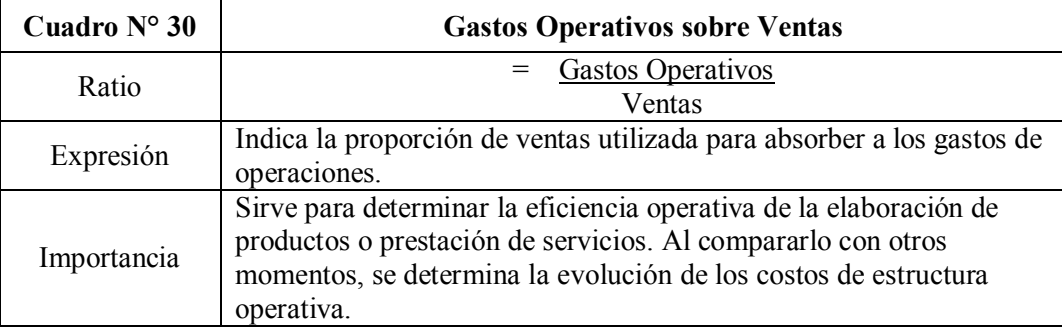

Con este ratio se relacionan y analizan los principales costos. Ahora se analiza el resultado neto obtenido en relación a las ventas.

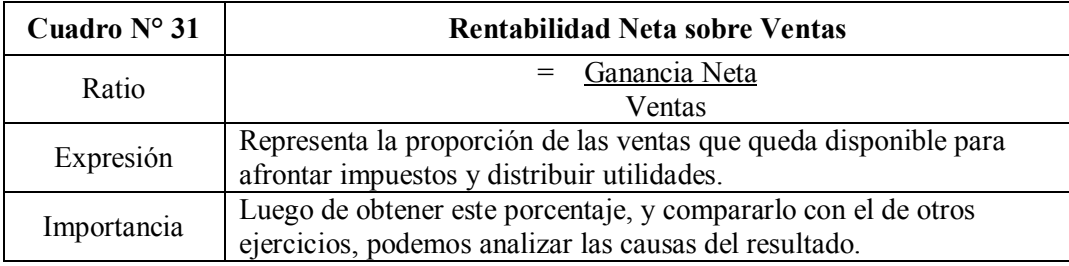

Este indicador arroja cuánta ganancia genera la empresa, luego de pagar impuestos, por cada peso vendido. Con este dato el analista puede definir si el negocio está generando suficientes ventas para cubrir los gastos fijos y que aún queda una utilidad aceptable.

Si esto no se da, deberá guiar a la dirección a un cambio para mejorar la situación, como por ejemplo: cambiar las políticas de venta, apuntar a otros sectores del mercado, mejorar la calidad de los productos, reducir los costos, mejorar los tiempos en la prestación de servicios, mejorar la atención de post-venta, etc.

## **7. ÍNDICE "DU PONT"**

#### **7.1 Definición**

Para finalizar con los indicadores de rendimiento, se estudia en forma resumida el sistems "Du Pont". [Su](#page-67-0) definición se toma del autor Ricardo Fornero que considera que "es un modelo de componentes aditivos, porque el rendimiento se forma con la suma de dos componentes: el rendimiento operativo más la diferencia de rendimiento por el endeudamiento"<sup>57</sup>

Lleva ese nombre por utilizarse por primera en vez en la compañía de su inventor Donaldson Brown de la Du Pont Powder. Con esta fórmula "puede determinarse si existe un razonable equilibrio entre el margen de utilidad y la rotación de las ventas" (Paulone-Veiras, 2009)

### **7.2. Fórmula**

Tomamos su versión más difundida, la misma que utiliza Fowler Newton en ya citada obra de análisis:

```
Resultado = Resultado x Ventas
Patrimonio Ventas Patrimonio
```
## **7.3. Importancia:**

El Índice Dupont sirve en efecto, para determinar que tan rentable ha sido un proyecto. Para esto utiliza el margen de utilidad sobre las ventas y la eficiencia en la utilización de los activos.

Básicamente, la rentabilidad de una empresa está dada por esos aspectos.

El margen de utilidad nos dice que tanto de cada venta es utilidad. La eficiencia en la utilización de los activos, nos dice, precisamente eso: que tan eficiente ha sido la empresa para administrar sus activos. Que tanta ganancia se le ha obtenido a los activos que se tienen.

<span id="page-67-0"></span><sup>57</sup> FORNERO, Ricardo. "Análisis Financiero con información contable", Manual de estudio programado, pàg. 68. Disponible en http://www.unsa.edu.ar/ [julio 2012]

["](#page-68-0)El índice de Du Pont permite determinar en qué medida es posible disminuir los precios de venta sin afectar la rentabilidad del patrimonio, si con esto se logra un aumento del volumen de ventas, y con ello su rotación"<sup>58</sup>

#### **7.4. Opinión de Fowler Newton**

Si bien esta herramienta resulta muy útil e importante para varios autores y es aplicada en muchas empresas como una poderosa herramienta de planificación, es muy básica. "Esta expresión tiene el don de la simplicidad, tanto que resulta excesiva"

Fowler Newton la fórmula Du Pont no aporta interés, y en su libro explica las razones.

Sobre el análisis de las variaciones afirma que del mero análisis de los cambios numéricos de las razones vinculadas con la rentabilidad, raramente permite la obtención de conclusiones distintas a las siguientes: el ratio aumentó porque el numerador lo hizo en mayor proporción que el denominador o viceversa. Compartimos con Fowler que no basta con este mero ejercicio numérico.

"El análisis debe proseguir con la búsqueda de causas de las variaciones y ésta es una tarea donde entran a jugar la intuición, la habilidad, inteligencia y el sentido común del analista"

Tal como se ha remarcado a lo largo de nuestro trabajo, terminamos la exposición de indicadores con que cuenta el analista, reiterando la importancia de que éste:

- tenga siempre en cuenta el universo de información con la que cuenta, tanto contable como demás elementos que le serán útiles para un análisis completo,
- saber dónde buscar los elementos que le servirán para el análisis de variaciones, de modo de ser eficiente,
- interpretar y analizar debidamente la información relevante que obtenga,
- relacionar entre sí los indicadores obtenidos,
- asegurar la certeza y suficiencia de las conclusiones a las que llega para satisfacer las necesidades de sus usuarios,
- crear valor en la organización, con el aporte de sus conclusiones, experiencia, consejos, indicaciones, innovaciones y guía de la gestión a seguir.

<span id="page-68-0"></span><sup>58</sup> PAULONE, Héctor y VEIRAS. Op. cit., 2009, pág. 146.

# **CAPÍTULO V**

## **CASO PRÁCTICO. ANÁLISIS DE ESTADOS CONTABLES**

A continuación se aplicarán en un ejemplo de empresa ficticia creada, los conceptos teóricos desarrollados en los capítulos anteriores. Todos los cuadros y figuras siguientes son de elaboración propia.

### **Datos de la empresa**

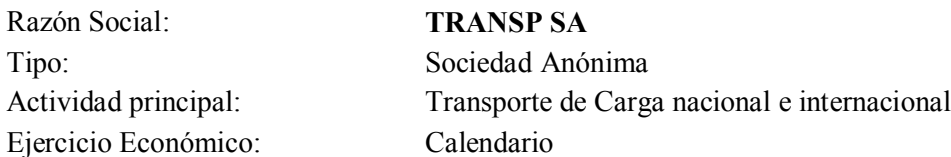

#### **Estado de Situación Patrimonial**

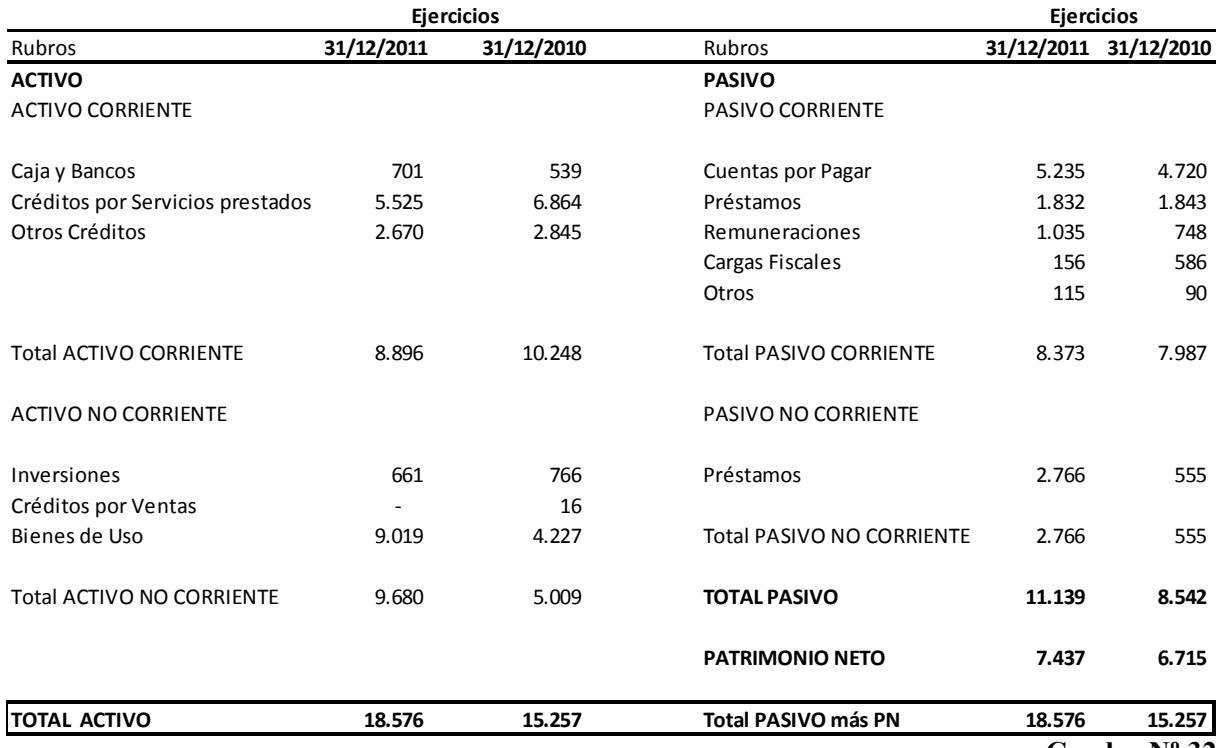

**Cuadro Nº 32**

\*Observación: El rubro "Otros Créditos" incluye las cuentas impositivas, como IVA saldo a favor y Retenciones y Percepciones. También incluye Anticipo de Proveedores y Depósitos en Garantía.

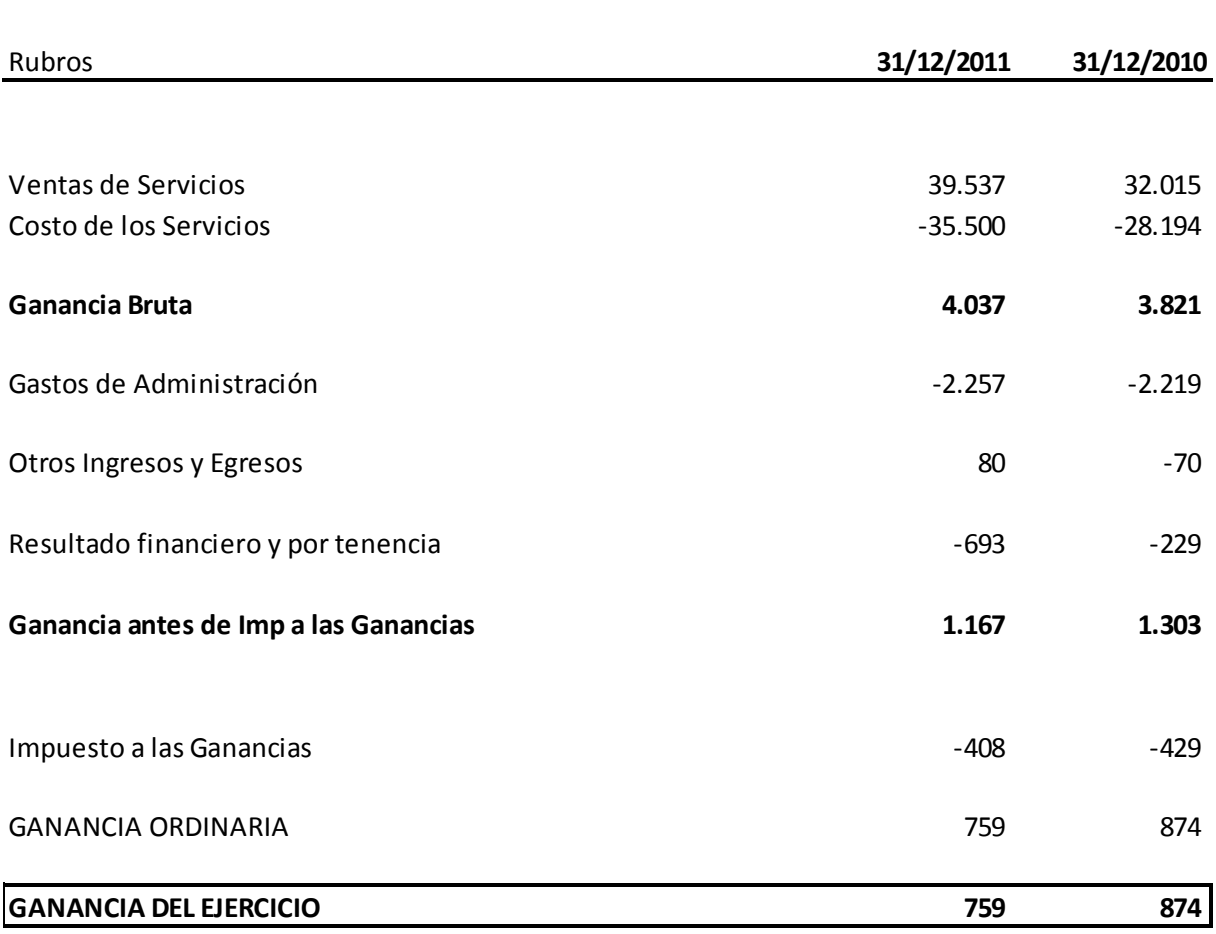

## **Estado de Resultados**

#### **Cuadro Nº 33**

\*Observación: El rubro "Otros Ingresos y Egresos" incluye los resultados derivados de un subsidio al Transporte obtenido por la empresa durante el ejercicio.

#### **Estado de Evolución del Patrimonio Neto**

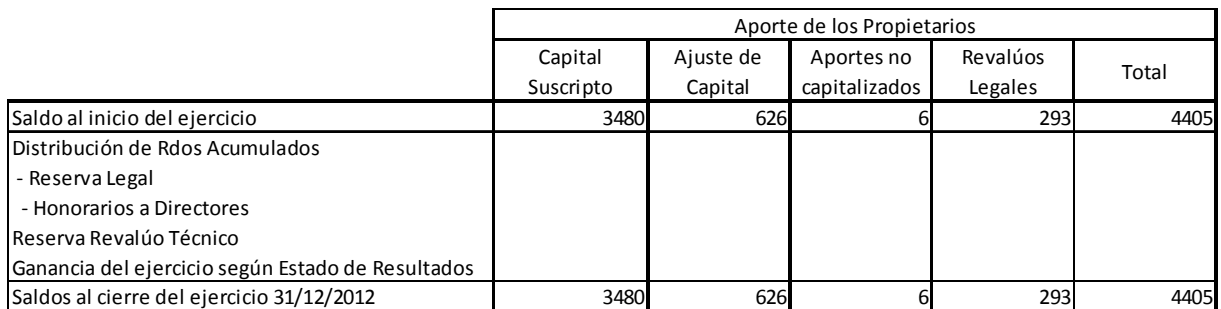

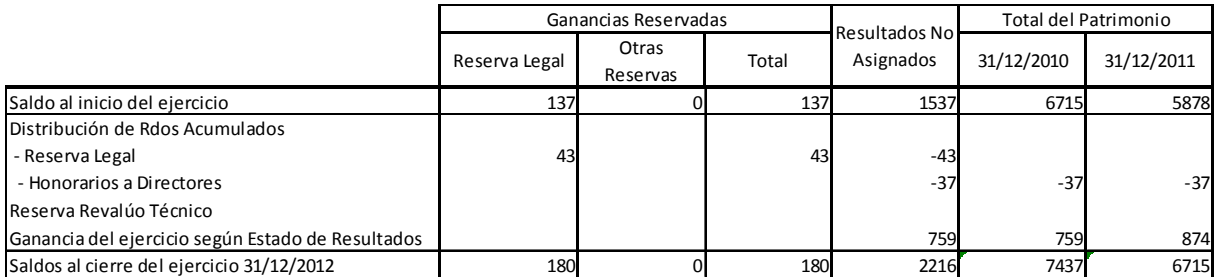

## **Cuadro Nº 34**

#### **1. Análisis Vertical**

En esta primera etapa analizaremos los valores, relacionando los rubros dentro del último ejercicio económico 2011. Como base para el cálculo se toma el total del Activo en el ESP y las Ventas en el ER.

## **Estado de Situación Patrimonial**

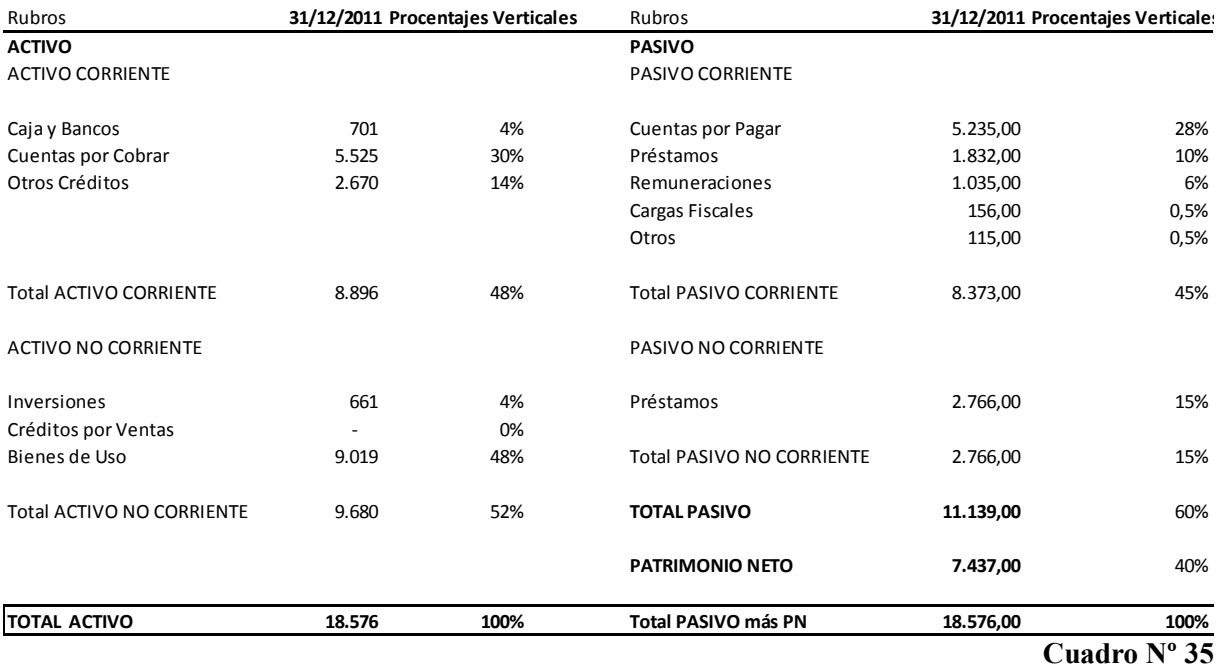
### **Estado de Resultados**

| Rubros                                | 31/12/2011 Procentajes Verticales |        |  |  |  |
|---------------------------------------|-----------------------------------|--------|--|--|--|
|                                       |                                   |        |  |  |  |
| Ventas de Servicios                   | 39.537                            | 100%   |  |  |  |
| Costo de los Servicios                | $-35.500$                         | $-90%$ |  |  |  |
| Ganancia Bruta                        | 4.037                             | 10%    |  |  |  |
| Gastos de Administración              | $-2.257$                          | -6%    |  |  |  |
| Otros Ingresos y Egresos              | 80                                | 0,20%  |  |  |  |
| Resultado financiero y por tenencia   | $-693$                            | $-2%$  |  |  |  |
| Ganancia antes de Imp a las Ganancias | 1.167                             | 3%     |  |  |  |
| Impuesto a las Ganancias              | $-408$                            | $-1%$  |  |  |  |
| <b>GANANCIA ORDINARIA</b>             | 759                               | 2%     |  |  |  |
| <b>GANANCIA DEL EJERCICIO</b>         | 759                               | 2%     |  |  |  |

**Cuadro Nº 36**

### **2. Análisis Horizontal**

Consiste en comparar los mismos datos de cada rubro respecto al periodo anterior. Para poder realizar este análisis, debemos contar con información homogénea, preparada bajo los mismos criterios contables, expresados en la misma moneda y deben corresponder al mismo periodo de tiempo.

## **Estado de Situación Patrimonial**

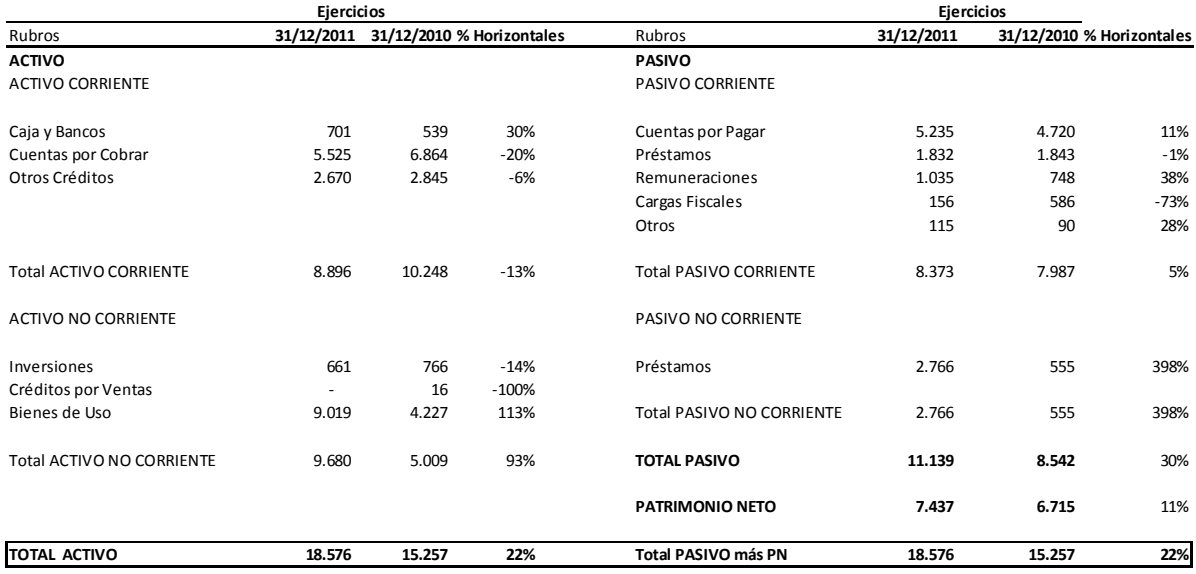

### **Cuadro Nº 37**

### **Estado de Resultados**

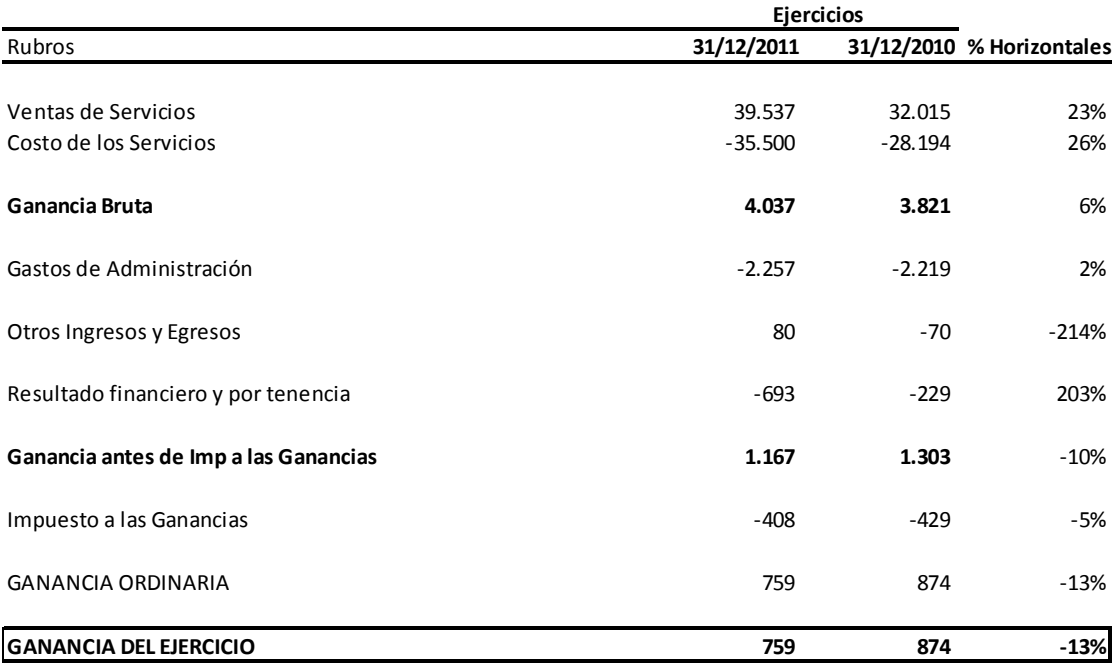

**Cuadro Nº 38**

### **3. ANÀLISIS FINANCIERO**

### **Ratios de Estructura del Activo**

### **Cuadro Nº 39**

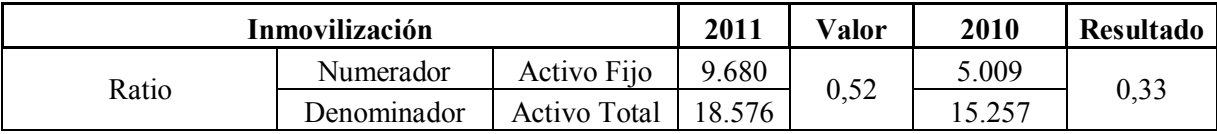

El ratio expresa en qué medida la empresa inmoviliza sus capitales. En el caso de TRANSP SA, tiene un importante Activo no corriente, dado que es una empresa de transporte. En los resultados se observa un incremento en la inmovilización, de un ejercicio al otro, debido a un incremento en la flota. Finaliza el 2011 con más del 50% de sus activos inmovilizados a más de un año, lo cual no es recomendado, pero estamos ante el caso de una empresa en la cual el Activo no corriente "Rodados" es el rubro más importante. Por lo cual este nivel de inmovilización no representa un problema en esta empresa, ya que es el elemento fundamental en el desarrollo de su actividad económica.

#### **Cuadro Nº 40**

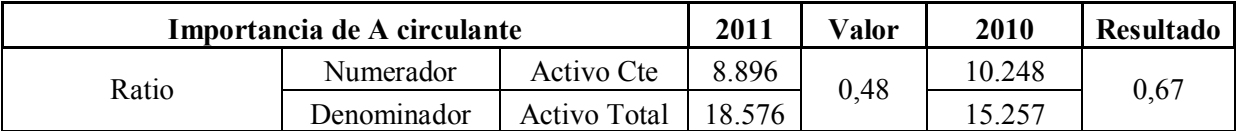

El ratio expresa la capacidad de la empresa para hacer efectivo sus bienes en el largo plazo. Podemos observar que TRANSP SA cuenta con un 47% de su activo que podrá hacer líquido dentro de un año.

Al interpretar estos dos ratios, el analista define la estructura de Activo con que cuenta la empresa. TRANSP SA posee una estructura de Activo inmovilizado dada su flota propia utilizada en su actividad de transporte.

### **Ratios de Estructura de Financiación**

### **Cuadro Nº 41**

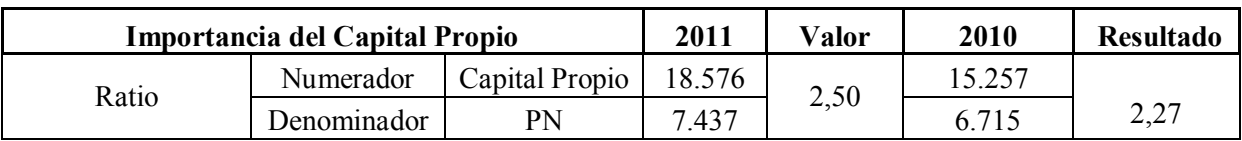

Este ratio mide la proporción de los recursos propios respecto al total del PN. En este caso se ha aumentado la proporción en el último ejercicio. TRANP SA cuenta con más de \$2 de capital propio en los últimos dos años por cada peso de Patrimonio Neto.

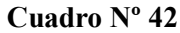

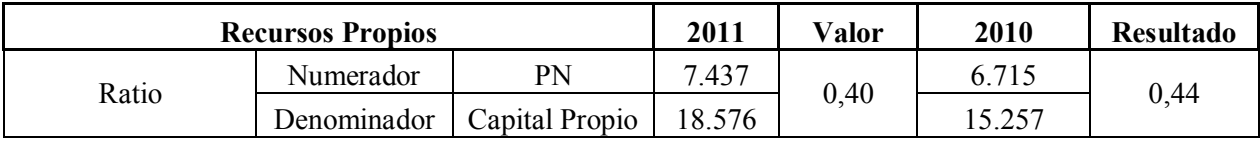

Este cociente explica qué parte de las inversiones se financiaron con el capital. Es decir, en qué magnitud los accionistas son dueños de la empresa. Mientras mayor sea esta razón, mayor proporción de la compañía proviene de recursos propios. En nuestro caso, TRANSP SA proviene en un 40% de recursos propios, por lo tanto juega un papel importante el financiamiento ajeno.

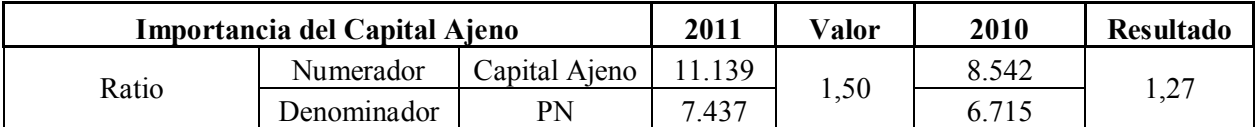

Este indicador nos refleja que la empresa posee un adecuado nivel de deuda, aún cuando aumenta un par de puntos de un ejercicio a otro. A esta altura del análisis, y considerando los ratios ya contemplados, podemos pensar por ejemplo que la empresa se ha endeudado para poder comprar las nuevas unidades. Se continuará con el análisis, para poder llegar a conclusiones más exactas.

**Cuadro Nº 44**

|       | <b>Endeudamiento</b> |                | 2011   | Valor | 2010         | Resultado |
|-------|----------------------|----------------|--------|-------|--------------|-----------|
| Ratio | Numerador            | Capital Ajeno  | 139    | 0.60  | 8.542        | 0,56      |
|       | Denominador          | Capital Propio | 18.576 |       | 257<br>ل∟. ل |           |

Este ratio nos indica que por cada peso de Activo, TRANSP SA cuenta con \$0,60 de Pasivo, lo que muestra la magnitud del peso del capital ajeno sobre los bienes y derechos de la empresa. Como se ve, este ratio aumentó algunos puntos de un año a otro.

### **Cuadro Nº 45**

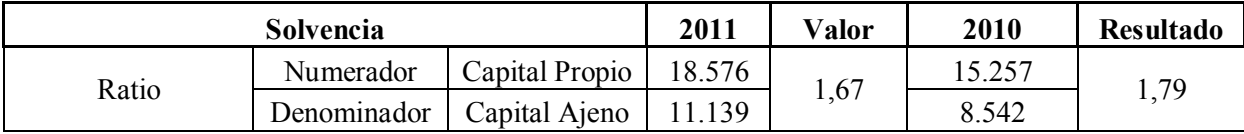

En TRANSP SA el resultado de 1,67 implica que el Activo total no llega al doble que el Pasivo total, lo que indica la magnitud en que los pasivos afectan el financiamiento de la empresa. Mientras mayor sea esta razón, la empresa contará con una mejor solvencia. De un ejercicio a otro la empresa perdió un poco de solvencia, lo que condice con las conclusiones ya determinadas.

### **Análisis de Corto Plazo**

 En esta etapa analizaremos la capacidad de TRANSP SA para hacer frente a las obligaciones de corto plazo, es decir, dentro de un año.

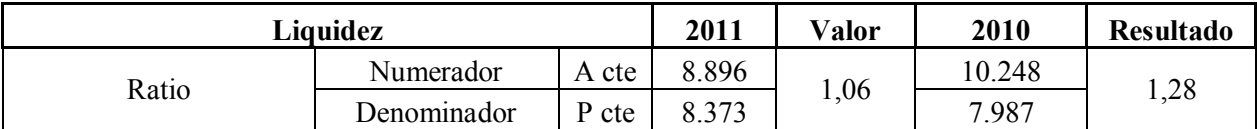

Si tenemos en cuenta la regla básica de que este ratio tiene que llegar al menos a la unidad, podemos decir que nuestra empresa cuenta con liquidez suficiente, aun habiendo perdido 0,22 puntos de un ejercicio a otro.

Nos encontramos en la situación de alerta, al contar con \$1,06 para afrontar cada peso de deuda. Esta situación condice con el análisis ya realizado de endeudamiento y solvencia, pero para llegar a un mejor análisis, desarrollaremos otros ratios relacionados.

**Cuadro Nº 47**

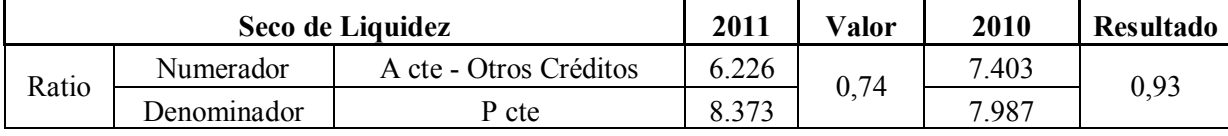

La prueba "ácida" o "liquidez seca" es una variante de la liquidez corriente ya analizada. Consiste en detraer del Activo los bienes menos líquidos, para un mayor análisis de la capacidad de la empresa para afrontar sus deudas del año. En el caso de TRANPS SA no cuenta con bienes de cambio, que son los que no se consideran en es ratio, por lo tanto detraemos el rubro "Otros Créditos", que incluye, derechos por recuperos impositivos como Saldo de IVA a favor, Retenciones y Percepciones, Depósitos en Garantía de los alquileres con que cuenta la empresa y Anticipos a proveedores.

En este caso TRANSP SA se encuentra con un problema de liquidez. Los ratios indican que no contará con efectivo suficiente para asumir las deudas corrientes. Sin embargo, debemos considerar nuevamente su actividad económica, por lo cual no podemos afirmar una situación extrema, ya que no significa que esté próxima a declararse en suspensión de pagos. Sí se debe advertir tenue se tiene que tener un especial cuidado con las deudas para evitar la disminución de la rentabilidad, atrasos en pagos o intereses. Se deberá plantear un plan de acción para la gestión de cobranzas.

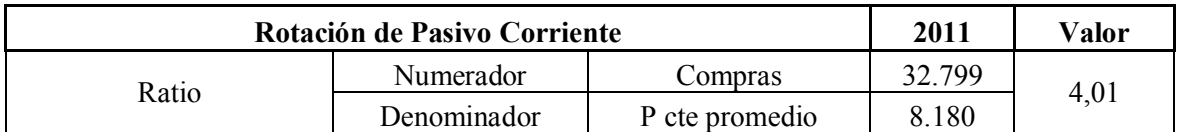

Para poder calcular esta razón, fue necesario definir cuáles fueron las compras del ejercicio. Como no se cuenta con mayor información del periodo 2010, se limitará al ejercicio 2011. Para lo cual se consideran todas las compras con IVA en los que incurrió la empresa para poder desarrollar sus actividades, pero sin tener en cuentas los gastos por Remuneraciones, cargas sociales e impuestos. Por la tanto en TRANPS SA, las compras se definen:

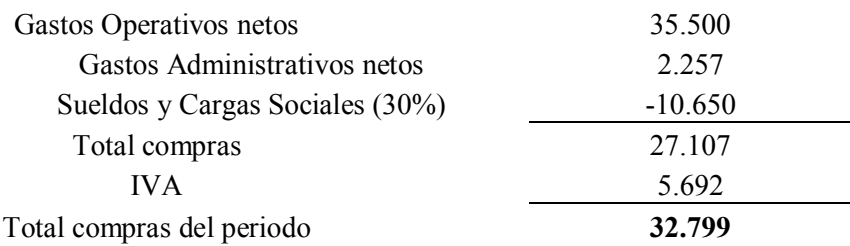

El Pasivo promedio se calcula= (Pasivo  $2010 +$  Pasivo  $2011$ )/2

 $= (8373 + 7987)/2$  $= 8180$ 

Con este resultado concluimos en que el Pasivo de TRANPS SA rota 4 veces durante un año.

### **Cuadro Nº 49**

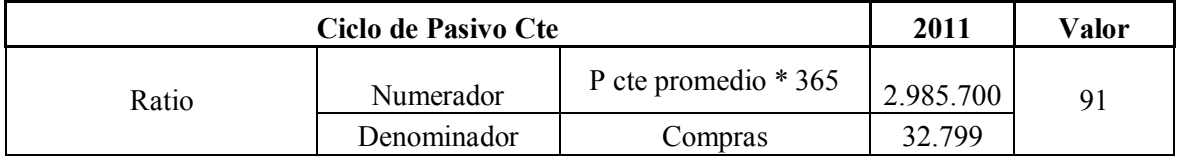

Este indicador nos muestra que TRANPS SA tarda 91 días en cancelar sus deudas de corto plazo. Este dato es útil para compararlo con el ciclo de cobranzas, y será un análisis complementario importante para definir la situación de endeudamiento que venimos observando.

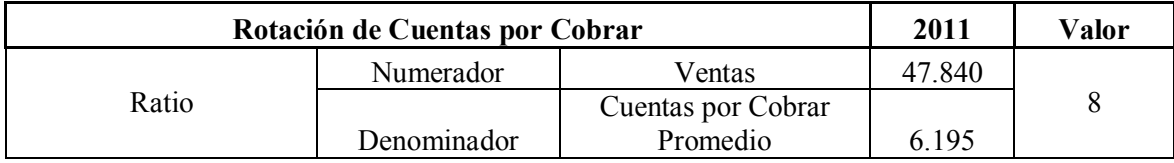

Las Ctas por Cobrar promedio se calcula= (Créditos 2010 + Créditos 2011)/2

 $= (5525 + 6864)/2$ 

 $= 6195$ 

Este ratio nos indica cuántas veces ha rotado los créditos por cobrar durante el ejercicio económico.

### **Cuadro Nº 51**

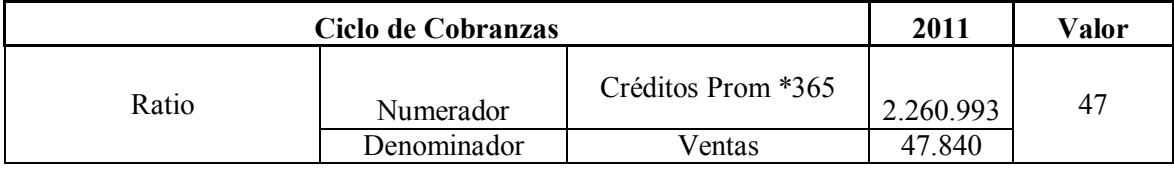

Los "días de venta en la calle" de TRANSP SA son 47. Es decir que la empresa tarda esta cantidad de días en poder cobrar sus créditos por ventas.

En este punto contamos ya con los ciclos de cobranzas y pagos, y como ya dijimos podemos agregar un dato más al análisis de endeudamiento de la empresa, que indicamos como punto delicado, denominado:

### **Brecha Financiera**

### Ciclo de Pagos - Ciclo de Cobranzas = 91 - 47 = **44 días**

Es decir que TRANSP SA cuenta con 44 días desde que cobra a sus clientes para poder asumir sus deudas. Con esto podemos afirmar que sin bien no cuenta con un buen ratio de solvencia, sí tiene un margen de días amplio para poder cancelar las obligaciones. Esto nos indica que realiza sus compras en cuenta corriente, pero a mayores plazos que los otorgados a sus clientes.

### **4. Ratios de Rentabilidad**

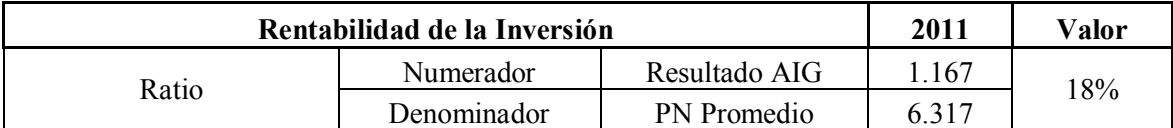

Antes de comenzar con el análisis, cabe aclarar que al PN promedio se dedujo el resultado del ejercicio, y que el resultado se consideró antes del Impuesto a las Ganancias.

Es decir que los cálculos resultaron de la siguiente manera:

 $Resultado AIG = Ganancia del Ejercicio + Impuesto a las Ganancias$  $= 759 + 408$  $= 1167$ - PN promedio de análisis =  $[(PN 2010 + PN 2011)/2]$  – Rdo Ejercicio  $=$ [ ( 7437 + 6715 ) / 2 ] - 759  $= 6317$ 

La rentabilidad obtenida por los propietarios de TRANSP SA por el ejercicio económico de 2011 fue del 18%.

#### **Cuadro Nº 53**

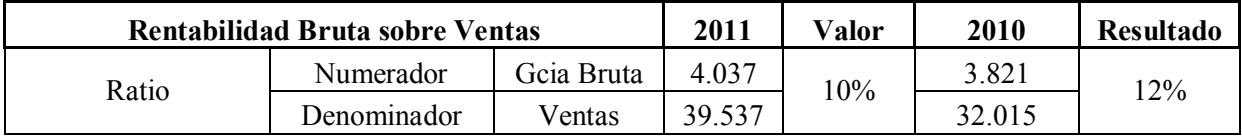

Si consideramos la rentabilidad de las Ventas, vemos como TRANSP SA obtuvo un 10% en el 2011, bajando 2 puntos respecto al ejercicio anterior. Observamos que si bien obtuvo un mayor resultado, la rentabilidad fue menor.

Como conclusión podemos decir que un 10% de las ventas quedan disponibles para absorber gastos y generar utilidades para los propietarios, lo que sería el margen de utilidad por peso vendido.

### **Cuadro Nº 54**

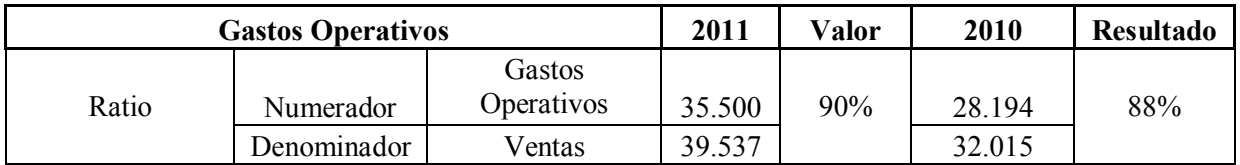

Esta razón nos indica que en el 2011 un 90% de las Ventas se utilizan para afrontar los costos de la explotación. Por lo tanto queda un 10% para generar ganancias, luego de pagar otros costos financieros y el Impuesto a las Ganancias.

### **Cuadro Nº 55**

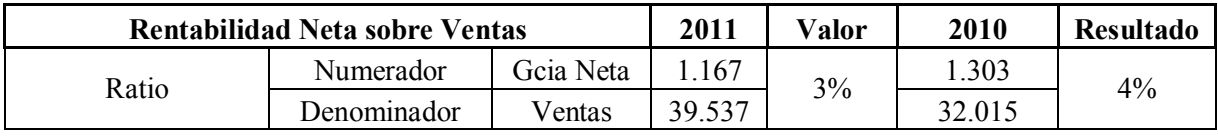

Este ratio nos indica que un 3% de las Ventas quedan disponibles para afrontar impuestos y

distribuir utilidades. Observamos una disminución en un punto por ciento respecto al año anterior.

### **Cuadro Nº 56**

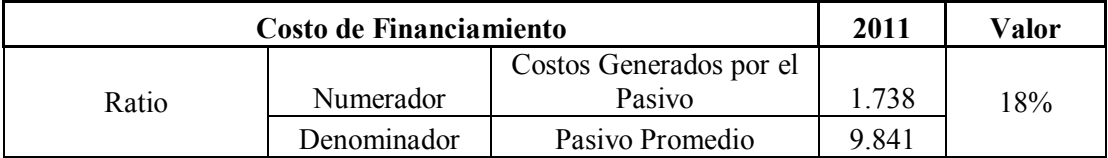

Cálculos auxiliares para determinar el Costo generado por Pasivo:

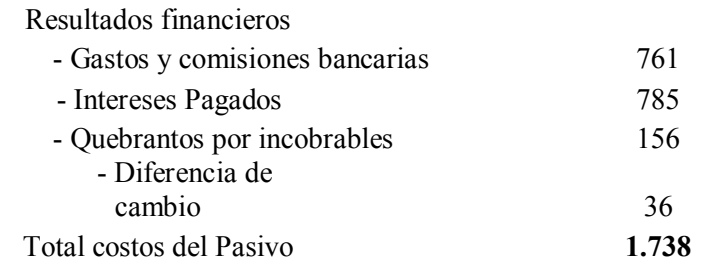

Este índice nos indica que TRANSP SA tiene un 18% de financiamiento externo.

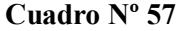

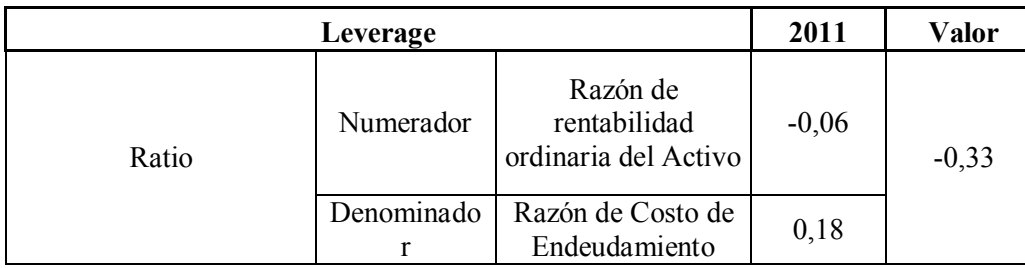

Cálculo auxiliar:

- Razón de rentabilidad del A= Rdo del ejercicio - Rdos financieros generados por Pasivo

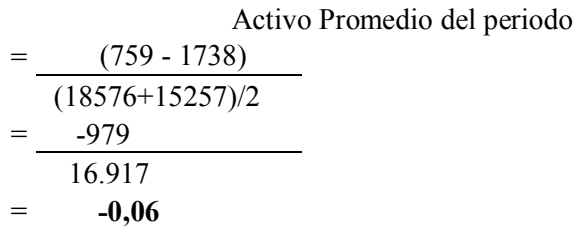

El cálculo de Leverage en nuestra empresa ejemplo, nos arroja una desventaja financiera, ya que el ratio -0,33 es menor que uno. Esto quiere decir que el costo del uso del capital financiero externo es mayor que la rentabilidad del capital propio. Con este dato podemos completar la conclusión de que la empresa se encuentra en una situación que comienza a tornarse delicada respecto a sus deudas, la cual requiere especial atención. Ante esta situación se deberán tomar medidas preventivas para evitar que la empresa entre en estado de cesación de pagos.

Para finalizar con nuestro análisis se calcula la rentabilidad de la empresa respecto a sus propietarios:

**Cuadro Nº 58**

| Indice de Dupont |                   | 2011 | Valor | 2010 | Valor |
|------------------|-------------------|------|-------|------|-------|
| Producto         | Resultado/Ventas  | 0,02 | 10%   | 0.03 | 13%   |
|                  | Ventas/Patrimonio | 5,32 |       | 4,77 |       |

Este ratio nos indica que la utilidad del ejercicio es equivalente al 10% del PN, teniendo una disminución respecto al ejercicio anterior. Este índice nos arroja un valor similar al ya calculado ratio de Rentabilidad de la Inversión, por lo tanto podemos asegurar que la rentabilidad obtenida por los propietarios en este ejercicio ronda el 10%.

#### **5. Conclusiones sobre caso práctico**

TRANSP SA dado que es una empresa de transporte, cuenta con una estructura patrimonial en la que predomina el activo inmovilizado por su flota propia. En el ejercicio 2011 se invirtió en nuevas unidades, por lo que el activo no corriente se incrementa, y para ello se acudió a capital externo.

El nivel de endeudamiento es del 0,60 con respecto a cada peso de Activo. Observando los datos comparativos del ejercicio anterior, podemos deducir que la empresa siempre ha acudido al endeudamiento para mantener su capital. Ante esta situación es necesario hacer un análisis de corto plazo, para ver si la empresa podrá afrontar sus deudas que se harán exigibles en el año, y evitar caer en estado de cesación de pagos. TRANSP SA cuenta con una liquidez suficiente del 1,06 por la que no debe preocuparse, en principio pero sí prestar atención.

Cuenta con una brecha financiera positiva. Sus ventas se realizan mediante cuentas corrientes con sus clientes, y requieren de 47 días para convertirse en efectivo. Por otro lado, las obligaciones se hacen exigibles a los 91 días, por lo tanto el ente cuenta con 44 días para cancelar sus pasivos. Esta ventaja es un beneficio que ayuda a la empresa frente a situación de endeudamiento. Esta brecha requerirá de controles periódicos, y en el caso de achicarse se deberá tomar medidas, como por ejemplo mejorar la gestión de cobranzas, trabajar sobre los deudores morosos, gestionar acciones judiciales en los casos críticos, etc.

Podemos concluir entonces, que a pesar de que la importancia del capital ajeno en nuestra empresa es elevada, resulta adecuado dado su actividad y debido a que no superar el 50% del capital propio. La situación a Corto Plazo está controlada gracias a la rotación de Activos y Pasivos, teniendo una brecha financiera positiva. Económicamente la empresa resulta rentable, del 18% respecto al PN y de un 10% respecto a las ventas. Arroja una rentabilidad del 3% de las ventas antes de pagar Impuesto a las Ganancias y distribuir Utilidades.

Cuenta con un costo de financiamiento del 18%, y respondiendo a todo el análisis financiero, tiene un efecto palanca desfavorable, por el que podríamos afirmar que al ser la rentabilidad del Activo negativa, la decisión de financiarlo con fondos ajenos no dio buenos resultados. Pero como se viene aclarando desde el comienzo del desarrollo de este Trabajo de Investigación el valor de un ratio aislado no brinda información cierta, sino que debe combinarse con más análisis y estudios. Por esta razón y concluido el análisis, podemos afirmar que la decisión de financiamiento no fue una mala decisión, aunque sí se deberá replantear la estructura a adoptar para encarar el ejercicio 2012, dado el aumento del endeudamiento y la baja rentabilidad que viene sufriendo la empresa de un ejercicio a otro. Se deberá prestar especial atención al pago de las obligaciones de corto plazo, para evitar intereses y cesación de pagos. Adoptar medidas de ajuste de Costos de Explotación, que representan un 90% de las Ventas y políticas de comercialización para aprovechar las unidades nuevas adquiridas y expandir las ventas.

### **CONCLUSIONES**

Una vez finalizado nuestro trabajo de investigación podemos afirmar que es imprescindible que una organización cuente con información financiera confiable y suficiente, la cual le servirá de herramienta para su conducción en el mercado competitivo actual.

Para que esa información sirva para crear valor, requiere de un analista que la interprete y estudie de manera tal que obtenga conclusiones suficientes para ayudar en la toma de decisiones de quien define la gestión y dirección de un ente.

Y luego de estudiar a lo largo de este trabajo el perfil deseado de un analista, las herramientas e indicadores con los que cuenta, las necesidades del mercado actual y los cambios permanentes a los que debe adaptarse la organización de hoy, no quedan dudas de que es el profesional en ciencias económicas Contador Público el ideal para llevar a cabo esta tarea de análisis.

Claramente el contador de hoy deja de ser el simple registrador de libros, para convertirse en una pieza muy importante de toda organización que quiera sobresalir. Su perfil ha mutado debido a cambios constantes, como la globalización, problemas financieros y económicos, cambios tecnológicos y la evolución de los mercados. Esta situación lo ha llevado a complementar los conocimientos contables, matemáticos y financieros con los que cuenta por su formación académica. Y lo obliga a esforzarse por mantenerse actualizado, ser observador, saber interpretar, ser creativo, innovador, competitivo, tener capacidad de liderazgo, responsabilidad social y demás cualidades que lo lleven a optimizar las decisiones que se tomen en una organización.

El contador es capaz de determinar las herramientas e indicadores suficientes y eficientes para llevar a cabo el análisis de la información del ente. En nuestro trabajo se desarrollaron los ratios y razones más utilizados, pero a partir de la investigación queda claro que será virtud del profesional encontrar las mejores fuentes de datos y de crear los indicadores que crea convenientes para obtener conclusiones completas y útiles.

Los resultados que obtenga y lo que haga con ellos será lo que los diferencie. Debe brindar el mejor y más amplio asesoramiento a las empresas para guiarlas a decisiones eficiente.

Por todo lo expuesto, concluimos que la tarea de análisis de información financiera es la tarea más importante que puede desarrollar un contador. Y convierte a su profesión en una de las más dinámicas, sometida a constantes cambios y obligada al permanente estudio y actualización, tanto en materia contable y demás disciplinas como la economía, informática, derecho, matemática y ética.

### **Bibliografía**

ARGENTINA, FACPCE, RT N° 8 *"Normas generales de exposición contable"*

ARGENTINA, FACPCE, Resolución Técnica N° 9 "*Normas particulares de exposición contable para entes comerciales, industriales y de servicios"*

ARGENTINA, FACPCE, Resolución Técnica N° 10 " *Normas contables profesionales"*

- ARGENTINA, FACPCE, Resolución Técnica N° 16, *"Marco conceptual de las normas contables profesionales"*
- ARGENTINA, Ley N° 20488, *"Normas referentes al ejercicio de las profesiones relacionadas con las Ciencias Económicas"*
- BERCHET, Charles. "*Manual de Informática*", Editorial "El Ateneo", Buenos Aires, 4° Edición, 209 páginas.
- BESLEY, Scott & BRIGHAM, Eugene. "*Fundamentos de la Administración Financiera*", 14 edición, CENGAGE Learning, 819 páginas.
- BIONDI Mario & T. DE ZANDONÁ M.Celia. "*Fundamentos de la Contabilidad*", Ediciones Macchi, Buenos Aires, 1978, 316 páginas.
- BURCH, John y STRATER, Felix. "*Sistemas de Información*". México, Limusa Editorial, 213 páginas.
- CHOLVIS, Francisco. "*Contabilidad 1"*. Buenos Aires, Editorial Codex SA, 1965, 250 páginas.
- ESLAVA, José de Jaime. "*Análisis económico-financiero de las decisiones de gestión empresarial*", ESIC EDITORIAL, Madrid, 2003, 342 páginas.
- FORNERO, Ricardo. "Análisis Financiero con información contable", Manual de estudio programado, 74 pàginas. Disponible en h[ttp://www.unsa.edu.ar/ \[ju](http://www.unsa.edu.ar/)lio 2012]

FOWLER NEWTON, Enrique. "*Contabilidad Básica*", Libro 2, Ediciones Interoceanicas SA, Buenos Aires, 1988, 282 páginas.

FOWLER NEWTON, Enrique. "*Análisis de Estados Contable"s*. 3° edición, Buenos Aires, La Ley, 2002, 314 páginas.

- GARCÍA MENDOZA, Alberto. "*Análisis e interpretación de la información financiera*", Compañía Editorial Continental, Universidad de Texas, 1979, 337 páginas.
- GITMAN, Lawrence. "*Principios de Administración Financiera*", Pearson Educación SA, Décima edición, México, 2003, 528 páginas.
- HORNGREN, Charles. "*Contabilidad*", Quinta Edición, Pearson Educación, México, 2003, 640 páginas.
- LAZZATI, Santiago. "*El objetivo de los Estados Contables*", Ediciones Macchi, Buenos Aires, 1974, 185 páginas.
- MURDICK, Robert & ROSS, Joel. "*Sistemas de Información basados en computadoras para la administración moderna"*, Editorial Diana, Mexico, 3° Edición, 1977, 638 páginas.
- MYER, John N. "*Análisis de Estados Financieros",*2° Edición, Buenos Aires, Mundi, 1975, 165 páginas.
- PAULONE, Héctor y VEIRAS, Alberto. *"Presentación de EECC"*. 2° Edición, Buenos Aires, Errepar S.A., 2009, 194 páginas.
- PÉREZ GÓMEZ, Rosario. "*Técnica Contable*", Editorisl Editex SA, Madrid, 2000, 227 páginas.
- PINÓS, José Ramón Valls. "*Análisis de Balances*". 3° Edición, Buenos Aires, Fundación Confemetal, 1999, 100 páginas.
- PERDOMO MORENO, Abraham. *"Análisis e interpretación de estados financieros*", Editorial Thomson Learning, Buenos Aires, 2000, 290 páginas.
- RUBIO DOMINGUEZ, Pedro. "*Manual de Análisis Financiero"*. Edición electrónica gratuita, 2007, 64 páginas. Disponible en h[ttp://www.eumed.net \[ju](http://www.eumed.net/)lio 2012]
- SAROKA, Raúl Horacio. "*Sistemas de Información*". Buenos Aires, Fundación OSDE, 1998, pág. 173 páginas.
- SAROKA Raúl Horacio, "*Sistemas de Información en la era digital*", Fundación OSDE, Argentina, 2002, 168 páginas.
- TOFLER, Alvin. "*La Tercera Ola*", Ediciones Nacionales Círculo de Lectores Ltda., Colombia, 1980, 528 páginas.

# **Páginas WEB consultadas**

[http://es.wikipedia.org/wiki/Contador\\_p%C3%BAblico \[ju](http://es.wikipedia.org/wiki/Contador_p%C3%BAblico)lio 2012]

[http://elconta.com \[](http://elconta.com/)julio 2012]

[http://roldelcontadorpublico.blogspot.com.ar/2008\\_11\\_01\\_archive.html \[juli](http://roldelcontadorpublico.blogspot.com.ar/2008_11_01_archive.html)o 2012]

[http://es.wikipedia.org \[](http://es.wikipedia.org/)julio 2012]

[http://www.ccpm.org.mx/avisos \[j](http://www.ccpm.org.mx/avisos)ulio 2012]

<http://www.rae.es/> [julio 2012]

### DE ARACION JURADA - Res. 212/99 D

"El autor de este trabajo declara que fue elaborado sin utilizar ningún otro material que no haya dado a conocer en las referencias, que nunca fue presentado para su evaluación en carreras universitarias y que no transgredí o afecta derecho de terceros".

Mendoza Rode Aposto del ZOIZ

Bertons Florences Apellido y Nombre

r

ţ

23680 Nº de Registro

# DEC ARACION JURADA - Res. 212/99 D

"El autor de este trabajo declara que fue elaborado sin utilizar ningún otro material que no haya dado a conocer en las referencias, que nunca fue presentado para su evaluación en carreras universitarias y que no transgredí o afecta derecho de terceros".

Mendoza, de Appla del colc

MEMED, Maurico Zuber<br>Apellido y Nombre

23891 Nº de Registro

Firma